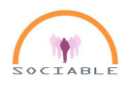

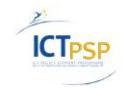

# **SOCIABLE DELIVERABLE D4.4 "SOCIABLE Database Structure and Knowledge Base"**

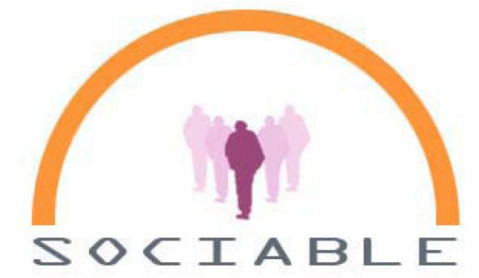

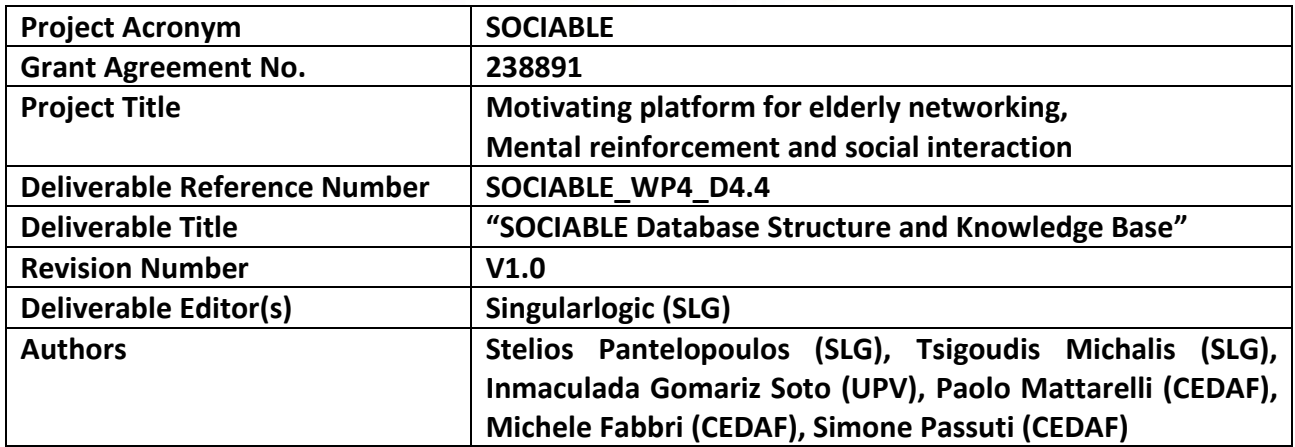

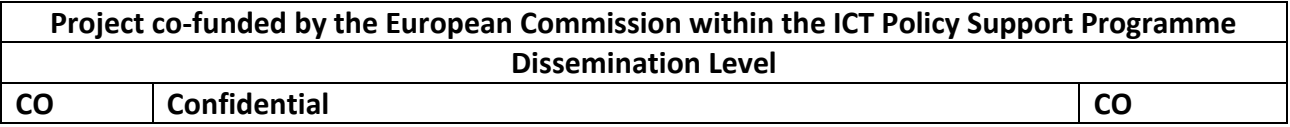

#### **Statement of originality**:

**This deliverable contains original unpublished work except where clearly indicated otherwise. Acknowledgement of previously published material and of the work of others has been made through appropriate citation, quotation or both.**

#### PROPRIETARY RIGHTS STATEMENT

This document contains information, which is proprietary to the SOCIABLE Consortium. Neither this document nor the information contained herein shall be used, duplicated or communicated by any means to any third party, in whole or in parts, except with prior written consent of the SOCIABLE consortium

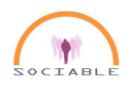

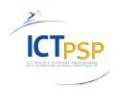

### <span id="page-1-0"></span>**Revision History**

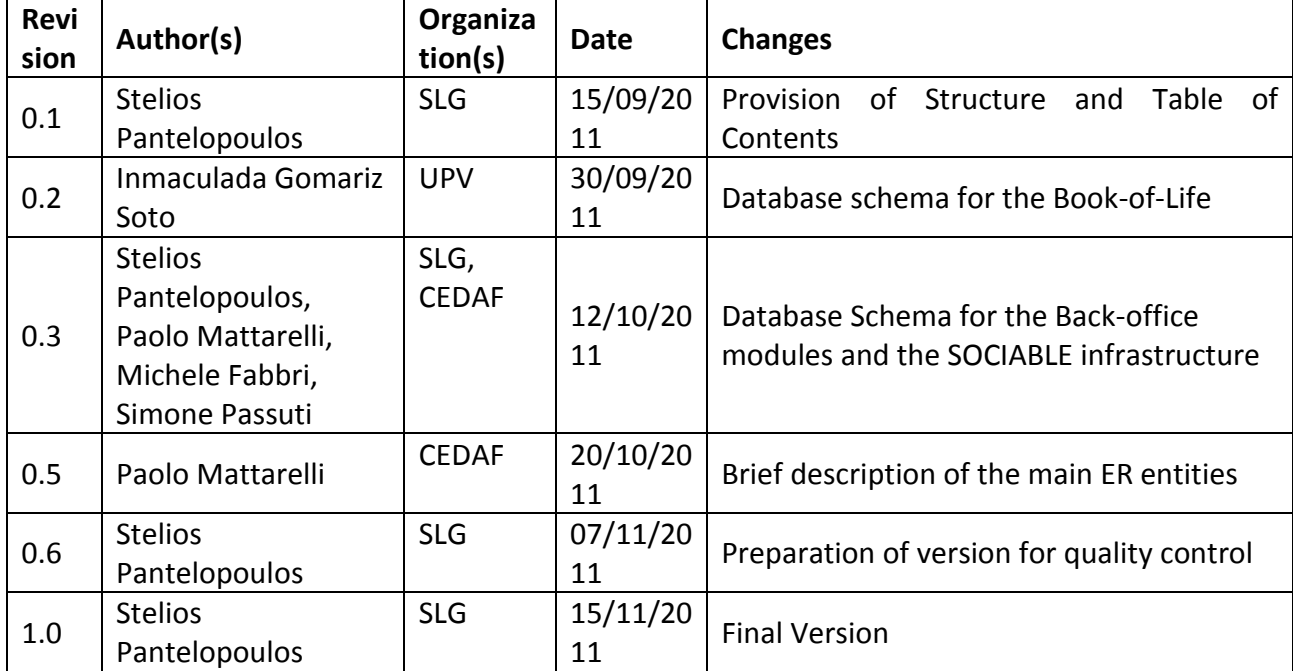

PROPRIETARY RIGHTS STATEMENT

This document contains information, which is proprietary to the SOCIABLE Consortium. Neither this document nor the information contained herein shall be used, duplicated or communicated by any means to any third party, in whole or in parts, except with prior written consent of the SOCIABLE consortium

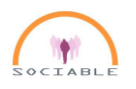

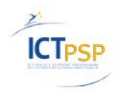

### <span id="page-2-0"></span>**Abstract**

This deliverable illustrates the conceptual design and the implementation of the SOCIABLE database. The presentation of the relevant schemas and SQL scripts is performed on a per module basis, for the main modules of the SOCIABLE platform. The present report accompanies the prototype implementation of the SOCIABLE database and persistence layer as part of the SOCIABLE platform.

PROPRIETARY RIGHTS STATEMENT

## <span id="page-3-0"></span>**Table of Contents**

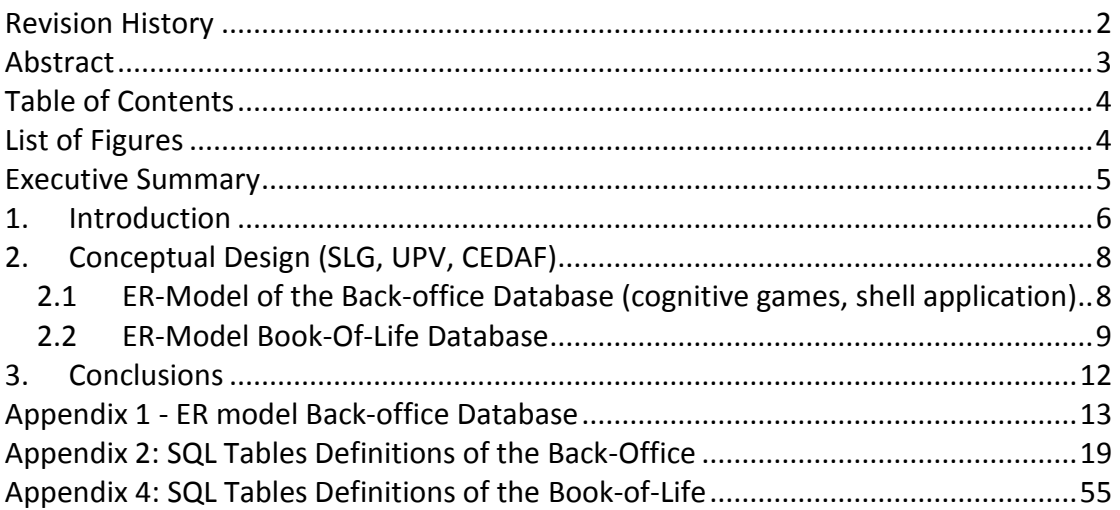

### <span id="page-3-1"></span>**List of Figures**

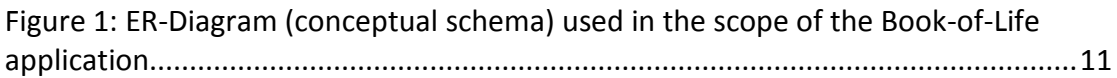

### <span id="page-4-0"></span>**Executive Summary**

The present report is part of deliverable D4.4, which deal with the persistence tier of the SOCIABLE platform. In particular it presents the main tables comprising the relational model of the SOCIABLE database. The later database is a crucial element of the SOCIABLE platform, given that it holds a wide range of data and metadata that are associated with the operation of the SOCIABLE ICT based model for cognitive training and social activation of eldlerly individuals. Such data include the records of the elderly users and patients, their scores in the scope of cognitive training games, pointers to the media files of the games, information (i.e. metadata) for the deployment and localization of the games, metadata for the management and personalization of the sessions, as well as information for the execution of the bookof-life application. Note that for the purpose of the SOCIABLE pilot service, a conventional relational database schema was judged sufficient. No other representations (e.g., XML representations, ontologies) were deemed necessary for the purposes of the platform implementation.

The SOCIABLE database can be represented by a complex conceptual schema (E-R diagram), comprising numerous entities and relationships. This schema is presented in this report in two parts: (a) One part dealing with the schema of the back-office database, which comprises all the entities relating to cognitive games, the surface shell and the management of patients and session data/information, and (b) A second part dealing with the schema of the Book-of-Life. These two parts provide a plausible segmentation of the conceptual schema. This segmentation serves the purpose of modular presentation in the scope of this deliverable.

Along with the conceptual schema, the present document includes the SQL scripts enabling the creation of the SOCIABLE schema. These scripts are included as an Appendix to this document. The gist of the SOCIABLE database schema is its actual implementation, which enables the conduction of the on-going SOCIABLE pilot operations. The implementation is included in the CD-ROM that accompanies this deliverable.

### <span id="page-5-0"></span>**1. Introduction**

SOCIABLE has introduced a new ICT based model for cognitive training of elderly individuals. The SOCIALE model is based on a surface computing platform, which consists of a number of software systems and applications that are provided over state-of-the-art surface computing hardware platform (such as the Microsoft Surface Table). The main goal of WP4 is to produce the software of the SOCIABLE surface computing platform, which includes:

- Shell applications that are customized to the needs of the SOCIABLE paradigm.
- A variety of cognitive training games, which correspond to the play activities that are executed during the cognitive training sessions.
- The book-of-life application, which is used by elderly individuals in order to enhance their social interactions.
- The back-office applications, which facilitate health professionals in managing the records and the sessions of the patients, while also producing relevant reports.

All the above applications persist and manage data within databases, notably relational database management systems, which form part of the SOCIABLE platform. These databases hold the data of the above application in multiple languages as illustrated in SOCIABLE deliverable D3.3 (which has provided the main localization specifications).

The purpose of this deliverable is to describe the design and implementation of the databases, where SOCIABLE data are persisted and managed. Note that a preliminary and partial database design has already been presented as part of deliverable D3.2 of the project. In this deliverable we delve into the details of the databases design and implementation, while also covering the full schemas supporting the SOCIABLE platform. The databases of the SOCIABLE platform are a critical element of the implementation, which is a prerequisite for the deployment of the platform, but also for any possible porting of the platform for use over other (alternative) surface hardware. Indeed, the schemas adopt the ANSI SQL standard, which make it usable across different SQL compliant RDBMS (Relational Database Management Systems).

From a presentation perspective, the deliverable provides a segmented presentation of the database schemas, according to the different modules comprising the SOCIABLE platform (i.e. infrastructure, cognitive games, book-of-life, back-office). The purpose of this segmented presentation is two-fold: (a) it provides a way for a modular and easier to understand presentation of the database and (b) it separates a large database schema into smaller schemas with (rather) disjoint semantics. The presentation of the various databases in this deliverable focuses on the schemas that were specified and implemented as part of the SOCIABLE project. It does not include any reference or presentation of third-party schemas (e.g., as part of the Microsoft Surface Table software) that may underpin the SOCIABLE platform and applications.

It should be noted that the SOCIABLE persistence layer does not include a knowledge base as originally envisaged. This is because during the design and specification of

#### Deliverable D4.4: "SOCIABLE Database Structure and Knowledge Base"

the SOCIABLE platform, there was no apparent need for leveraging the properties of a knowledge base (e.g., XML representation, inferences etc.). Note also that the present document is the reporting part of the D4.4 deliverable. The deliverable includes also the prototype implementation of the databases of the SOCIABLE platform, which is provided in the form of appropriate scripts within an accompanying CD.

The structure of the deliverable is as follows: Section 2 following this introductory section, provides the conceptual design of the SOCIABLE database. Separate ER diagrams for the parts of the database schema that correspond to these modules are illustrated. Section 3 concludes the report. Note that the ER diagrams along with the SQL statements defining the respective tables are included/presented as Appendices to this deliverable.

### <span id="page-7-0"></span>**2. Conceptual Design (SLG, UPV, CEDAF)**

### <span id="page-7-1"></span>*2.1 ER-Model of the Back-office Database (cognitive games, shell application)*

The ER-Model of the Back-Office Database is reported in Appendix 1. Likewise the comprehensive SQL Tables Definitions of Back-Office and Games are reported in Appendix 2.

Here below we provide a list of the main tables with a short description for each, towards a quick and easy reference.

#### **SOCIABLE main DB tables.**

#### *BOPersonnel*

This table contains the personnel involved in the project: medical experts and assistant.

#### *BORoles*

This table contains the user's roles: patient, administrator, medical expert.

#### *BOUsers*

This table contains the system users allowed to login in Games, Back-office console and Book of Life.

#### *BOUserRoles*

This table contains the relation between Users and Roles.

#### *BOMenuItems*

This table contains the items of the back-office menus.

#### *BOMenuItemsRoles*

This table contains the relation between Roles and MenuItems; each role has access to a subset of menu item.

#### *CTCognitiveSkills*

This table contains the cognitive skills used to categorize games and patients. Examples of skills are memory, language, orientation.

#### *CTGameCognitiveSkills*

This table contains the relation between Games and Cognitive Skills. Each game will affect mainly a cognitive skill.

#### *CTGame*

This table contains description of all the SOCIABLE games.

#### *CTGroups*

This table contains the groups of the training program.

#### *CTPatientCognitiveSkills*

This table contains the relation between Patients and Cognitive Skills.

SOCIABLE: Motivating platform for elderly networking, mental reinforcement and social interaction WP4- System Implementation, Integration and Test Deliverable D4.4: "SOCIABLE Database Structure and Knowledge Base"

*CTPatientSessions*

This table contains the relation between Patients and Sessions.

#### *CTPatientTest*

This table contains the results of Patients Test execution; the table includes the scores obtained by Patients in Tests.

#### *CTPatientTestResults*

This table contains the Patients responses to questions of tests.

#### *CTPatientTrainings*

This table indicates which patients take part to programs.

#### *CTPeriods*

This table contains the periods of a program.

#### *CTPrograms*

This table contains the programs of the training; a program consists of games sessions.

#### *CTSessionGames*

This table shows which games are included in a game session.

#### *CTSessions*

This table contains games sessions planned and that has been carried out by patients.

#### *CTTemplates*

This table contains templates of game session; a template describes a typical game session.

#### *CTTests*

This table contains the assessment tests. Example of tests are "Mini Mental State Examination" and "Clock Drawing Test".

#### *GEDevices*

This table describes the hardware devices like Microsoft Surface or tablet PC.

#### *GEPatients*

This table contains data of all patients that take part in the trial; data includes name, surname and sex, years of schooling and other personal data.

#### *GESurfaceTag*

This table contains all available surface tag.

### <span id="page-8-0"></span>*2.2 ER-Model Book-Of-Life Database*

While user requirements are being researched and functional requirements are decided, UPV's development team has studied different communication strategies and graphic engines to be used in the project. The potential technologies that could be used for development were discussed with the rest of the partners.

Deliverable D4.4: "SOCIABLE Database Structure and Knowledge Base"

Several technical tests have been completed in pursue of a web based videoconference for several users at same time. We have reached a number of three users sharing a conference (ie. Each user sees a pair of video frames).

Our team has designed an implementation plan for the development of the social activation services.

A first draft of the database design for the social activation services has been proposed and developed, and It is available in Annual Activity Report for SOCIABLE Partner, 01/05/2009 – 31/07/2010 .

Each patient, stored in **GEPatients**, can have one individual book and several group books, these relationships are shown through **SABooksOfLife**.

**SABookOfLifePatients** table links each Book Of life with each patient.

The Book of Life has several pages. The information is stored in **SAPagesOfBook**. Each page can be seen for all patients, my friends or anyone. The information is managed through **SA Visibility** and **SAPagesOfBook**.

Book of life allows the patient to make friends, and the information that is used is in the next tables:

- **GE Cities**
- **SA Patient Hobbies-SA Hobbies**

**SAHobbies** stores different types of hobbies. **SAPatienHobbies** allows the relationship between Hobbies and Patients.

Following is shown the last entity-relationship diagram (E-R) in which are represented the tables specially needed for the Book Of life and relationships.

#### SOCIABLE: Motivating platform for elderly networking, mental reinforcement and social interaction WP4- System Implementation, Integration and Test Deliverable D4.4: "SOCIABLE Database Structure and Knowledge Base"

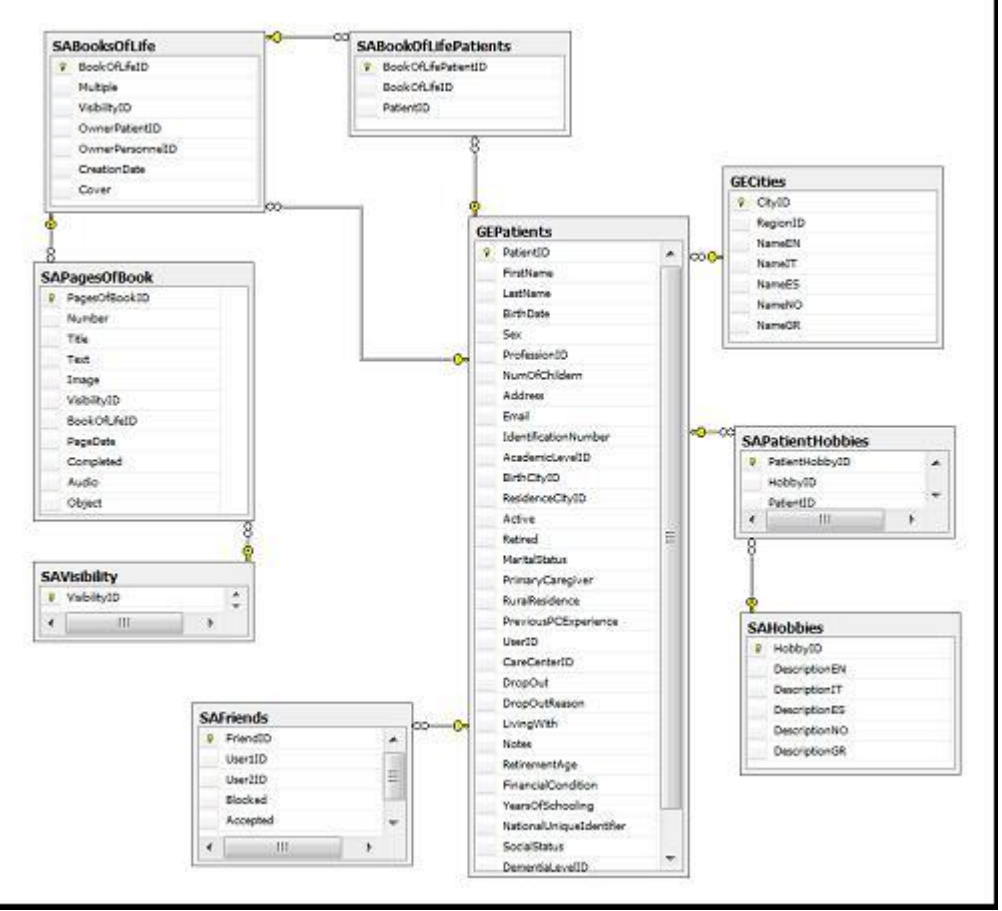

<span id="page-10-0"></span>**Figure 1: ER-Diagram (conceptual schema) used in the scope of the Book-of-Life application**

### <span id="page-11-0"></span>**3. Conclusions**

This deliverable has presented the conceptual design of the SOCIABLE database. This included the main entities of the SOCIABLE database, which holds and manages the full range of data and metadata that support the SOCIABLE pilot operations. The Appendices at the end of this deliverable provide also the SQL scipts that enable the creation of the table of the relational database, which state-of-the-art RDBMS systems.

### <span id="page-12-0"></span>**Appendix 1 - ER model Back-office Database**

The ER model of the Back-office database is presented in the following figures. Since the global schema is too wide to be inserted in a single figure, it has been divided in 6 parts.

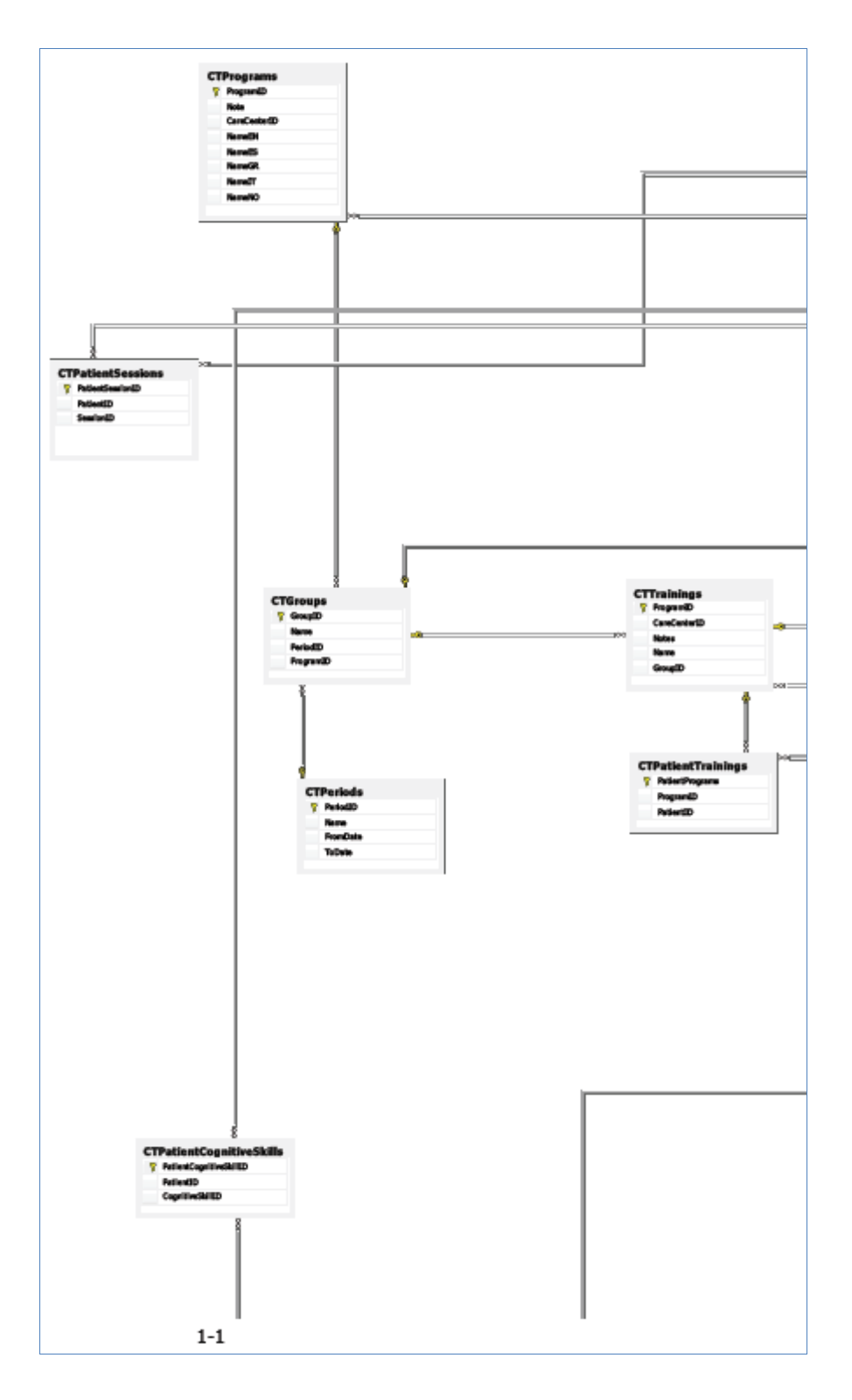

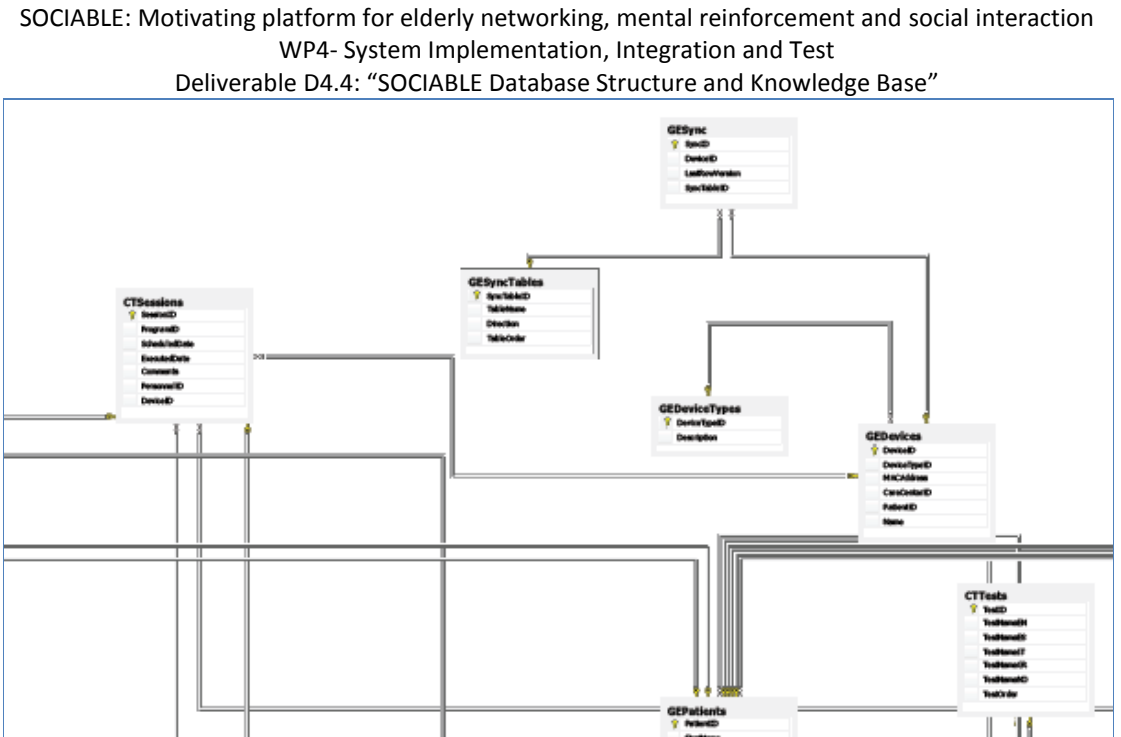

 $1-2$ 

TSessionGa"<br>|- AradyD<br>| SesiodD<br>| SexteD

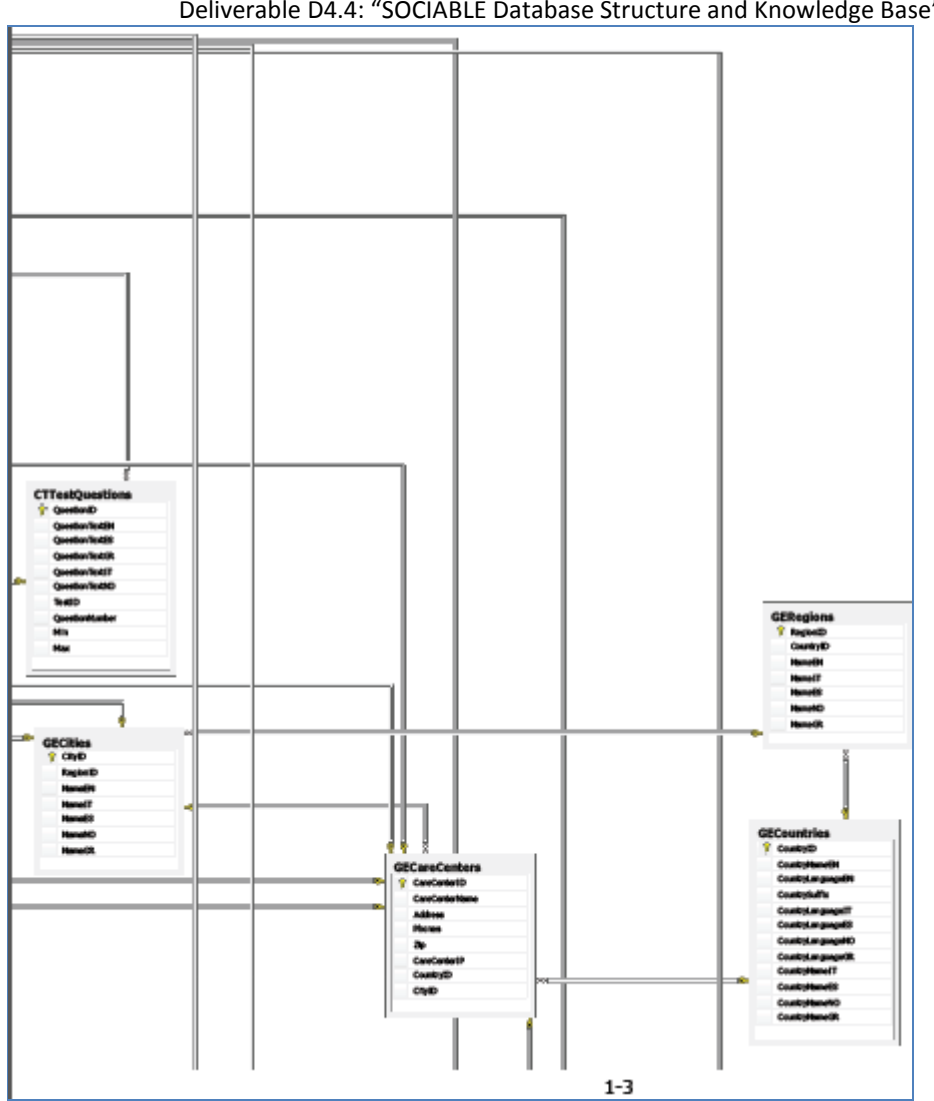

#### SOCIABLE: Motivating platform for elderly networking, mental reinforcement and social interaction WP4- System Implementation, Integration and Test Deliverable D4.4: "SOCIABLE Database Structure and Knowledge Base"

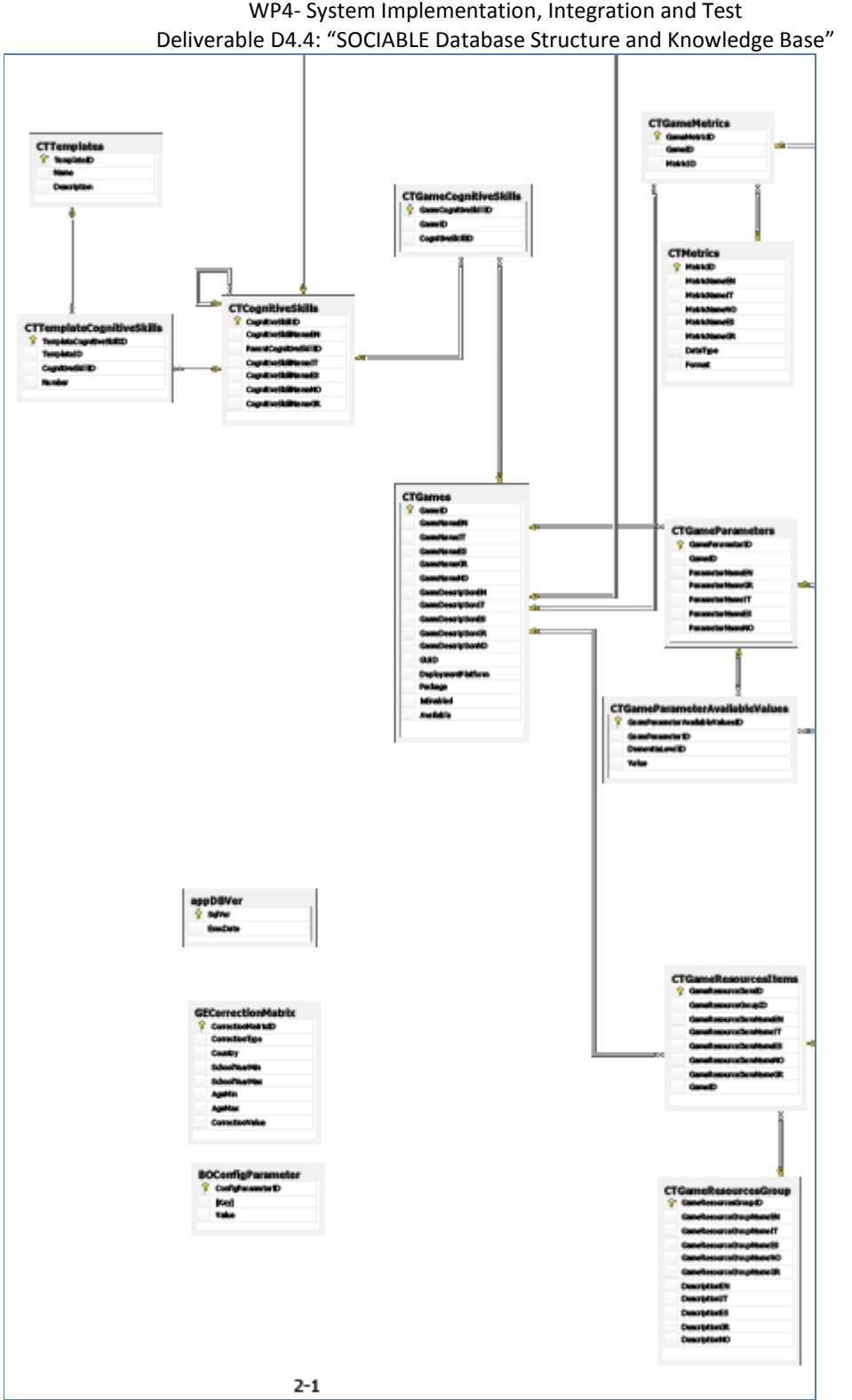

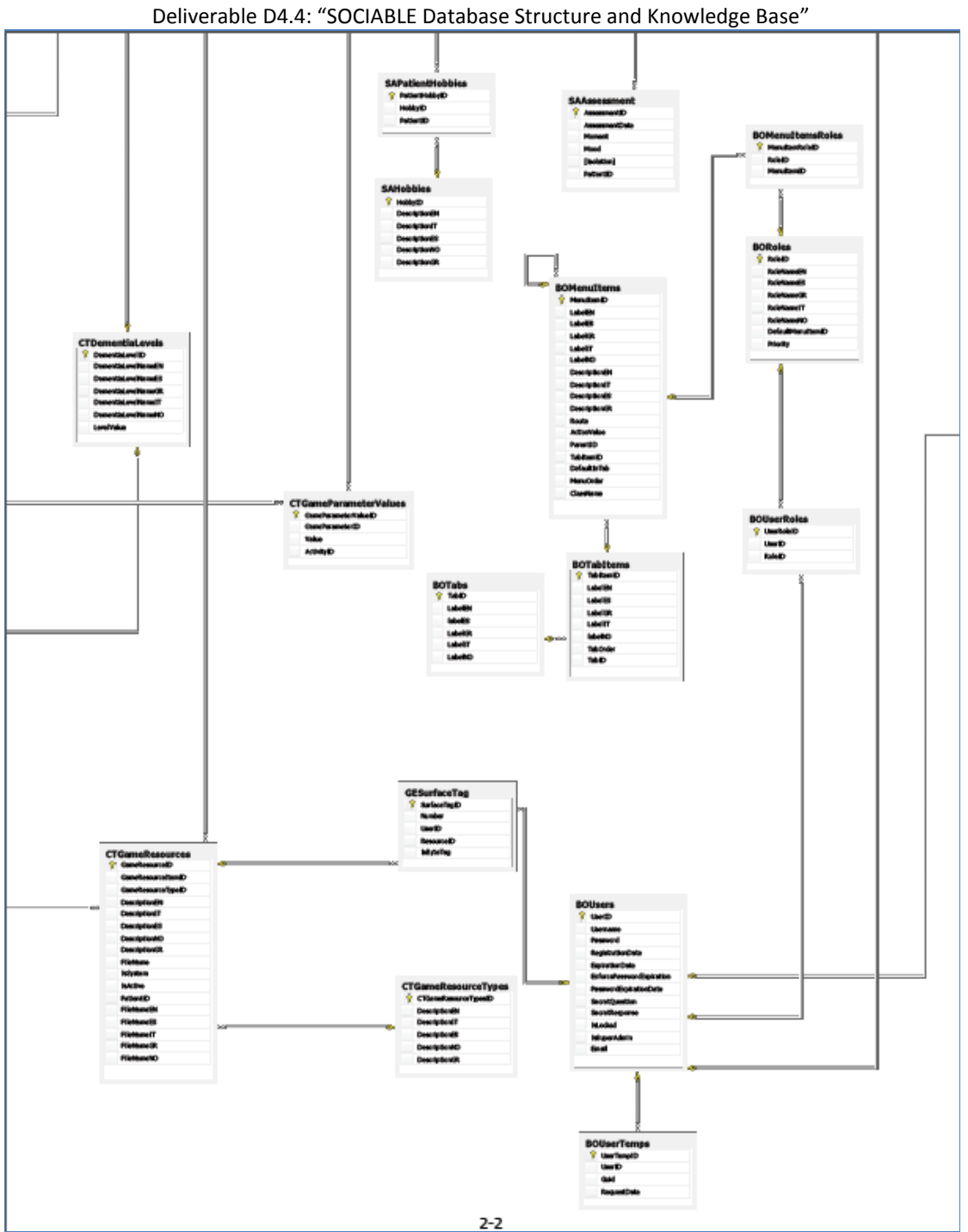

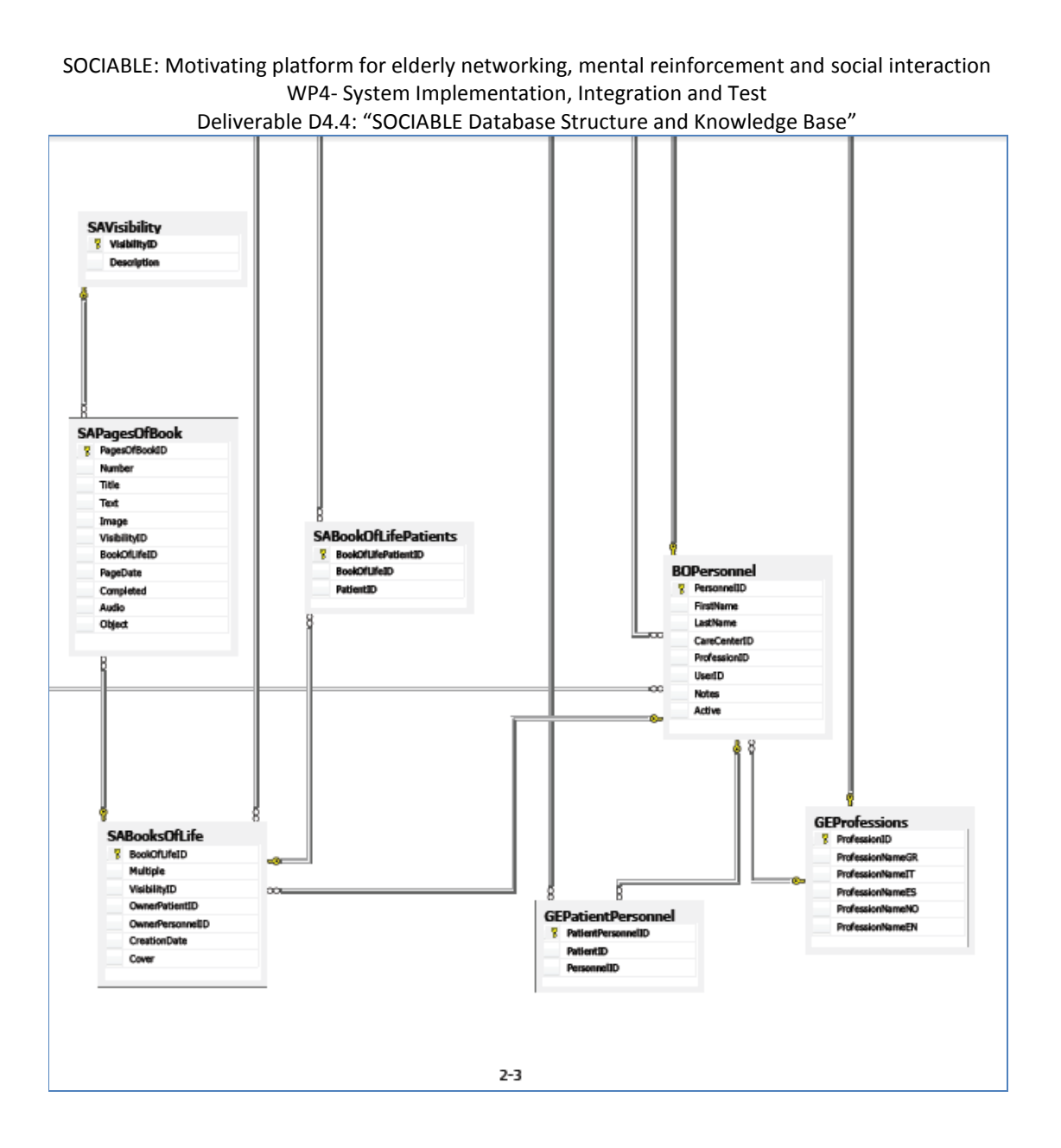

### <span id="page-18-0"></span>**Appendix 2: SQL Tables Definitions of the Back-Office**

```
GO
/****** Object: Table [dbo].[GEDeviceTypes] Script Date: 10/17/2011 12:50:57 ******/
SET ANSI NULLS ON
GO
SET QUOTED IDENTIFIER ON
GO
CREATE TABLE [dbo].[GEDeviceTypes](
          [DeviceTypeID] [int] IDENTITY(1,1) NOT NULL,
          [Description] [nvarchar](50) NULL,
CONSTRAINT [PK_GEDeviceTypes] PRIMARY KEY CLUSTERED 
(
          [DeviceTypeID] ASC
)WITH (PAD_INDEX = OFF, STATISTICS_NORECOMPUTE = OFF, IGNORE_DUP_KEY = OFF, ALLOW_ROW_LOCKS = ON, 
ALLOW_PAGE_LOCKS = ON) ON [PRIMARY]
) ON [PRIMARY]
GO<br>/****
     *** Object: Table [dbo].[GEAcademicLevels] Script Date: 10/17/2011 12:50:57 ******/
SET ANSI_NULLS ON
GO
SET QUOTED_IDENTIFIER ON
GO
CREATE TABLE [dbo].[GEAcademicLevels](
          [AcademicLevelID] [int] IDENTITY(1,1) NOT NULL,
          [DescriptionEN] [nvarchar](200) NULL,
          [DescriptionIT] [nvarchar](200) NULL,
          [DescriptionES] [nvarchar](200) NULL,
          [DescriptionNO] [nvarchar](200) NULL,
          [DescriptionGR] [nvarchar](200) NULL,
CONSTRAINT [PK_GEAcademicLevels] PRIMARY KEY CLUSTERED 
(
          [AcademicLevelID] ASC
)WITH (PAD_INDEX = OFF, STATISTICS_NORECOMPUTE = OFF, IGNORE_DUP_KEY = OFF, ALLOW_ROW_LOCKS = ON, 
ALLOW_PAGE_LOCKS = ON) ON [PRIMARY]
) ON [PRIMARY]
GO
/****** Object: Table [dbo].[GECountries] Script Date: 10/17/2011 12:50:57 ******/
SET ANSI_NULLS ON
GO
SET QUOTED_IDENTIFIER ON
GO
CREATE TABLE [dbo].[GECountries](
          [CountryID] [int] IDENTITY(1,1) NOT NULL,
          [CountryNameEN] [nvarchar](50) NULL,
          [CountryLanguageEN] [nvarchar](50) NULL,
          [CountrySuffix] [nchar](2) NULL,
          [CountryLanguageIT] [nvarchar](50) NULL,
          [CountryLanguageES] [nvarchar](50) NULL,
          [CountryLanguageNO] [nvarchar](50) NULL,
          [CountryLanguageGR] [nvarchar](50) NULL,
          [CountryNameIT] [nvarchar](50) NULL,
          [CountryNameES] [nvarchar](50) NULL,
          [CountryNameNO] [nvarchar](50) NULL,
          [CountryNameGR] [nvarchar](50) NULL,
CONSTRAINT [PK_Countries] PRIMARY KEY CLUSTERED 
(
          [CountryID] ASC
)WITH (PAD_INDEX = OFF, STATISTICS_NORECOMPUTE = OFF, IGNORE_DUP_KEY = OFF, ALLOW_ROW_LOCKS = ON, 
ALLOW_PAGE_LOCKS = ON) ON [PRIMARY]
) ON [PRIMARY]
GO
/****** Object: Table [dbo].[GECorrectionMatrix] Script Date: 10/17/2011 12:50:57 ******/
SET ANSI NULLS ON
GO
SET QUOTED_IDENTIFIER ON
GO
SET ANSI_PADDING ON
GO
```
SOCIABLE: Motivating platform for elderly networking, mental reinforcement and social interaction WP4- System Implementation, Integration and Test Deliverable D4.4: "SOCIABLE Database Structure and Knowledge Base" CREATE TABLE [dbo].[GECorrectionMatrix]( [CorrectionMatrixID] [int] IDENTITY(1,1) NOT NULL, [CorrectionType] [varchar](10) NOT NULL, [Country] [nchar](2) NULL, [SchoolYearMin] [int] NOT NULL, [SchoolYearMax] [int] NULL, [AgeMin] [int] NOT NULL, [AgeMax] [int] NULL, [CorrectionValue] [decimal](5, 2) NOT NULL, CONSTRAINT [PK\_GECorrectionMatrix] PRIMARY KEY CLUSTERED ( [CorrectionMatrixID] ASC )WITH (PAD\_INDEX = OFF, STATISTICS\_NORECOMPUTE = OFF, IGNORE\_DUP\_KEY = OFF, ALLOW\_ROW\_LOCKS = ON, ALLOW\_PAGE\_LOCKS = ON) ON [PRIMARY] ) ON [PRIMARY] GO SET ANSI\_PADDING OFF GO /\*\*\*\*\*\* Object: Table [dbo].[CTTests] Script Date: 10/17/2011 12:50:57 \*\*\*\*\*\*/ SET ANSI\_NULLS ON GO SET QUOTED\_IDENTIFIER ON GO CREATE TABLE [dbo].[CTTests]( [TestID] [int] IDENTITY(1,1) NOT NULL, [TestNameEN] [nvarchar](255) NULL, [TestNameES] [nvarchar](255) NULL, [TestNameIT] [nvarchar](255) NULL, [TestNameGR] [nvarchar](255) NULL, [TestNameNO] [nvarchar](255) NULL, [TestOrder] [numeric](5, 0) NULL, CONSTRAINT [PK\_GETests] PRIMARY KEY CLUSTERED ( [TestID] ASC )WITH (PAD\_INDEX = OFF, STATISTICS\_NORECOMPUTE = OFF, IGNORE\_DUP\_KEY = OFF, ALLOW\_ROW\_LOCKS = ON, ALLOW\_PAGE\_LOCKS = ON) ON [PRIMARY] ) ON [PRIMARY] GO /\*\*\*\*\*\* Object: Table [dbo].[CTTemplates] Script Date: 10/17/2011 12:50:57 \*\*\*\*\*\*/ SET ANSI NULLS ON GO SET QUOTED\_IDENTIFIER ON GO CREATE TABLE [dbo].[CTTemplates]( [TemplateID] [int] IDENTITY(1,1) NOT NULL, [Name] [nvarchar](30) NULL, [Description] [nvarchar](100) NULL, CONSTRAINT [PK\_CTTemplates] PRIMARY KEY CLUSTERED ( [TemplateID] ASC )WITH (PAD\_INDEX = OFF, STATISTICS\_NORECOMPUTE = OFF, IGNORE\_DUP\_KEY = OFF, ALLOW\_ROW\_LOCKS = ON, ALLOW\_PAGE\_LOCKS = ON) ON [PRIMARY] ) ON [PRIMARY]  $GO$ <br>/\*\*\* /\*\*\*\*\*\* Object: Table [dbo].[GEProfessions] Script Date: 10/17/2011 12:50:57 \*\*\*\*\*\*/ SET ANSI\_NULLS ON GO SET QUOTED\_IDENTIFIER ON GO CREATE TABLE [dbo].[GEProfessions]( [ProfessionID] [int] IDENTITY(1,1) NOT NULL, [ProfessionNameGR] [nvarchar](50) NULL, [ProfessionNameIT] [nvarchar](50) NULL, [ProfessionNameES] [nvarchar](50) NULL, [ProfessionNameNO] [nvarchar](50) NULL, [ProfessionNameEN] [nvarchar](50) NULL, CONSTRAINT [PK\_Professions] PRIMARY KEY CLUSTERED ( [ProfessionID] ASC )WITH (PAD\_INDEX = OFF, STATISTICS\_NORECOMPUTE = OFF, IGNORE\_DUP\_KEY = OFF, ALLOW\_ROW\_LOCKS = ON, ALLOW\_PAGE\_LOCKS = ON) ON [PRIMARY]

#### SOCIABLE: Motivating platform for elderly networking, mental reinforcement and social interaction WP4- System Implementation, Integration and Test Deliverable D4.4: "SOCIABLE Database Structure and Knowledge Base"

```
) ON [PRIMARY]
GO
/****** Object: Table [dbo].[scope_info] Script Date: 10/17/2011 12:50:57 ******/
SET ANSI_NULLS ON
GO
SET QUOTED_IDENTIFIER ON
GO
SET ANSI_PADDING ON
GO
CREATE TABLE [dbo].[scope_info](
          [score local idint I DENTITY(1,1) NOT NULL,
          [scope_id] [uniqueidentifier] NOT NULL,
          [sync_scope_name] [nvarchar](100) NOT NULL,
          [scope_sync_knowledge] [varbinary](max) NULL,
          [scope_tombstone_cleanup_knowledge] [varbinary](max) NULL,
          [scope_timestamp] [timestamp] NULL,
          [scope_config_id] [uniqueidentifier] NULL,
          [scope_restore_count] [int] NOT NULL,
          [scope_user_comment] [nvarchar](max) NULL,
CONSTRAINT [PK_scope_info] PRIMARY KEY CLUSTERED 
(
         [sync_scope_name] ASC
)WITH (PAD_INDEX = OFF, STATISTICS_NORECOMPUTE = OFF, IGNORE_DUP_KEY = OFF, ALLOW_ROW_LOCKS = ON, 
ALLOW_PAGE_LOCKS = ON) ON [PRIMARY]
) ON [PRIMARY]
GO
SET ANSI_PADDING OFF
GO
/****** Object: Table [dbo].[scope_config] Script Date: 10/17/2011 12:50:57 ******/
SET ANSI NULLS ON
GO
SET QUOTED IDENTIFIER ON
GO
SET ANSI_PADDING ON
GO
CREATE TABLE [dbo].[scope_config](
          [config_id] [uniqueidentifier] NOT NULL,
          [config_data] [xml] NOT NULL,
          [scope_status] [char](1) NULL,
CONSTRAINT [PK_scope_config] PRIMARY KEY CLUSTERED 
(
          [config_id] ASC
)WITH (PAD_INDEX = OFF, STATISTICS_NORECOMPUTE = OFF, IGNORE_DUP_KEY = OFF, ALLOW_ROW_LOCKS = ON,
ALLOW_PAGE_LOCKS = ON) ON [PRIMARY]
) ON [PRIMARY]
GO
SET ANSI PADDING OFF
GO
/****** Object: Table [dbo].[schema_info] Script Date: 10/17/2011 12:50:57 ******/
SET ANSI NULLS ON
GO
SET QUOTED_IDENTIFIER ON
GO
CREATE TABLE [dbo].[schema_info](
          [schema_major_version] [int] NOT NULL,
          [schema_minor_version] [int] NOT NULL,
          [schema_extended_info] [nvarchar](100) NOT NULL,
CONSTRAINT [PK_schema_info] PRIMARY KEY CLUSTERED 
(
          [schema_major_version] ASC,
          [schema_minor_version] ASC
)WITH (PAD_INDEX = OFF, STATISTICS_NORECOMPUTE = OFF, IGNORE_DUP_KEY = OFF, ALLOW_ROW_LOCKS = ON, 
ALLOW_PAGE_LOCKS = ON) ON [PRIMARY]
) ON [PRIMARY]
GO
/****** Object: Table [dbo].[SAVisibility] Script Date: 10/17/2011 12:50:57 ******/
SET ANSI NULLS ON
GO
SET QUOTED IDENTIFIER ON
GO
CREATE TABLE [dbo].[SAVisibility](
```
SOCIABLE: Motivating platform for elderly networking, mental reinforcement and social interaction WP4- System Implementation, Integration and Test Deliverable D4.4: "SOCIABLE Database Structure and Knowledge Base" [VisibilityID] [int] IDENTITY(1,1) NOT NULL, [Description] [nvarchar](200) NULL, CONSTRAINT [VisibilityID] PRIMARY KEY CLUSTERED ( [VisibilityID] ASC )WITH (PAD\_INDEX = OFF, STATISTICS\_NORECOMPUTE = OFF, IGNORE\_DUP\_KEY = OFF, ALLOW\_ROW\_LOCKS = ON, ALLOW\_PAGE\_LOCKS = ON) ON [PRIMARY] ) ON [PRIMARY] GO /\*\*\*\*\*\* Object: Table [dbo].[SAHobbies] Script Date: 10/17/2011 12:50:57 \*\*\*\*\*\*/ SET ANSI NULLS ON GO SET QUOTED\_IDENTIFIER ON GO CREATE TABLE [dbo].[SAHobbies]( [HobbyID] [int] IDENTITY(1,1) NOT NULL, [DescriptionEN] [nvarchar](100) NULL, [DescriptionIT] [nvarchar](100) NULL, [DescriptionES] [nvarchar](100) NULL, [DescriptionNO] [nvarchar](100) NULL, [DescriptionGR] [nvarchar](100) NULL, CONSTRAINT [HobbyID] PRIMARY KEY CLUSTERED ( [HobbyID] ASC )WITH (PAD\_INDEX = OFF, STATISTICS\_NORECOMPUTE = OFF, IGNORE\_DUP\_KEY = OFF, ALLOW\_ROW\_LOCKS = ON, ALLOW\_PAGE\_LOCKS = ON) ON [PRIMARY] ) ON [PRIMARY] GO /\*\*\*\*\*\* Object: Table [dbo].[GESyncTables] Script Date: 10/17/2011 12:50:57 \*\*\*\*\*\*/ SET ANSI NULLS ON GO SET QUOTED IDENTIFIER ON GO SET ANSI\_PADDING ON GO CREATE TABLE [dbo].[GESyncTables]( [SyncTableID] [int] IDENTITY(1,1) NOT NULL, [TableName] [varchar](100) NOT NULL, [Direction] [int] NULL, [TableOrder] [int] NULL, CONSTRAINT [PK\_] PRIMARY KEY CLUSTERED ( [SyncTableID] ASC )WITH (PAD\_INDEX = OFF, STATISTICS\_NORECOMPUTE = OFF, IGNORE\_DUP\_KEY = OFF, ALLOW\_ROW\_LOCKS = ON, ALLOW\_PAGE\_LOCKS = ON) ON [PRIMARY] ) ON [PRIMARY] GO SET ANSI\_PADDING OFF GO /\*\*\*\*\*\* Object: Table [dbo].[Product] Script Date: 10/17/2011 12:50:57 \*\*\*\*\*\*/ SET ANSI\_NULLS ON GO SET QUOTED\_IDENTIFIER ON GO SET ANSI\_PADDING ON GO CREATE TABLE [dbo].[Product]( [Cust] [varchar](25) NULL, [Product] [varchar](20) NULL, [QTY] [int] NULL ) ON [PRIMARY] GO SET ANSI\_PADDING OFF GO /\*\*\*\*\*\* Object: Table [dbo].[BORoles] Script Date: 10/17/2011 12:50:57 \*\*\*\*\*\*/ SET ANSI\_NULLS ON GO SET QUOTED\_IDENTIFIER ON GO CREATE TABLE [dbo].[BORoles]( [RoleID] [int] IDENTITY(1,1) NOT NULL,

SOCIABLE: Motivating platform for elderly networking, mental reinforcement and social interaction WP4- System Implementation, Integration and Test Deliverable D4.4: "SOCIABLE Database Structure and Knowledge Base" [RoleNameEN] [nvarchar](50) NULL, [RoleNameES] [nvarchar](50) NULL, [RoleNameGR] [nvarchar](50) NULL, [RoleNameIT] [nvarchar](50) NULL, [RoleNameNO] [nvarchar](50) NULL, [DefaultMenuItemID] [int] NOT NULL, [Priority] [int] NOT NULL, CONSTRAINT [PK\_BORoles] PRIMARY KEY CLUSTERED ( [RoleID] ASC )WITH (PAD\_INDEX = OFF, STATISTICS\_NORECOMPUTE = OFF, IGNORE\_DUP\_KEY = OFF, ALLOW\_ROW\_LOCKS = ON, ALLOW\_PAGE\_LOCKS = ON) ON [PRIMARY] ) ON [PRIMARY] GO /\*\*\*\*\*\* Object: Table [dbo].[BOConfigParameter] Script Date: 10/17/2011 12:50:57 \*\*\*\*\*\*/ SET ANSI\_NULLS ON GO SET QUOTED\_IDENTIFIER ON GO CREATE TABLE [dbo].[BOConfigParameter]( [ConfigParameterID] [int] IDENTITY(1,1) NOT NULL, [Key] [nvarchar](50) NULL, [Value] [nvarchar](255) NOT NULL, CONSTRAINT [PK\_BOConfigParameter] PRIMARY KEY CLUSTERED ( [ConfigParameterID] ASC )WITH (PAD\_INDEX = OFF, STATISTICS\_NORECOMPUTE = OFF, IGNORE\_DUP\_KEY = OFF, ALLOW\_ROW\_LOCKS = ON, ALLOW\_PAGE\_LOCKS = ON) ON [PRIMARY] ) ON [PRIMARY] GO /\*\*\*\*\*\* Object: Table [dbo].[appDBVer] Script Date: 10/17/2011 12:50:57 \*\*\*\*\*\*/ SET ANSI NULLS ON GO SET QUOTED\_IDENTIFIER ON GO SET ANSI PADDING ON GO CREATE TABLE [dbo].[appDBVer]( [SqlVer] [varchar](50) NOT NULL, [ExecDate] [datetime] NULL, CONSTRAINT [PK\_appDBVer] PRIMARY KEY CLUSTERED  $\overline{(\ }$ [SqlVer] ASC )WITH (PAD\_INDEX = OFF, STATISTICS\_NORECOMPUTE = OFF, IGNORE\_DUP\_KEY = OFF, ALLOW\_ROW\_LOCKS = ON, ALLOW\_PAGE\_LOCKS = ON) ON [PRIMARY] ) ON [PRIMARY] GO SET ANSI\_PADDING OFF GO /\*\*\*\*\*\* Object: Table [dbo].[BOTabs] Script Date: 10/17/2011 12:50:57 \*\*\*\*\*\*/ SET ANSI\_NULLS ON GO SET QUOTED\_IDENTIFIER ON GO CREATE TABLE [dbo].[BOTabs]( [TabID] [int] IDENTITY(1,1) NOT NULL, [LabelEN] [nvarchar](50) NULL, [labelES] [nvarchar](50) NULL, [LabelGR] [nvarchar](50) NULL, [LabelIT] [nvarchar](50) NULL, [LabelNO] [nvarchar](50) NULL, CONSTRAINT [PK\_BOTab] PRIMARY KEY CLUSTERED ( [TabID] ASC )WITH (PAD\_INDEX = OFF, STATISTICS\_NORECOMPUTE = OFF, IGNORE\_DUP\_KEY = OFF, ALLOW\_ROW\_LOCKS = ON, ALLOW\_PAGE\_LOCKS = ON) ON [PRIMARY] ) ON [PRIMARY] GO /\*\*\*\*\*\* Object: Table [dbo].[CTDementiaLevels] Script Date: 10/17/2011 12:50:57 \*\*\*\*\*\*/ SET ANSI NULLS ON GO

Deliverable D4.4: "SOCIABLE Database Structure and Knowledge Base" SET QUOTED\_IDENTIFIER ON GO SET ANSI\_PADDING ON GO CREATE TABLE [dbo].[CTDementiaLevels]( [DementiaLevelID] [int] IDENTITY(1,1) NOT NULL, [DementiaLevelNameEN] [varchar](100) NULL, [DementiaLevelNameES] [varchar](100) NULL, [DementiaLevelNameGR] [varchar](100) NULL, [DementiaLevelNameIT] [varchar](100) NULL, [DementiaLevelNameNO] [varchar](100) NULL, [LevelValue] [int] NOT NULL, CONSTRAINT [PK\_DementiaLevelID] PRIMARY KEY CLUSTERED ( [DementiaLevelID] ASC )WITH (PAD\_INDEX = OFF, STATISTICS\_NORECOMPUTE = OFF, IGNORE\_DUP\_KEY = OFF, ALLOW\_ROW\_LOCKS = ON, ALLOW\_PAGE\_LOCKS = ON) ON [PRIMARY] ) ON [PRIMARY] GO SET ANSI\_PADDING OFF GO /\*\*\*\*\*\* Object: Table [dbo].[CTCognitiveSkills] Script Date: 10/17/2011 12:50:57 \*\*\*\*\*\*/ SET ANSI NULLS ON GO SET QUOTED\_IDENTIFIER ON GO CREATE TABLE [dbo].[CTCognitiveSkills]( [CognitiveSkillID] [int] IDENTITY(1,1) NOT NULL, [CognitiveSkillNameEN] [nvarchar](50) NULL, [ParentCognitiveSkillID] [int] NULL, [CognitiveSkillNameIT] [nvarchar](50) NULL, [CognitiveSkillNameES] [nvarchar](50) NULL, [CognitiveSkillNameNO] [nvarchar](50) NULL, [CognitiveSkillNameGR] [nvarchar](50) NULL, CONSTRAINT [PK\_CognitiveSkills] PRIMARY KEY CLUSTERED ( [CognitiveSkillID] ASC )WITH (PAD\_INDEX = OFF, STATISTICS\_NORECOMPUTE = OFF, IGNORE\_DUP\_KEY = OFF, ALLOW\_ROW\_LOCKS = ON, ALLOW\_PAGE\_LOCKS = ON) ON [PRIMARY] ) ON [PRIMARY] GO /\*\*\*\*\*\* Object: Table [dbo].[BOUsers] Script Date: 10/17/2011 12:50:57 \*\*\*\*\*\*/ SET ANSI NULLS ON GO SET QUOTED IDENTIFIER ON GO CREATE TABLE [dbo].[BOUsers]( [UserID] [int] IDENTITY(1,1) NOT NULL, [Username] [nvarchar](20) NULL, [Password] [nvarchar](20) NULL, [RegistrationDate] [datetime] NULL, [ExpirationDate] [datetime] NULL, [EnforcePasswordExpiration] [bit] NULL, [PasswordExpirationDate] [datetime] NULL, [SecretQuestion] [nvarchar](150) NULL, [SecretResponse] [nvarchar](150) NULL, [IsLocked] [bit] NULL, [IsSuperAdmin] [bit] NULL, [Email] [nvarchar](200) NULL, CONSTRAINT [PK\_BOUsers] PRIMARY KEY CLUSTERED ( [UserID] ASC )WITH (PAD\_INDEX = OFF, STATISTICS\_NORECOMPUTE = OFF, IGNORE\_DUP\_KEY = OFF, ALLOW\_ROW\_LOCKS = ON, ALLOW\_PAGE\_LOCKS = ON) ON [PRIMARY] ) ON [PRIMARY] GO /\*\*\*\*\*\* Object: Table [dbo].[CTGames] Script Date: 10/17/2011 12:50:57 \*\*\*\*\*\*/ SET ANSI\_NULLS ON GO SET QUOTED\_IDENTIFIER ON GO

SOCIABLE: Motivating platform for elderly networking, mental reinforcement and social interaction WP4- System Implementation, Integration and Test Deliverable D4.4: "SOCIABLE Database Structure and Knowledge Base" SET ANSI\_PADDING ON GO CREATE TABLE [dbo].[CTGames]( [GameID] [int] IDENTITY(1,1) NOT NULL, [GameNameEN] [nvarchar](100) NULL, [GameNameIT] [nvarchar](100) NULL, [GameNameES] [nvarchar](100) NULL, [GameNameGR] [nvarchar](100) NULL, [GameNameNO] [nvarchar](100) NULL, [GameDescriptionEN] [nvarchar](512) NULL, [GameDescriptionIT] [nvarchar](512) NULL, [GameDescriptionES] [nvarchar](512) NULL, [GameDescriptionGR] [nvarchar](512) NULL, [GameDescriptionNO] [nvarchar](512) NULL, [GUID] [nvarchar](50) NULL, [DeploymentPlatform] [nvarchar](20) NULL, [Package] [varbinary](max) NULL, [IsEnabled] [bit] NULL, [Available] [bit] NULL, CONSTRAINT [PK\_Games] PRIMARY KEY CLUSTERED ( [GameID] ASC )WITH (PAD\_INDEX = OFF, STATISTICS\_NORECOMPUTE = OFF, IGNORE\_DUP\_KEY = OFF, ALLOW\_ROW\_LOCKS = ON,

```
ALLOW_PAGE_LOCKS = ON) ON [PRIMARY]
) ON [PRIMARY]
GO
SET ANSI_PADDING OFF
GO
/****** Object: Table [dbo].[CTGameResourceTypes] Script Date: 10/17/2011 12:50:57 ******/
SET ANSI NULLS ON
GO
SET QUOTED IDENTIFIER ON
GO
CREATE TABLE [dbo].[CTGameResourceTypes](
          [CTGameResourceTypesID] [int] IDENTITY(1,1) NOT NULL,
          [DescriptionEN] [nvarchar](15) NULL,
          [DescriptionIT] [nvarchar](15) NULL,
          [DescriptionES] [nvarchar](15) NULL,
          [DescriptionNO] [nvarchar](15) NULL,
          [DescriptionGR] [nvarchar](15) NULL,
CONSTRAINT [PK_CTGameResourceTypes] PRIMARY KEY CLUSTERED 
(
          [CTGameResourceTypesID] ASC
)WITH (PAD_INDEX = OFF, STATISTICS_NORECOMPUTE = OFF, IGNORE_DUP_KEY = OFF, ALLOW_ROW_LOCKS = ON, 
ALLOW_PAGE_LOCKS = ON) ON [PRIMARY]
) ON [PRIMARY]
GO
/****** Object: Table [dbo].[CTGameResourcesGroup] Script Date: 10/17/2011 12:50:57 ******/
SET ANSI NULLS ON
GO
SET QUOTED_IDENTIFIER ON
GO
CREATE TABLE [dbo].[CTGameResourcesGroup](
          [GameResourcesGroupID] [int] IDENTITY(1,1) NOT NULL,
          [GameResourceGroupNameEN] [nvarchar](50) NULL,
          [GameResourceGroupNameIT] [nvarchar](50) NULL,
          [GameResourceGroupNameES] [nvarchar](50) NULL,
          [GameResourceGroupNameNO] [nvarchar](50) NULL,
          [GameResourceGroupNameGR] [nvarchar](50) NULL,
          [DescriptionEN] [nvarchar](200) NULL,
          [DescriptionIT] [nvarchar](200) NULL,
          [DescriptionES] [nvarchar](200) NULL,
          [DescriptionGR] [nvarchar](200) NULL,
          [DescriptionNO] [nvarchar](200) NULL,
CONSTRAINT [PK_CTGameResourcesGroup] PRIMARY KEY CLUSTERED 
(
          [GameResourcesGroupID] ASC
)WITH (PAD_INDEX = OFF, STATISTICS_NORECOMPUTE = OFF, IGNORE_DUP_KEY = OFF, ALLOW_ROW_LOCKS = ON, 
ALLOW_PAGE_LOCKS = ON) ON [PRIMARY]
) ON [PRIMARY]
GO
```
SOCIABLE: Motivating platform for elderly networking, mental reinforcement and social interaction WP4- System Implementation, Integration and Test Deliverable D4.4: "SOCIABLE Database Structure and Knowledge Base" /\*\*\*\*\*\* Object: Table [dbo].[CTMetrics] Script Date: 10/17/2011 12:50:57 \*\*\*\*\*\*/ SET ANSI NULLS ON GO SET QUOTED\_IDENTIFIER ON GO CREATE TABLE [dbo].[CTMetrics]( [MetricID] [int] IDENTITY(1,1) NOT NULL, [MetricNameEN] [nvarchar](50) NULL, [MetricNameIT] [nvarchar](50) NULL, [MetricNameNO] [nvarchar](50) NULL, [MetricNameES] [nvarchar](50) NULL, [MetricNameGR] [nvarchar](50) NULL, [DataType] [nvarchar](255) NOT NULL, [Format] [nvarchar](20) NOT NULL, CONSTRAINT [PK\_Table\_1] PRIMARY KEY CLUSTERED ( [MetricID] ASC )WITH (PAD\_INDEX = OFF, STATISTICS\_NORECOMPUTE = OFF, IGNORE\_DUP\_KEY = OFF, ALLOW\_ROW\_LOCKS = ON, ALLOW\_PAGE\_LOCKS = ON) ON [PRIMARY] ) ON [PRIMARY] GO /\*\*\*\*\*\* Object: Table [dbo].[CTPeriods] Script Date: 10/17/2011 12:50:57 \*\*\*\*\*\*/ SET ANSI NULLS ON GO SET QUOTED\_IDENTIFIER ON GO CREATE TABLE [dbo].[CTPeriods]( [PeriodID] [int] IDENTITY(1,1) NOT NULL, [Name] [nvarchar](100) NULL, [FromDate] [datetime] NOT NULL, [ToDate] [datetime] NOT NULL, CONSTRAINT [PK\_CTPeriods] PRIMARY KEY CLUSTERED ( [PeriodID] ASC )WITH (PAD\_INDEX = OFF, STATISTICS\_NORECOMPUTE = OFF, IGNORE\_DUP\_KEY = OFF, ALLOW\_ROW\_LOCKS = ON, ALLOW\_PAGE\_LOCKS = ON) ON [PRIMARY] ) ON [PRIMARY] GO /\*\*\*\*\*\* Object: Table [dbo].[\_bk\_ct\_games] Script Date: 10/17/2011 12:50:57 \*\*\*\*\*\*/ SET ANSI NULLS ON GO SET QUOTED\_IDENTIFIER ON GO SET ANSI\_PADDING ON GO CREATE TABLE [dbo].[\_bk\_ct\_games]( [GameID] [int] IDENTITY(1,1) NOT NULL, [GameNameEN] [nvarchar](100) NULL, [GameNameIT] [nvarchar](100) NULL, [GameNameES] [nvarchar](100) NULL, [GameNameGR] [nvarchar](100) NULL, [GameNameNO] [nvarchar](100) NULL, [GameDescriptionEN] [nvarchar](512) NULL, [GameDescriptionIT] [nvarchar](512) NULL, [GameDescriptionES] [nvarchar](512) NULL, [GameDescriptionGR] [nvarchar](512) NULL, [GameDescriptionNO] [nvarchar](512) NULL, [GUID] [nvarchar](50) NULL, [DeploymentPlatform] [nvarchar](20) NULL, [Package] [varbinary](max) NULL, [IsEnabled] [bit] NULL, [Available] [bit] NULL ) ON [PRIMARY] GO SET ANSI\_PADDING OFF GO /\*\*\*\*\*\* Object: Table [dbo].[BOUserTemps] Script Date: 10/17/2011 12:50:57 \*\*\*\*\*\*/ SET ANSI\_NULLS ON GO SET QUOTED\_IDENTIFIER ON GO

```
SOCIABLE: Motivating platform for elderly networking, mental reinforcement and social interaction
                            WP4- System Implementation, Integration and Test
                 Deliverable D4.4: "SOCIABLE Database Structure and Knowledge Base"
CREATE TABLE [dbo].[BOUserTemps](
         [UserTempID] [int] IDENTITY(1,1) NOT NULL,
         [UserID] [int] NOT NULL,
         [Guid] [nvarchar](300) NULL,
         [RequestDate] [datetime] NULL,
CONSTRAINT [PK_UserTemps] PRIMARY KEY CLUSTERED 
(
         [UserTempID] ASC
)WITH (PAD_INDEX = OFF, STATISTICS_NORECOMPUTE = OFF, IGNORE_DUP_KEY = OFF, ALLOW_ROW_LOCKS = ON, 
ALLOW_PAGE_LOCKS = ON) ON [PRIMARY]
) ON [PRIMARY]
GO
/****** Object: Table [dbo].[CTGameResourcesItems] Script Date: 10/17/2011 12:50:57 ******/
SET ANSI NULLS ON
GO
SET QUOTED_IDENTIFIER ON
GO
CREATE TABLE [dbo].[CTGameResourcesItems](
         [GameResourceItemID] [int] IDENTITY(1,1) NOT NULL,
         [GameResourceGroupID] [int] NULL,
         [GameResourceItemNameEN] [nvarchar](50) NULL,
         [GameResourceItemNameIT] [nvarchar](50) NULL,
         [GameResourceItemNameES] [nvarchar](50) NULL,
         [GameResourceItemNameNO] [nvarchar](50) NULL,
         [GameResourceItemNameGR] [nvarchar](50) NULL,
         [GameID] [int] NULL,
CONSTRAINT [PK_CTGameResourcesGroups] PRIMARY KEY CLUSTERED 
(
         [GameResourceItemID] ASC
)WITH (PAD_INDEX = OFF, STATISTICS_NORECOMPUTE = OFF, IGNORE_DUP_KEY = OFF, ALLOW_ROW_LOCKS = ON, 
ALLOW_PAGE_LOCKS = ON) ON [PRIMARY]
) ON [PRIMARY]
GO
/****** Object: Table [dbo].[CTGameMetrics] Script Date: 10/17/2011 12:50:57 ******/
SET ANSI_NULLS ON
GO
SET QUOTED_IDENTIFIER ON
GO
CREATE TABLE [dbo].[CTGameMetrics](
         [GameMetricID] [int] IDENTITY(1,1) NOT NULL,
         [GameID] [int] NULL,
         [MetricID] [int] NULL,
CONSTRAINT [PK_GameMetrics] PRIMARY KEY CLUSTERED 
(
         [GameMetricID] ASC
)WITH (PAD_INDEX = OFF, STATISTICS_NORECOMPUTE = OFF, IGNORE_DUP_KEY = OFF, ALLOW_ROW_LOCKS = ON, 
ALLOW_PAGE_LOCKS = ON) ON [PRIMARY]
) ON [PRIMARY]
GO
/****** Object: Table [dbo].[CTGameCognitiveSkills] Script Date: 10/17/2011 12:50:57 ******/
SET ANSI_NULLS ON
GO
SET QUOTED_IDENTIFIER ON
GO
CREATE TABLE [dbo].[CTGameCognitiveSkills](
         [GameCognitiveSkillID] [int] IDENTITY(1,1) NOT NULL,
         [GameID] [int] NULL,
         [CognitiveSkillID] [int] NULL,
CONSTRAINT [PK_GameCognitiveSkills] PRIMARY KEY CLUSTERED 
(
         [GameCognitiveSkillID] ASC
)WITH (PAD_INDEX = OFF, STATISTICS_NORECOMPUTE = OFF, IGNORE_DUP_KEY = OFF, ALLOW_ROW_LOCKS = ON, 
ALLOW_PAGE_LOCKS = ON) ON [PRIMARY]
) ON [PRIMARY]
GO
/****** Object: Table [dbo].[CTGameParameters] Script Date: 10/17/2011 12:50:57 ******/
SET ANSI NULLS ON
GO
SET QUOTED IDENTIFIER ON
GO
CREATE TABLE [dbo].[CTGameParameters](
```
SOCIABLE: Motivating platform for elderly networking, mental reinforcement and social interaction WP4- System Implementation, Integration and Test Deliverable D4.4: "SOCIABLE Database Structure and Knowledge Base" [GameParameterID] [int] IDENTITY(1,1) NOT NULL, [GameID] [int] NULL, [ParameterNameEN] [nvarchar](50) NULL, [ParameterNameGR] [nvarchar](50) NULL, [ParameterNameIT] [nvarchar](50) NULL, [ParameterNameES] [nvarchar](50) NULL, [ParameterNameNO] [nvarchar](50) NULL, CONSTRAINT [PK\_GameParameters] PRIMARY KEY CLUSTERED ( [GameParameterID] ASC )WITH (PAD\_INDEX = OFF, STATISTICS\_NORECOMPUTE = OFF, IGNORE\_DUP\_KEY = OFF, ALLOW\_ROW\_LOCKS = ON, ALLOW\_PAGE\_LOCKS = ON) ON [PRIMARY] ) ON [PRIMARY] GO /\*\*\*\*\*\* Object: Table [dbo].[BOUserRoles] Script Date: 10/17/2011 12:50:57 \*\*\*\*\*\*/ SET ANSI\_NULLS ON GO SET QUOTED\_IDENTIFIER ON GO CREATE TABLE [dbo].[BOUserRoles]( [UserRoleID] [int] IDENTITY(1,1) NOT NULL, [UserID] [int] NOT NULL, [RoleID] [int] NOT NULL, CONSTRAINT [PK\_UserRoleID] PRIMARY KEY CLUSTERED ( [UserRoleID] ASC )WITH (PAD\_INDEX = OFF, STATISTICS\_NORECOMPUTE = OFF, IGNORE\_DUP\_KEY = OFF, ALLOW\_ROW\_LOCKS = ON, ALLOW\_PAGE\_LOCKS = ON) ON [PRIMARY] ) ON [PRIMARY] GO /\*\*\*\*\*\* Object: Table [dbo].[BOTabItems] Script Date: 10/17/2011 12:50:57 \*\*\*\*\*\*/ SET ANSI NULLS ON GO SET QUOTED\_IDENTIFIER ON GO CREATE TABLE [dbo].[BOTabItems]( [TabItemID] [int] IDENTITY(1,1) NOT NULL, [LabelEN] [nvarchar](50) NULL, [LabelES] [nvarchar](50) NULL, [LabelGR] [nvarchar](50) NULL, [LabelIT] [nvarchar](50) NULL, [labelNO] [nvarchar](50) NULL, [TabOrder] [int] NULL, [TabID] [int] NULL, CONSTRAINT [PK\_BOTabItems] PRIMARY KEY CLUSTERED ( [TabItemID] ASC )WITH (PAD\_INDEX = OFF, STATISTICS\_NORECOMPUTE = OFF, IGNORE\_DUP\_KEY = OFF, ALLOW\_ROW\_LOCKS = ON, ALLOW\_PAGE\_LOCKS = ON) ON [PRIMARY] ) ON [PRIMARY] GO /\*\*\*\*\*\* Object: Table [dbo].[admLogs] Script Date: 10/17/2011 12:50:57 \*\*\*\*\*\*/ SET ANSI\_NULLS ON GO SET QUOTED\_IDENTIFIER ON GO CREATE TABLE [dbo].[admLogs]( [LogID] [int] IDENTITY(1,1) NOT NULL, [LogTime] [datetime] NOT NULL, [Url] [nvarchar](200) NULL, [Message] [nvarchar](4000) NULL, [UserID] [int] NULL, [MachineName] [nvarchar](50) NULL, [Severity] [tinyint] NOT NULL, CONSTRAINT [PK\_\_admLogs\_\_119F9925] PRIMARY KEY CLUSTERED ( [LogID] ASC )WITH (PAD\_INDEX = OFF, STATISTICS\_NORECOMPUTE = OFF, IGNORE\_DUP\_KEY = OFF, ALLOW\_ROW\_LOCKS = ON, ALLOW\_PAGE\_LOCKS = ON) ON [PRIMARY] ) ON [PRIMARY] GO

```
Deliverable D4.4: "SOCIABLE Database Structure and Knowledge Base"
/****** Object: StoredProcedure [dbo].[pivot1] Script Date: 10/17/2011 12:51:00 ******/
SET ANSI NULLS ON
GO
SET QUOTED IDENTIFIER ON
GO
-- =============================================
                   <Author,,Name>
-- Create date: <Create Date,,>
-- Description: <Description,,>
-- =============================================
CREATE PROCEDURE [dbo].[pivot1]
          -- Add the parameters for the stored procedure here
AS
BEGIN
          -- SET NOCOUNT ON added to prevent extra result sets from
          -- interfering with SELECT statements.
          SET NOCOUNT ON;
   -- Insert statements for procedure here
declare @pvhead varchar(max)
select @pvhead = coalesce(@pvhead + ',[' + TestNameEN + ']', '[' + TestNameEN + ']') from CTTests
declare @pvtable nvarchar(max)
set @pvtable = N'
select *
from
(
select pa.IdentificationNumber id, d.DementiaLevelNameEN Pathology, pe.Name Period, g.Name [Group],
    null [T01, T1, T2], pa.FirstName + char(32) + pa.LastName name, 
    CASE
      WHEN DATEPART(day, pa.BirthDate) > DATEPART(day, GETDATE()) THEN DATEDIFF(month, pa.BirthDate , GETDATE()) - 1
      ELSE DATEDIFF(month, pa.BirthDate , GETDATE())
    END / 12 Age,
    pa.YearsOfSchooling Education,
    t.TestNameEN tname, pt.RawScore score
from GEPatients pa, CTDementiaLevels d, CTGroups g, CTPeriods pe, CTPatientTest pt, CTTests t
where pa.DementiaLevelID = d.DementiaLevelID
and pa.GroupID = g.GroupID
and g.PeriodID = pe.PeriodID
and pa.PatientID = pt.PatientID
and t.TestID = pt.TestID
) as sourcetable
pivot
(
avg(score) 
for tname in (' + @pvhead + ')
) as pivotable
execute(@pvtable)
FND
GO
/****** Object: Table [dbo].[GERegions] Script Date: 10/17/2011 12:50:57 ******/
SET ANSI_NULLS ON
GO
SET QUOTED_IDENTIFIER ON
GO
CREATE TABLE [dbo].[GERegions](
          [RegionID] [int] IDENTITY(1,1) NOT NULL,
          [CountryID] [int] NULL,
          [NameEN] [nvarchar](200) NULL,
          [NameIT] [nvarchar](200) NULL,
          [NameES] [nvarchar](200) NULL,
          [NameNO] [nvarchar](200) NULL,
          [NameGR] [nvarchar](200) NULL,
CONSTRAINT [RegionID] PRIMARY KEY CLUSTERED 
(
```
[RegionID] ASC

SOCIABLE: Motivating platform for elderly networking, mental reinforcement and social interaction WP4- System Implementation, Integration and Test Deliverable D4.4: "SOCIABLE Database Structure and Knowledge Base" )WITH (PAD\_INDEX = OFF, STATISTICS\_NORECOMPUTE = OFF, IGNORE\_DUP\_KEY = OFF, ALLOW\_ROW\_LOCKS = ON, ALLOW\_PAGE\_LOCKS = ON) ON [PRIMARY] ) ON [PRIMARY] GO /\*\*\*\*\*\* Object: Table [dbo].[CTTemplateCognitiveSkills] Script Date: 10/17/2011 12:50:57 \*\*\*\*\*\*/ SET ANSI\_NULLS ON GO SET QUOTED IDENTIFIER ON GO CREATE TABLE [dbo].[CTTemplateCognitiveSkills]( [TemplateCognitiveSkillID] [int] IDENTITY(1,1) NOT NULL, [TemplateID] [int] NULL, [CognitiveSkillID] [int] NULL, [Number] [int] NULL, CONSTRAINT [PK\_CTTemplateCognitiveSkills] PRIMARY KEY CLUSTERED ( [TemplateCognitiveSkillID] ASC )WITH (PAD\_INDEX = OFF, STATISTICS\_NORECOMPUTE = OFF, IGNORE\_DUP\_KEY = OFF, ALLOW\_ROW\_LOCKS = ON, ALLOW\_PAGE\_LOCKS = ON) ON [PRIMARY] ) ON [PRIMARY] GO /\*\*\*\*\*\* Object: Table [dbo].[CTTestQuestions] Script Date: 10/17/2011 12:50:57 \*\*\*\*\*\*/ SET ANSI NULLS ON GO SET QUOTED\_IDENTIFIER ON GO CREATE TABLE [dbo].[CTTestQuestions]( [QuestionID] [int] IDENTITY(1,1) NOT NULL, [QuestionTextEN] [nvarchar](300) NULL, [QuestionTextES] [nvarchar](300) NULL, [QuestionTextGR] [nvarchar](300) NULL, [QuestionTextIT] [nvarchar](300) NULL, [QuestionTextNO] [nvarchar](300) NULL, [TestID] [int] NULL, [QuestionNumber] [int] NULL, [Min] [int] NULL, [Max] [int] NULL, CONSTRAINT [PK\_CTTestQuestions] PRIMARY KEY CLUSTERED ( [QuestionID] ASC )WITH (PAD\_INDEX = OFF, STATISTICS\_NORECOMPUTE = OFF, IGNORE\_DUP\_KEY = OFF, ALLOW\_ROW\_LOCKS = ON, ALLOW PAGE LOCKS = ON) ON  $[PRIMARY]$ ) ON [PRIMARY] GO /\*\*\*\*\*\* Object: View [dbo].[vwGamesByCognitiveSkill] Script Date: 10/17/2011 12:50:58 \*\*\*\*\*\*/ SET ANSI NULLS ON GO SET QUOTED IDENTIFIER ON GO CREATE VIEW [dbo].[vwGamesByCognitiveSkill] AS SELECT dbo.CTGames.GameNameEN, dbo.CTGames.GameID, dbo.CTGames.GameNameIT, dbo.CTGames.GameNameGR, dbo.CTGames.GameNameES, dbo.CTGames.GameNameNO, dbo.CTCognitiveSkills.CognitiveSkillID, dbo.CTCognitiveSkills.CognitiveSkillNameEN, dbo.CTCognitiveSkills.CognitiveSkillNameIT, dbo.CTCognitiveSkills.CognitiveSkillNameES, dbo.CTCognitiveSkills.CognitiveSkillNameNO, dbo.CTCognitiveSkills.CognitiveSkillNameGR, dbo.CTGameParameters.GameParameterID FROM dbo.CTGames INNER JOIN dbo.CTGameCognitiveSkills ON dbo.CTGames.GameID = dbo.CTGameCognitiveSkills.GameID INNER JOIN dbo.CTCognitiveSkills ON dbo.CTGameCognitiveSkills.CognitiveSkillID = dbo.CTCognitiveSkills.CognitiveSkillID INNER JOIN dbo.CTGameParameters ON dbo.CTGames.GameID = dbo.CTGameParameters.GameID WHERE (dbo.CTGames.Available = 1) GO /\*\*\*\*\*\* Object: Table [dbo].[GECities] Script Date: 10/17/2011 12:50:57 \*\*\*\*\*\*/ SET ANSI NULLS ON GO SET QUOTED IDENTIFIER ON GO CREATE TABLE [dbo].[GECities](

```
SOCIABLE: Motivating platform for elderly networking, mental reinforcement and social interaction
                            WP4- System Implementation, Integration and Test
                 Deliverable D4.4: "SOCIABLE Database Structure and Knowledge Base"
          [CityID] [int] IDENTITY(1.1) NOT NULL,
          [RegionID] [int] NULL,
          [NameEN] [nvarchar](200) NULL,
          [NameIT] [nvarchar](200) NULL,
          [NameES] [nvarchar](200) NULL,
          [NameNO] [nvarchar](200) NULL,
          [NameGR] [nvarchar](200) NULL,
CONSTRAINT [CityID] PRIMARY KEY CLUSTERED 
(
          [CityID] ASC
)WITH (PAD_INDEX = OFF, STATISTICS_NORECOMPUTE = OFF, IGNORE_DUP_KEY = OFF, ALLOW_ROW_LOCKS = ON, 
ALLOW_PAGE_LOCKS = ON) ON [PRIMARY]
) ON [PRIMARY]
GO
/****** Object: Table [dbo].[BOMenuItems] Script Date: 10/17/2011 12:50:57 ******/
SET ANSI_NULLS ON
GO
SET QUOTED_IDENTIFIER ON
GO
CREATE TABLE [dbo].[BOMenuItems](
          [MenuItemID] [int] IDENTITY(1,1) NOT NULL,
          [LabelEN] [nvarchar](50) NULL,
          [LabelES] [nvarchar](50) NULL,
          [LabelGR] [nvarchar](50) NULL,
          [LabelIT] [nvarchar](50) NULL,
          [LabelNO] [nvarchar](50) NULL,
          [DescriptionEN] [nvarchar](100) NULL,
          [DescriptionIT] [nvarchar](100) NULL,
          [DescriptionES] [nvarchar](100) NULL,
          [DescriptionGR] [nvarchar](100) NULL,
          [Route] [nvarchar](50) NULL,
          [ActionValue] [nvarchar](50) NULL,
          [ParentID] [int] NULL,
          [TabItemID] [int] NULL,
          [DefaultInTab] [bit] NULL,
          [MenuOrder] [int] NOT NULL,
          [ClassName] [nvarchar](50) NULL,
CONSTRAINT [PK__BOMenuIt__8943F7023E723F9C] PRIMARY KEY CLUSTERED 
(
          [MenuItemID] ASC
)WITH (PAD_INDEX = OFF, STATISTICS_NORECOMPUTE = OFF, IGNORE_DUP_KEY = OFF, ALLOW_ROW_LOCKS = ON, 
ALLOW PAGE LOCKS = ON) ON [PRIMARY]) ON [PRIMARY]
GO
/****** Object: Table [dbo].[CTGameParameterAvailableValues] Script Date: 10/17/2011 12:50:57 ******/
SET ANSI NULLS ON
GO
SET QUOTED IDENTIFIER ON
GO
SET ANSI_PADDING ON
GO
CREATE TABLE [dbo].[CTGameParameterAvailableValues](
          [GameParameterAvailableValuesID] [int] IDENTITY(1,1) NOT NULL,
          [GameParameterID] [int] NOT NULL,
          [DementiaLevelID] [int] NOT NULL,
          [Value] [varchar](100) NOT NULL,
CONSTRAINT [PK_GameParameterAvailableValuesID] PRIMARY KEY CLUSTERED 
(
          [GameParameterAvailableValuesID] ASC
)WITH (PAD_INDEX = OFF, STATISTICS_NORECOMPUTE = OFF, IGNORE_DUP_KEY = OFF, ALLOW_ROW_LOCKS = ON,
ALLOW_PAGE_LOCKS = ON) ON [PRIMARY]
) ON [PRIMARY]
GO
SET ANSI_PADDING OFF
GO
/****** Object: Table [dbo].[BOMenuItemsRoles] Script Date: 10/17/2011 12:50:57 ******/
SET ANSI NULLS ON
GO
SET QUOTED IDENTIFIER ON
GO
CREATE TABLE [dbo].[BOMenuItemsRoles](
```
SOCIABLE: Motivating platform for elderly networking, mental reinforcement and social interaction WP4- System Implementation, Integration and Test Deliverable D4.4: "SOCIABLE Database Structure and Knowledge Base" [MenuItemRoleID] [int] IDENTITY(1,1) NOT NULL, [RoleID] [int] NOT NULL, [MenuItemID] [int] NOT NULL, CONSTRAINT [PK\_MenuItemRoleID] PRIMARY KEY CLUSTERED ( [MenuItemRoleID] ASC )WITH (PAD\_INDEX = OFF, STATISTICS\_NORECOMPUTE = OFF, IGNORE\_DUP\_KEY = OFF, ALLOW\_ROW\_LOCKS = ON, ALLOW\_PAGE\_LOCKS = ON) ON [PRIMARY] ) ON [PRIMARY] GO /\*\*\*\*\*\* Object: Table [dbo].[GECareCenters] Script Date: 10/17/2011 12:50:57 \*\*\*\*\*\*/ SET ANSI NULLS ON GO SET QUOTED IDENTIFIER ON GO CREATE TABLE [dbo].[GECareCenters]( [CareCenterID] [int] IDENTITY(1,1) NOT NULL, [CareCenterName] [nvarchar](200) NULL, [Address] [nvarchar](200) NULL, [Phones] [nvarchar](50) NULL, [Zip] [nchar](10) NULL, [CareCenterIP] [nchar](15) NULL, [CountryID] [int] NULL, [CityID] [int] NULL, CONSTRAINT [PK\_CareCenters] PRIMARY KEY CLUSTERED ( [CareCenterID] ASC )WITH (PAD\_INDEX = OFF, STATISTICS\_NORECOMPUTE = OFF, IGNORE\_DUP\_KEY = OFF, ALLOW\_ROW\_LOCKS = ON, ALLOW\_PAGE\_LOCKS = ON) ON [PRIMARY] ) ON [PRIMARY] GO /\*\*\*\*\*\* Object: Table [dbo].[CTPrograms] Script Date: 10/17/2011 12:50:57 \*\*\*\*\*\*/ SET ANSI\_NULLS ON GO SET QUOTED\_IDENTIFIER ON GO CREATE TABLE [dbo].[CTPrograms]( [ProgramID] [int] IDENTITY(1,1) NOT NULL, [Note] [nvarchar](100) NULL, [CareCenterID] [int] NOT NULL, [NameEN] [nvarchar](100) NULL, [NameES] [nvarchar](100) NULL, [NameGR] [nvarchar](100) NULL, [NameIT] [nvarchar](100) NULL, [NameNO] [nvarchar](100) NULL, CONSTRAINT [PK\_CTPrograms] PRIMARY KEY CLUSTERED ( [ProgramID] ASC )WITH (PAD\_INDEX = OFF, STATISTICS\_NORECOMPUTE = OFF, IGNORE\_DUP\_KEY = OFF, ALLOW\_ROW\_LOCKS = ON, ALLOW\_PAGE\_LOCKS = ON) ON [PRIMARY] ) ON [PRIMARY] GO /\*\*\*\*\*\* Object: Table [dbo].[BOPersonnel] Script Date: 10/17/2011 12:50:57 \*\*\*\*\*\*/ SET ANSI\_NULLS ON GO SET QUOTED\_IDENTIFIER ON GO CREATE TABLE [dbo].[BOPersonnel]( [PersonnelID] [int] IDENTITY(1,1) NOT NULL, [FirstName] [nvarchar](50) NULL, [LastName] [nvarchar](50) NULL, [CareCenterID] [int] NULL, [ProfessionID] [int] NULL, [UserID] [int] NULL, [Notes] [ntext] NULL, [Active] [bit] NULL, CONSTRAINT [PK\_MedicalExperts] PRIMARY KEY CLUSTERED ( [PersonnelID] ASC )WITH (PAD\_INDEX = OFF, STATISTICS\_NORECOMPUTE = OFF, IGNORE\_DUP\_KEY = OFF, ALLOW\_ROW\_LOCKS = ON, ALLOW\_PAGE\_LOCKS = ON) ON [PRIMARY]

```
SOCIABLE: Motivating platform for elderly networking, mental reinforcement and social interaction
                             WP4- System Implementation, Integration and Test
                  Deliverable D4.4: "SOCIABLE Database Structure and Knowledge Base"
) ON [PRIMARY] TEXTIMAGE_ON [PRIMARY]
GO
/****** Object: Table [dbo].[CTGroups] Script Date: 10/17/2011 12:50:57 ******/
SET ANSI NULLS ON
GO
SET QUOTED_IDENTIFIER ON
GO
CREATE TABLE [dbo].[CTGroups](
          [GroupID] [int] IDENTITY(1,1) NOT NULL,
          [Name] [nvarchar](100) NOT NULL,
          [PeriodID] [int] NULL,
          [ProgramID] [int] NULL,
CONSTRAINT [PK_CTGroups] PRIMARY KEY CLUSTERED 
(
          [GroupID] ASC
)WITH (PAD_INDEX = OFF, STATISTICS_NORECOMPUTE = OFF, IGNORE_DUP_KEY = OFF, ALLOW_ROW_LOCKS = ON, 
ALLOW_PAGE_LOCKS = ON) ON [PRIMARY]
) ON [PRIMARY]
GO
/****** Object: Table [dbo].[GEPatients] Script Date: 10/17/2011 12:50:57 ******/
SET ANSI NULLS ON
GO
SET QUOTED IDENTIFIER ON
GO
CREATE TABLE [dbo].[GEPatients](
          [PatientID] [int] IDENTITY(1,1) NOT NULL,
          [FirstName] [nvarchar](50) NULL,
          [LastName] [nvarchar](50) NULL,
          [BirthDate] [datetime] NULL,
          [Sex] [int] NULL,
          [ProfessionID] [int] NULL,
          [NumOfChildern] [int] NULL,
          [Address] [nvarchar](200) NULL,
          [Email] [nvarchar](200) NULL,
          [IdentificationNumber] [nvarchar](200) NULL,
          [AcademicLevelID] [int] NULL,
          [BirthCityID] [int] NULL,
          [ResidenceCityID] [int] NULL,
          [Active] [bit] NULL,
          [Retired] [tinyint] NULL,
          [MaritalStatus] [tinyint] NULL,
          [PrimaryCaregiver] [tinyint] NULL,
          [RuralResidence] [tinyint] NULL,
          [PreviousPCExperience] [tinyint] NULL,
          [UserID] [int] NULL,
          [CareCenterID] [int] NULL,
          [DropOut] [bit] NULL,
          [DropOutReason] [nvarchar](200) NULL,
          [LivingWith] [int] NULL,
          [Notes] [nvarchar](200) NULL,
          [RetirementAge] [int] NULL,
          [FinancialCondition] [nvarchar](200) NULL,
          [YearsOfSchooling] [int] NULL,
          [NationalUniqueIdentifier] [nvarchar](50) NULL,
          [SocialStatus] [ntext] NULL,
          [DementiaLevelID] [int] NULL,
          [GroupID] [int] NULL,
CONSTRAINT [PK_Patients] PRIMARY KEY CLUSTERED 
(
          [PatientID] ASC
)WITH (PAD_INDEX = OFF, STATISTICS_NORECOMPUTE = OFF, IGNORE_DUP_KEY = OFF, ALLOW_ROW_LOCKS = ON, 
ALLOW_PAGE_LOCKS = ON) ON [PRIMARY]
) ON [PRIMARY] TEXTIMAGE_ON [PRIMARY]
GO
/****** Object: Table [dbo].[CTTrainings] Script Date: 10/17/2011 12:50:57 ******/
SET ANSI_NULLS ON
GO
SET QUOTED_IDENTIFIER ON
GO
CREATE TABLE [dbo].[CTTrainings](
          [ProgramID] [int] IDENTITY(1,1) NOT NULL,
```
SOCIABLE: Motivating platform for elderly networking, mental reinforcement and social interaction WP4- System Implementation, Integration and Test Deliverable D4.4: "SOCIABLE Database Structure and Knowledge Base" [CareCenterID] [int] NOT NULL, [Notes] [nvarchar](50) NULL, [Name] [nvarchar](100) NOT NULL, [GroupID] [int] NULL, CONSTRAINT [PK\_TrainingPrograms] PRIMARY KEY CLUSTERED ( [ProgramID] ASC )WITH (PAD\_INDEX = OFF, STATISTICS\_NORECOMPUTE = OFF, IGNORE\_DUP\_KEY = OFF, ALLOW\_ROW\_LOCKS = ON, ALLOW\_PAGE\_LOCKS = ON) ON [PRIMARY] ) ON [PRIMARY] GO /\*\*\*\*\*\* Object: View [dbo].[vwUserIsPatient] Script Date: 10/17/2011 12:50:58 \*\*\*\*\*\*/ SET ANSI\_NULLS ON GO SET QUOTED\_IDENTIFIER ON GO CREATE VIEW [dbo].[vwUserIsPatient] AS SELECT dbo.BOUsers.Username FROM dbo.BOUsers INNER JOIN dbo.GEPatients ON dbo.BOUsers.UserID = dbo.GEPatients.UserID WHERE (dbo.GEPatients.Active = 1) GO /\*\*\*\*\*\* Object: View [dbo].[vwShowPatient] Script Date: 10/17/2011 12:50:58 \*\*\*\*\*\*/ SET ANSI\_NULLS ON GO SET QUOTED\_IDENTIFIER ON GO CREATE VIEW [dbo].[vwShowPatient] AS SELECT dbo.GEPatients.FirstName, dbo.GEPatients.LastName, dbo.BOUsers.UserID FROM dbo.BOUsers INNER JOIN dbo.GEPatients ON dbo.BOUsers.UserID = dbo.GEPatients.UserID AND dbo.gepatients.ACTIVE=1 GO /\*\*\*\*\*\* Object: Table [dbo].[SAAssessment] Script Date: 10/17/2011 12:50:57 \*\*\*\*\*\*/ SET ANSI\_NULLS ON GO SET QUOTED\_IDENTIFIER ON GO CREATE TABLE [dbo].[SAAssessment]( [AssessmentID] [int] IDENTITY(1,1) NOT NULL, [AssessmentDate] [datetime] NULL, [Moment] [nvarchar](200) NULL, [Mood] [int] NULL, [Isolation] [int] NULL, [PatientID] [int] NOT NULL, CONSTRAINT [PK\_Assessment] PRIMARY KEY CLUSTERED ( [AssessmentID] ASC )WITH (PAD\_INDEX = OFF, STATISTICS\_NORECOMPUTE = OFF, IGNORE\_DUP\_KEY = OFF, ALLOW\_ROW\_LOCKS = ON, ALLOW\_PAGE\_LOCKS = ON) ON [PRIMARY] ) ON [PRIMARY]  $GO$ <br>/\*\*\* /\*\*\*\*\*\* Object: Table [dbo].[GEDevices] Script Date: 10/17/2011 12:50:57 \*\*\*\*\*\*/ SET ANSI\_NULLS ON GO SET QUOTED\_IDENTIFIER ON GO CREATE TABLE [dbo].[GEDevices]( [DeviceID] [int] IDENTITY(1,1) NOT NULL, [DeviceTypeID] [int] NULL, [MACAddress] [nvarchar](17) NULL, [CareCenterID] [int] NULL, [PatientID] [int] NULL, [Name] [nvarchar](50) NULL, CONSTRAINT [PK\_GEDevices] PRIMARY KEY CLUSTERED ( [DeviceID] ASC )WITH (PAD\_INDEX = OFF, STATISTICS\_NORECOMPUTE = OFF, IGNORE\_DUP\_KEY = OFF, ALLOW\_ROW\_LOCKS = ON, ALLOW\_PAGE\_LOCKS = ON) ON [PRIMARY]

```
SOCIABLE: Motivating platform for elderly networking, mental reinforcement and social interaction
                             WP4- System Implementation, Integration and Test
                  Deliverable D4.4: "SOCIABLE Database Structure and Knowledge Base"
) ON [PRIMARY]
GO
/****** Object: Table [dbo].[CTPatientTest] Script Date: 10/17/2011 12:50:57 ******/
SET ANSI NULLS ON
GO
SET QUOTED_IDENTIFIER ON
GO
CREATE TABLE [dbo].[CTPatientTest](
          [PatientTestID] [int] IDENTITY(1,1) NOT NULL,
          [RawScore] [decimal](5, 2) NULL,
          [CalculatedScore] [decimal](5, 2) NULL,
          [EquivalentScore] [decimal](5, 2) NULL,
          [ExecutedDate] [datetime] NULL,
          [PatientID] [int] NULL,
          [TestID] [int] NULL,
          [EvaluationTime] [numeric](1, 0) NULL,
CONSTRAINT [PK_CTPatientTests] PRIMARY KEY CLUSTERED 
(
          [PatientTestID] ASC
)WITH (PAD_INDEX = OFF, STATISTICS_NORECOMPUTE = OFF, IGNORE_DUP_KEY = OFF, ALLOW_ROW_LOCKS = ON, 
ALLOW_PAGE_LOCKS = ON) ON [PRIMARY]
) ON [PRIMARY]
GO<br>/***
      /****** Object: Table [dbo].[GEPatientPersonnel] Script Date: 10/17/2011 12:50:57 ******/
SET ANSI_NULLS ON
GO
SET QUOTED_IDENTIFIER ON
GO
CREATE TABLE [dbo].[GEPatientPersonnel](
          [PatientPersonnelID] [int] IDENTITY(1,1) NOT NULL,
          [PatientID] [int] NOT NULL,
          [PersonnelID] [int] NOT NULL,
CONSTRAINT [PK_PatientPersonnelID] PRIMARY KEY CLUSTERED 
(
          [PatientPersonnelID] ASC
)WITH (PAD_INDEX = OFF, STATISTICS_NORECOMPUTE = OFF, IGNORE_DUP_KEY = OFF, ALLOW_ROW_LOCKS = ON, 
ALLOW_PAGE_LOCKS = ON) ON [PRIMARY]
) ON [PRIMARY]
GO
/****** Object: Table [dbo].[GEPatientContacts] Script Date: 10/17/2011 12:50:57 ******/
SET ANSI NULLS ON
GO
SET QUOTED_IDENTIFIER ON
GO
CREATE TABLE [dbo].[GEPatientContacts](
          [PatientContactID] [int] IDENTITY(1,1) NOT NULL,
          [PatientID] [int] NULL,
          [Type] [int] NULL,
          [ContactValue] [nvarchar](50) NULL,
          [Referent] [nvarchar](50) NULL,
          [IsPrimary] [tinyint] NULL,
CONSTRAINT [PK_PatientContacts] PRIMARY KEY CLUSTERED 
(
          [PatientContactID] ASC
)WITH (PAD_INDEX = OFF, STATISTICS_NORECOMPUTE = OFF, IGNORE_DUP_KEY = OFF, ALLOW_ROW_LOCKS = ON, 
ALLOW_PAGE_LOCKS = ON) ON [PRIMARY]
) ON [PRIMARY]
GO
/****** Object: Table [dbo].[SAFriends] Script Date: 10/17/2011 12:50:57 ******/
SET ANSI NULLS ON
GO
SET QUOTED_IDENTIFIER ON
GO
CREATE TABLE [dbo].[SAFriends](
          [FriendID] [int] IDENTITY(1,1) NOT NULL,
          [User1ID] [int] NULL,
          [User2ID] [int] NULL,
          [Blocked] [bit] NULL,
          [Accepted] [bit] NULL,
          [FriendshipDate] [date] NULL,
CONSTRAINT [FriendID] PRIMARY KEY CLUSTERED
```
#### SOCIABLE: Motivating platform for elderly networking, mental reinforcement and social interaction WP4- System Implementation, Integration and Test Deliverable D4.4: "SOCIABLE Database Structure and Knowledge Base"

```
(
          [FriendID] ASC
)WITH (PAD_INDEX = OFF, STATISTICS_NORECOMPUTE = OFF, IGNORE_DUP_KEY = OFF, ALLOW_ROW_LOCKS = ON, 
ALLOW_PAGE_LOCKS = ON) ON [PRIMARY]
) ON [PRIMARY]
GO
/****** Object: Table [dbo].[SABooksOfLife] Script Date: 10/17/2011 12:50:57 ******/
SET ANSI NULLS ON
GO
SET QUOTED IDENTIFIER ON
GO
CREATE TABLE [dbo].[SABooksOfLife](
          [BookOfLifeID] [int] IDENTITY(1,1) NOT NULL,
          [Multiple] [bit] NULL,
          [VisibilityID] [int] NULL,
          [OwnerPatientID] [int] NULL,
          [OwnerPersonnelID] [int] NULL,
          [CreationDate] [date] NULL,
          [Cover] [ntext] NULL,
CONSTRAINT [PK_BooksOfLife] PRIMARY KEY CLUSTERED 
(
          [BookOfLifeID] ASC
)WITH (PAD_INDEX = OFF, STATISTICS_NORECOMPUTE = OFF, IGNORE_DUP_KEY = OFF, ALLOW_ROW_LOCKS = ON, 
ALLOW_PAGE_LOCKS = ON) ON [PRIMARY]
) ON [PRIMARY] TEXTIMAGE_ON [PRIMARY]
GO
/****** Object: Table [dbo].[SAPatientHobbies] Script Date: 10/17/2011 12:50:57 ******/
SET ANSI_NULLS ON
GO
SET QUOTED IDENTIFIER ON
GO
CREATE TABLE [dbo].[SAPatientHobbies](
          [PatientHobbyID] [int] IDENTITY(1,1) NOT NULL,
          [HobbyID] [int] NOT NULL,
          [PatientID] [int] NOT NULL,
CONSTRAINT [PK_PatientHobbyID] PRIMARY KEY CLUSTERED 
(
          [PatientHobbyID] ASC
)WITH (PAD_INDEX = OFF, STATISTICS_NORECOMPUTE = OFF, IGNORE_DUP_KEY = OFF, ALLOW_ROW_LOCKS = ON, 
ALLOW_PAGE_LOCKS = ON) ON [PRIMARY]
) ON [PRIMARY]
GO
/****** Object: Table [dbo].[CTGameResources] Script Date: 10/17/2011 12:50:57 ******/
SET ANSI_NULLS ON
GO
SET QUOTED_IDENTIFIER ON
GO
CREATE TABLE [dbo].[CTGameResources](
          [GameResourceID] [int] IDENTITY(1,1) NOT NULL,
          [GameResourceItemID] [int] NULL,
          [GameResourceTypeID] [int] NULL,
          [DescriptionEN] [nvarchar](100) NULL,
          [DescriptionIT] [nvarchar](100) NULL,
          [DescriptionES] [nvarchar](100) NULL,
          [DescriptionNO] [nvarchar](100) NULL,
          [DescriptionGR] [nvarchar](100) NULL,
          [FileName] [nvarchar](100) NULL,
          [IsSystem] [tinyint] NULL,
          [IsActive] [tinyint] NULL,
          [PatientID] [int] NULL,
          [FileNameEN] [nvarchar](50) NULL,
          [FileNameES] [nvarchar](50) NULL,
          [FileNameIT] [nvarchar](50) NULL,
          [FileNameGR] [nvarchar](50) NULL,
          [FileNameNO] [nvarchar](50) NULL,
CONSTRAINT [PK_CTGameResources] PRIMARY KEY CLUSTERED 
(
          [GameResourceID] ASC
)WITH (PAD_INDEX = OFF, STATISTICS_NORECOMPUTE = OFF, IGNORE_DUP_KEY = OFF, ALLOW_ROW_LOCKS = ON, 
ALLOW_PAGE_LOCKS = ON) ON [PRIMARY]
) ON [PRIMARY]
```

```
Deliverable D4.4: "SOCIABLE Database Structure and Knowledge Base"
GO
/****** Object: Table [dbo].[CTPatientCognitiveSkills] Script Date: 10/17/2011 12:50:57 ******/
SET ANSI NULLS ON
GO
SET QUOTED IDENTIFIER ON
GO
CREATE TABLE [dbo].[CTPatientCognitiveSkills](
          [PatientCognitiveSkillID] [int] IDENTITY(1,1) NOT NULL,
          [PatientID] [int] NOT NULL,
          [CognitiveSkillID] [int] NOT NULL,
CONSTRAINT [PK_PatientCognitiveSkillID] PRIMARY KEY CLUSTERED 
(
          [PatientCognitiveSkillID] ASC
)WITH (PAD_INDEX = OFF, STATISTICS_NORECOMPUTE = OFF, IGNORE_DUP_KEY = OFF, ALLOW_ROW_LOCKS = ON,
ALLOW_PAGE_LOCKS = ON) ON [PRIMARY]
) ON [PRIMARY]
GO
/****** Object: Table [dbo].[CTPatientTrainings] Script Date: 10/17/2011 12:50:57 ******/
SET ANSI_NULLS ON
GO
SET QUOTED IDENTIFIER ON
GO
CREATE TABLE [dbo].[CTPatientTrainings](
          [PatientPrograms] [int] IDENTITY(1,1) NOT NULL,
          [ProgramID] [int] NULL,
          [PatientID] [int] NULL,
CONSTRAINT [PK_Table_1_3] PRIMARY KEY CLUSTERED 
(
          [PatientPrograms] ASC
)WITH (PAD_INDEX = OFF, STATISTICS_NORECOMPUTE = OFF, IGNORE_DUP_KEY = OFF, ALLOW_ROW_LOCKS = ON, 
ALLOW_PAGE_LOCKS = ON) ON [PRIMARY]
) ON [PRIMARY]
GO
/****** Object: Table [dbo].[CTPatientTestResults] Script Date: 10/17/2011 12:50:57 ******/
SET ANSI_NULLS ON
GO
SET QUOTED_IDENTIFIER ON
GO
CREATE TABLE [dbo].[CTPatientTestResults](
          [PatientTestResultID] [int] IDENTITY(1,1) NOT NULL,
          [DateTestTaken] [datetime] NULL,
          .<br>[QuestionID] [int] NULL,
          [Answer] [int] NULL,
          [PatientTestID] [int] NULL,
CONSTRAINT [PK_CTPatientTestResults] PRIMARY KEY CLUSTERED 
(
          [PatientTestResultID] ASC
)WITH (PAD_INDEX = OFF, STATISTICS_NORECOMPUTE = OFF, IGNORE_DUP_KEY = OFF, ALLOW_ROW_LOCKS = ON, 
ALLOW_PAGE_LOCKS = ON) ON [PRIMARY]
) ON [PRIMARY]
GO
/****** Object: Table [dbo].[SAPagesOfBook] Script Date: 10/17/2011 12:50:57 ******/
SET ANSI_NULLS ON
GO
SET QUOTED_IDENTIFIER ON
GO
CREATE TABLE [dbo].[SAPagesOfBook](
          [PagesOfBookID] [int] IDENTITY(1,1) NOT NULL,
          [Number] [int] NULL,
          [Title] [ntext] NULL,
          [Text] [ntext] NULL,
          [Image] [ntext] NULL,
          [VisibilityID] [int] NULL,
          [BookOfLifeID] [int] NULL,
          [PageDate] [date] NULL,
          [Completed] [bit] NULL,
          [Audio] [ntext] NULL,
          [Object] [ntext] NULL,
CONSTRAINT [PagesOfBookID] PRIMARY KEY CLUSTERED 
(
          [PagesOfBookID] ASC
```

```
SOCIABLE: Motivating platform for elderly networking, mental reinforcement and social interaction
                            WP4- System Implementation, Integration and Test
                 Deliverable D4.4: "SOCIABLE Database Structure and Knowledge Base"
)WITH (PAD_INDEX = OFF, STATISTICS_NORECOMPUTE = OFF, IGNORE_DUP_KEY = OFF, ALLOW_ROW_LOCKS = ON, 
ALLOW_PAGE_LOCKS = ON) ON [PRIMARY]
) ON [PRIMARY] TEXTIMAGE_ON [PRIMARY]
GO
/****** Object: Table [dbo].[SABookOfLifePatients] Script Date: 10/17/2011 12:50:57 ******/
SET ANSI_NULLS ON
GO
SET QUOTED IDENTIFIER ON
GO
CREATE TABLE [dbo].[SABookOfLifePatients](
          [BookOfLifePatientID] [int] IDENTITY(1,1) NOT NULL,
          [BookOfLifeID] [int] NOT NULL,
          [PatientID] [int] NOT NULL,
CONSTRAINT [PK_BookOfLifePatientID] PRIMARY KEY CLUSTERED 
(
          [BookOfLifePatientID] ASC
)WITH (PAD_INDEX = OFF, STATISTICS_NORECOMPUTE = OFF, IGNORE_DUP_KEY = OFF, ALLOW_ROW_LOCKS = ON, 
ALLOW_PAGE_LOCKS = ON) ON [PRIMARY]
) ON [PRIMARY]
GO
/****** Object: Table [dbo].[GESync] Script Date: 10/17/2011 12:50:57 ******/
SET ANSI NULLS ON
GO
SET QUOTED_IDENTIFIER ON
GO
SET ANSI_PADDING ON
GO
CREATE TABLE [dbo].[GESync](
          [SyncID] [int] IDENTITY(1,1) NOT NULL,
          [DeviceID] [int] NULL,
          [LastRowVersion] [char](18) NULL,
          [SyncTableID] [int] NULL,
CONSTRAINT [PK_Table_1_2] PRIMARY KEY CLUSTERED 
(
          [SyncID] ASC
)WITH (PAD_INDEX = OFF, STATISTICS_NORECOMPUTE = OFF, IGNORE_DUP_KEY = OFF, ALLOW_ROW_LOCKS = ON, 
ALLOW_PAGE_LOCKS = ON) ON [PRIMARY]
) ON [PRIMARY]
GO
SET ANSI PADDING OFF
GO
/****** Object: Table [dbo].[GESurfaceTag] Script Date: 10/17/2011 12:50:57 ******/
SET ANSI NULLS ON
GO
SET QUOTED IDENTIFIER ON
GO
CREATE TABLE [dbo].[GESurfaceTag](
          [SurfaceTagID] [int] IDENTITY(1,1) NOT NULL,
          [Number] [nvarchar](64) NULL,
          [UserID] [int] NULL,
          [ResourceID] [int] NULL,
          [IsByteTag] [tinyint] NULL,
CONSTRAINT [PK_Table_1_1] PRIMARY KEY CLUSTERED 
(
          [SurfaceTagID] ASC
)WITH (PAD_INDEX = OFF, STATISTICS_NORECOMPUTE = OFF, IGNORE_DUP_KEY = OFF, ALLOW_ROW_LOCKS = ON, 
ALLOW_PAGE_LOCKS = ON) ON [PRIMARY]
) ON [PRIMARY]
GO
/****** Object: Table [dbo].[CTSessions] Script Date: 10/17/2011 12:50:57 ******/
SET ANSI NULLS ON
GO
SET QUOTED IDENTIFIER ON
GO
CREATE TABLE [dbo].[CTSessions](
          [SessionID] [int] IDENTITY(1,1) NOT NULL,
          [ProgramID] [int] NOT NULL,
          [ScheduledDate] [datetime] NOT NULL,
          [ExecutedDate] [datetime] NULL,
          [Comments] [nvarchar](50) NULL,
          [PersonnelID] [int] NULL,
```
#### SOCIABLE: Motivating platform for elderly networking, mental reinforcement and social interaction WP4- System Implementation, Integration and Test Deliverable D4.4: "SOCIABLE Database Structure and Knowledge Base" [DeviceID] [int] NULL, CONSTRAINT [PK\_TrainingSessions] PRIMARY KEY CLUSTERED ( [SessionID] ASC )WITH (PAD\_INDEX = OFF, STATISTICS\_NORECOMPUTE = OFF, IGNORE\_DUP\_KEY = OFF, ALLOW\_ROW\_LOCKS = ON, ALLOW\_PAGE\_LOCKS = ON) ON [PRIMARY] ) ON [PRIMARY] GO /\*\*\*\*\*\* Object: View [dbo].[vwUsers] Script Date: 10/17/2011 12:50:58 \*\*\*\*\*\*/ SET ANSI NULLS ON GO SET QUOTED\_IDENTIFIER ON GO CREATE VIEW [dbo].[vwUsers] AS SELECT dbo.BOUsers.Username, dbo.BOUsers.Password, dbo.GESurfaceTag.Number FROM dbo.BOUsers INNER JOIN dbo.GESurfaceTag ON dbo.BOUsers.UserID = dbo.GESurfaceTag.UserID GO /\*\*\*\*\*\* Object: View [dbo].[vwPersonnel] Script Date: 10/17/2011 12:50:58 \*\*\*\*\*\*/ SET ANSI NULLS ON GO SET QUOTED IDENTIFIER ON GO CREATE VIEW [dbo].[vwPersonnel] AS SELECT dbo.BOUsers.Username, dbo.BOPersonnel.ProfessionID, dbo.GESurfaceTag.Number AS idtag, dbo.BOUsers.Password, dbo.BOPersonnel.FirstName, dbo.BOPersonnel.LastName, dbo.BOUsers.UserID, dbo.BOPersonnel.PersonnelID FROM dbo.BOUsers INNER JOIN dbo.BOPersonnel ON dbo.BOUsers.UserID = dbo.BOPersonnel.UserID INNER JOIN dbo.GESurfaceTag ON dbo.BOUsers.UserID = dbo.GESurfaceTag.UserID AND dbo.BOPersonnel.ACTIVE=1 GO /\*\*\*\*\*\* Object: View [dbo].[vwpatients] Script Date: 10/17/2011 12:50:58 \*\*\*\*\*\*/ SET ANSI NULLS ON GO SET QUOTED\_IDENTIFIER ON GO CREATE VIEW [dbo].[vwpatients] AS SELECT a.PatientID, a.FirstName, a.LastName, b.Username, b.Password, b.UserID, c.Number AS idtag, a.Sex AS gender FROM dbo.GEPatients AS a INNER JOIN dbo.BOUsers AS b ON a.UserID = b.UserID LEFT OUTER JOIN dbo.GESurfaceTag AS c ON b.UserID = c.UserID WHERE (a.Active = 1) GO /\*\*\*\*\*\* Object: View [dbo].[vwShowMedicalExpert] Script Date: 10/17/2011 12:50:58 \*\*\*\*\*\*/ SET ANSI\_NULLS ON GO SET QUOTED\_IDENTIFIER ON GO CREATE VIEW [dbo].[vwShowMedicalExpert] AS SELECT dbo.BOPersonnel.FirstName, dbo.BOPersonnel.LastName, dbo.CTSessions.SessionID, dbo.BOPersonnel.PersonnelID FROM dbo.CTSessions INNER JOIN dbo.BOPersonnel ON dbo.CTSessions.PersonnelID = dbo.BOPersonnel.PersonnelID GO /\*\*\*\*\*\* Object: Table [dbo].[CTPatientSessions] Script Date: 10/17/2011 12:50:57 \*\*\*\*\*\*/ SET ANSI NULLS ON GO SET QUOTED\_IDENTIFIER ON GO CREATE TABLE [dbo].[CTPatientSessions]( [PatientSessionID] [int] IDENTITY(1,1) NOT NULL, [PatientID] [int] NOT NULL, [SessionID] [int] NOT NULL, CONSTRAINT [PK\_CTPatientSessions] PRIMARY KEY CLUSTERED ( [PatientSessionID] ASC

```
SOCIABLE: Motivating platform for elderly networking, mental reinforcement and social interaction
                            WP4- System Implementation, Integration and Test
                 Deliverable D4.4: "SOCIABLE Database Structure and Knowledge Base"
)WITH (PAD_INDEX = OFF, STATISTICS_NORECOMPUTE = OFF, IGNORE_DUP_KEY = OFF, ALLOW_ROW_LOCKS = ON, 
ALLOW_PAGE_LOCKS = ON) ON [PRIMARY]
) ON [PRIMARY]
GO
/****** Object: Table [dbo].[CTSessionGames] Script Date: 10/17/2011 12:50:57 ******/
SET ANSI_NULLS ON
GO
SET QUOTED IDENTIFIER ON
GO
CREATE TABLE [dbo].[CTSessionGames](
          [ActivityID] [int] IDENTITY(1,1) NOT NULL,
          [SessionID] [int] NOT NULL,
          [GameID] [int] NOT NULL,
          [ExecutedDate] [datetime] NULL,
CONSTRAINT [PK_TrainingActivities] PRIMARY KEY CLUSTERED 
(
          [ActivityID] ASC
)WITH (PAD_INDEX = OFF, STATISTICS_NORECOMPUTE = OFF, IGNORE_DUP_KEY = OFF, ALLOW_ROW_LOCKS = ON, 
ALLOW_PAGE_LOCKS = ON) ON [PRIMARY]
) ON [PRIMARY]
GO
/****** Object: Table [dbo].[CTGameParameterValues] Script Date: 10/17/2011 12:50:57 ******/
SET ANSI NULLS ON
GO
SET QUOTED_IDENTIFIER ON
GO
CREATE TABLE [dbo].[CTGameParameterValues](
          [GameParameterValueID] [int] IDENTITY(1,1) NOT NULL,
          [GameParameterID] [int] NULL,
          [Value] [nvarchar](50) NULL,
          [ActivityID] [int] NULL,
CONSTRAINT [PK_GameThemeAttributes] PRIMARY KEY CLUSTERED 
(
          [GameParameterValueID] ASC
)WITH (PAD_INDEX = OFF, STATISTICS_NORECOMPUTE = OFF, IGNORE_DUP_KEY = OFF, ALLOW_ROW_LOCKS = ON, 
ALLOW_PAGE_LOCKS = ON) ON [PRIMARY]
) ON [PRIMARY]
GO<br>/***
      /****** Object: Table [dbo].[CTActivityMetrics] Script Date: 10/17/2011 12:50:57 ******/
SET ANSI NULLS ON
GO
SET QUOTED_IDENTIFIER ON
GO
CREATE TABLE [dbo].[CTActivityMetrics](
          [ActivityMetricID] [int] IDENTITY(1,1) NOT NULL,
          [GameMetricID] [int] NULL,
          [Score] [nvarchar](50) NULL,
          [ActivityID] [int] NULL,
CONSTRAINT [PK_ActivityScores] PRIMARY KEY CLUSTERED 
(
          [ActivityMetricID] ASC
)WITH (PAD_INDEX = OFF, STATISTICS_NORECOMPUTE = OFF, IGNORE_DUP_KEY = OFF, ALLOW_ROW_LOCKS = ON, 
ALLOW_PAGE_LOCKS = ON) ON [PRIMARY]
) ON [PRIMARY]
GO
/****** Object: View [dbo].[vwUserGroupSessionExists] Script Date: 10/17/2011 12:50:58 ******/
SET ANSI NULLS ON
GO
SET QUOTED IDENTIFIER ON
GO
CREATE VIEW [dbo].[vwUserGroupSessionExists]
AS<br>SELECT
        dbo.BOUsers.Username, dbo.CTSessions.SessionID
FROM dbo.BOUsers INNER JOIN
            dbo.GEPatients ON dbo.BOUsers.UserID = dbo.GEPatients.UserID INNER JOIN
            dbo.CTPatientTrainings ON dbo.GEPatients.PatientID = dbo.CTPatientTrainings.PatientID INNER JOIN
            dbo.CTTrainings ON dbo.CTPatientTrainings.ProgramID = dbo.CTTrainings.ProgramID INNER JOIN
            dbo.CTSessions ON dbo.CTTrainings.ProgramID = dbo.CTSessions.ProgramID INNER JOIN
            dbo.CTSessionGames ON dbo.CTSessions.SessionID = dbo.CTSessionGames.SessionID INNER JOIN
            dbo.CTGames ON dbo.CTSessionGames.GameID = dbo.CTGames.GameID
```

```
40/60
```
Deliverable D4.4: "SOCIABLE Database Structure and Knowledge Base" WHERE (CAST(dbo.CTSessions.ScheduledDate AS date) = CAST(GETDATE() AS date)) AND (dbo.CTSessions.ExecutedDate IS NULL) GO EXEC sys.sp\_addextendedproperty @name=N'MS\_DiagramPane1', @value=N'[0E232FF0-B466-11cf-A24F-00AA00A3EFFF, 1.00] Begin DesignProperties = Begin PaneConfigurations = Begin PaneConfiguration = 0 NumPanes = 4 Configuration = "(H (1[40] 4[20] 2[20] 3) )" End Begin PaneConfiguration = 1 NumPanes = 3 Configuration = "(H (1 [50] 4 [25] 3))" End Begin PaneConfiguration = 2 NumPanes = 3 Configuration = "(H (1 [50] 2 [25] 3))" End Begin PaneConfiguration = 3 NumPanes = 3 Configuration = "(H (4 [30] 2 [40] 3))" End Begin PaneConfiguration = 4 NumPanes = 2 Configuration = "(H  $(1 [56] 3)$ )" End Begin PaneConfiguration = 5 NumPanes = 2 Configuration = "(H (2  $[66]$  3))" End Begin PaneConfiguration = 6 NumPanes = 2 Configuration = "(H  $(4 [50] 3)$ )" End Begin PaneConfiguration = 7 NumPanes = 1 Configuration =  $''(V(3))'''$  End Begin PaneConfiguration = 8 NumPanes = 3 Configuration = "(H (1[56] 4[18] 2) )" End Begin PaneConfiguration = 9 NumPanes = 2 Configuration = "(H  $(1 [75] 4)$ )" End Begin PaneConfiguration = 10 NumPanes = 2 Configuration = "(H (1[66] 2) )" End Begin PaneConfiguration = 11 NumPanes = 2 Configuration = "(H (4 [60] 2))" End Begin PaneConfiguration = 12 NumPanes = 1 Configuration =  $"$ (H(1))" End Begin PaneConfiguration = 13 NumPanes = 1 Configuration =  $''(V(4))'''$  End Begin PaneConfiguration = 14 NumPanes = 1 Configuration =  $''(V(2))''$  End ActivePaneConfig = 0 End Begin DiagramPane =

 Begin Origin =  $Top = 0$ 

```
SOCIABLE: Motivating platform for elderly networking, mental reinforcement and social interaction
                           WP4- System Implementation, Integration and Test
                Deliverable D4.4: "SOCIABLE Database Structure and Knowledge Base"
  Left = 0 End
  Begin Tables = 
   Begin Table = "BOUsers"
     Begin Extent = 
     Top = 6Left = 38 Bottom = 125
      Right = 258
     End
     DisplayFlags = 280
     TopColumn = 0
   End
   Begin Table = "GEPatients"
     Begin Extent = 
      Top = 126
     Left = 38 Bottom = 245
      Right = 243
     End
     DisplayFlags = 280
     TopColumn = 0
   End
   Begin Table = "CTPatientTrainings"
     Begin Extent = 
     Top = 6 Left = 296
      Bottom = 110
     Right = 464 End
     DisplayFlags = 280
    TopColumn = 0 End
   Begin Table = "CTTrainings"
     Begin Extent = 
     Top = 6 Left = 502
      Bottom = 125
     Right = 662 End
     DisplayFlags = 280
    TopColumn = 0 End
   Begin Table = "CTSessions"
     Begin Extent = 
     Top = 234 Left = 281
      Bottom = 353
      Right = 442
     End
     DisplayFlags = 280
     TopColumn = 0
   End
   Begin Table = "CTSessionGames"
     Begin Extent = 
     Top = 246Left = 38 Bottom = 365
      Right = 198
     End
     DisplayFlags = 280
     TopColumn = 0
   End
   Begin Table = "CTGames"
     Begin Extent = 
      Top = 354
     Left = 236 Bottom = 473
     Right = 422 End
```
' , @level0type=N'SCHEMA',@level0name=N'dbo', @level1type=N'VIEW',@level1name=N'vwUserGroupSessionExists'

#### SOCIABLE: Motivating platform for elderly networking, mental reinforcement and social interaction WP4- System Implementation, Integration and Test Deliverable D4.4: "SOCIABLE Database Structure and Knowledge Base"

GO

EXEC sys.sp\_addextendedproperty @name=N'MS\_DiagramPane2', @value=N' DisplayFlags = 280  $TonColumn = 0$  End End End Begin SQLPane = End Begin DataPane = Begin ParameterDefaults = "" End Begin ColumnWidths = 9 Width = 284 Width = 1500 Width = 1500 Width = 1500 Width = 1500 Width = 1500 Width = 1500 Width = 1500 Width = 1500 **End**  End Begin CriteriaPane = Begin ColumnWidths = 11 Column = 1440 Alias =  $900$  $Table = 1170$  Output = 720 Append = 1400 NewValue = 1170 SortType = 1350 SortOrder = 1410 GroupBy = 1350 Filter = 1350  $Or = 1350$  Or = 1350  $Or = 1350$ **End**  End End ' , @level0type=N'SCHEMA',@level0name=N'dbo', @level1type=N'VIEW',@level1name=N'vwUserGroupSessionExists' GO EXEC sys.sp\_addextendedproperty @name=N'MS\_DiagramPaneCount', @value=2 , @level0type=N'SCHEMA',@level0name=N'dbo', @level1type=N'VIEW',@level1name=N'vwUserGroupSessionExists' GO<br>/\*\*\*\* /\*\*\*\*\*\* Object: View [dbo].[vwSessionGamesByCognitiveSkill] Script Date: 10/17/2011 12:50:58 \*\*\*\*\*\*/ SET ANSI NULLS ON GO SET QUOTED IDENTIFIER ON GO CREATE VIEW [dbo].[vwSessionGamesByCognitiveSkill] AS SELECT dbo.CTGames.GameNameEN, dbo.CTGames.GameID, dbo.CTGames.GameNameIT, dbo.CTGames.GameNameGR, dbo.CTGames.GameNameES, dbo.CTGames.GameNameNO, dbo.CTCognitiveSkills.CognitiveSkillID, dbo.CTCognitiveSkills.CognitiveSkillNameEN, dbo.CTCognitiveSkills.CognitiveSkillNameIT, dbo.CTCognitiveSkills.CognitiveSkillNameES, dbo.CTCognitiveSkills.CognitiveSkillNameNO, dbo.CTCognitiveSkills.CognitiveSkillNameGR, dbo.CTSessionGames.SessionID, dbo.CTSessionGames.ActivityID, dbo.CTGameParameters.GameParameterID FROM dbo.CTGames INNER JOIN dbo.CTGameCognitiveSkills ON dbo.CTGames.GameID = dbo.CTGameCognitiveSkills.GameID INNER JOIN dbo.CTCognitiveSkills ON dbo.CTGameCognitiveSkills.CognitiveSkillID = dbo.CTCognitiveSkills.CognitiveSkillID INNER JOIN dbo.CTSessionGames ON dbo.CTGames.GameID = dbo.CTSessionGames.GameID INNER JOIN dbo.CTGameParameters ON dbo.CTGames.GameID = dbo.CTGameParameters.GameID WHERE (dbo.CTSessionGames.ExecutedDate IS NULL) AND (dbo.CTGames.Available = 1) GO EXEC sys.sp\_addextendedproperty @name=N'MS\_DiagramPane1', @value=N'[0E232FF0-B466-11cf-A24F-00AA00A3EFFF, 1.00] Begin DesignProperties =

Begin PaneConfigurations =

#### SOCIABLE: Motivating platform for elderly networking, mental reinforcement and social interaction WP4- System Implementation, Integration and Test Deliverable D4.4: "SOCIABLE Database Structure and Knowledge Base" Begin PaneConfiguration = 0 NumPanes = 4 Configuration = "(H (1[40] 4[20] 2[20] 3) )" End Begin PaneConfiguration = 1 NumPanes = 3 Configuration = "(H (1 [50] 4 [25] 3))" End Begin PaneConfiguration = 2 NumPanes = 3 Configuration = "(H  $(1$  [50] 2 [25] 3))" End Begin PaneConfiguration = 3 NumPanes = 3 Configuration = "(H (4 [30] 2 [40] 3))" End Begin PaneConfiguration = 4 NumPanes = 2 Configuration = "(H  $(1 [56] 3)$ )" End Begin PaneConfiguration = 5 NumPanes = 2 Configuration = "(H (2  $[66]$  3))" End Begin PaneConfiguration = 6 NumPanes = 2 Configuration = "(H  $(4 [50] 3)$ )" End Begin PaneConfiguration = 7 NumPanes = 1 Configuration =  $''(V(3))'''$  End Begin PaneConfiguration = 8 NumPanes = 3 Configuration = "(H (1[56] 4[18] 2) )" End Begin PaneConfiguration = 9 NumPanes = 2 Configuration = "(H  $(1 [75] 4)$ )" End Begin PaneConfiguration = 10 NumPanes = 2 Configuration = "(H  $(1[66] 2)$ )" End Begin PaneConfiguration = 11 NumPanes = 2 Configuration = "(H  $(4 [60] 2)$ )" End Begin PaneConfiguration = 12 NumPanes = 1 Configuration =  $"$ (H(1))" End Begin PaneConfiguration = 13 NumPanes = 1 Configuration = "(V (4))" End Begin PaneConfiguration = 14 NumPanes = 1 Configuration = "(V (2))" End ActivePaneConfig = 0 End Begin DiagramPane = Begin Origin =  $Top = 0$  $Left = 0$  End Begin Tables =

 Begin Table = "CTGames" Begin Extent =  $Top = 6$ 

```
SOCIABLE: Motivating platform for elderly networking, mental reinforcement and social interaction
                            WP4- System Implementation, Integration and Test
                 Deliverable D4.4: "SOCIABLE Database Structure and Knowledge Base"
      left = 38 Bottom = 125
       Right = 224
     End
     DisplayFlags = 280
     TopColumn = 0
    End
    Begin Table = "CTGameCognitiveSkills"
     Begin Extent = 
      Top = 6 Left = 262
       Bottom = 110
       Right = 451
     End
     DisplayFlags = 280
     TopColumn = 0
    End
    Begin Table = "CTCognitiveSkills"
     Begin Extent = 
      Top = 114Left = 262 Bottom = 233
      Right = 456 End
     DisplayFlags = 280
     TopColumn = 0
    End
    Begin Table = "CTSessionGames"
     Begin Extent = 
      T<sub>OD</sub> = 126Left = 38 Bottom = 287
       Right = 198
     End
     DisplayFlags = 280
     TopColumn = 0
    End
  End
 End
 Begin SQLPane = 
 End
 Begin DataPane = 
  Begin ParameterDefaults = ""
  End
  Begin ColumnWidths = 9
    Width = 284
    Width = 1500
    Width = 1500
    Width = 1500
    Width = 1500
    Width = 1500
    Width = 1500
    Width = 1500
    Width = 1500
  End
 End
 Begin CriteriaPane = 
  Begin ColumnWidths = 11
    Column = 1440
   Alias = 900 Table = 1170
    Output = 720
    Append = 1400
    NewValue = 1170
    SortType = 1350
    SortOrder = 1410
   GroupBy = 1350 Filter = 1350
   Or = 1350 Or = 1350
 ' , @level0type=N'SCHEMA',@level0name=N'dbo', @level1type=N'VIEW',@level1name=N'vwSessionGamesByCognitiveSkill'
```
Deliverable D4.4: "SOCIABLE Database Structure and Knowledge Base"

GO EXEC sys.sp\_addextendedproperty @name=N'MS\_DiagramPane2', @value=N' Or = 1350 **End**  End End ' , @level0type=N'SCHEMA',@level0name=N'dbo', @level1type=N'VIEW',@level1name=N'vwSessionGamesByCognitiveSkill' GO EXEC sys.sp\_addextendedproperty @name=N'MS\_DiagramPaneCount', @value=2, @level0type=N'SCHEMA',@level0name=N'dbo', @level1type=N'VIEW',@level1name=N'vwSessionGamesByCognitiveSkill' GO /\*\*\*\*\*\* Object: View [dbo].[vwLevelForGame] Script Date: 10/17/2011 12:50:58 \*\*\*\*\*\*/ SET ANSI NULLS ON GO SET QUOTED IDENTIFIER ON GO CREATE VIEW [dbo].[vwLevelForGame] AS SELECT dbo.CTGames.GameID, dbo.CTSessions.SessionID, dbo.CTGameParameterValues.GameParameterID, dbo.CTGameParameterValues.Value FROM dbo.CTGames INNER JOIN dbo.CTGameParameters ON dbo.CTGames.GameID = dbo.CTGameParameters.GameID INNER JOIN dbo.CTGameParameterValues ON dbo.CTGameParameters.GameParameterID = dbo.CTGameParameterValues.GameParameterID AND dbo.CTGameParameters.GameParameterID = dbo.CTGameParameterValues.GameParameterID INNER JOIN dbo.CTSessionGames ON dbo.CTGames.GameID = dbo.CTSessionGames.GameID AND dbo.CTGameParameterValues.ActivityID = dbo.CTSessionGames.ActivityID INNER JOIN dbo.CTSessions ON dbo.CTSessionGames.SessionID = dbo.CTSessions.SessionID GO /\*\*\*\*\*\* Object: Default [DF\_appDBVer\_ExecDate] Script Date: 10/17/2011 12:50:57 \*\*\*\*\*\*/ ALTER TABLE [dbo].[appDBVer] ADD CONSTRAINT [DF\_appDBVer\_ExecDate] DEFAULT (getdate()) FOR [ExecDate] GO /\*\*\*\*\*\* Object: Default [DF\_\_BOMenuIte\_\_MenuO\_\_0F975522] Script Date: 10/17/2011 12:50:57 \*\*\*\*\*\*/ ALTER TABLE [dbo].[BOMenuItems] ADD DEFAULT ((0)) FOR [MenuOrder] GO /\*\*\*\*\*\* Object: Default [DF\_\_BORoles\_\_Default\_\_1273C1CD] Script Date: 10/17/2011 12:50:57 \*\*\*\*\*\*/ ALTER TABLE [dbo].[BORoles] ADD DEFAULT ((0)) FOR [DefaultMenuItemID] GO /\*\*\*\*\*\* Object: Default [DF\_\_BORoles\_\_Priorit\_\_1367E606] Script Date: 10/17/2011 12:50:57 \*\*\*\*\*\*/ ALTER TABLE [dbo].[BORoles] ADD DEFAULT ((0)) FOR [Priority] GO /\*\*\*\*\*\* Object: Default [0.163573] Script Date: 10/17/2011 12:50:57 \*\*\*\*\*\*/ ALTER TABLE [dbo].[CTGames] ADD CONSTRAINT [0.163573] DEFAULT (newid()) FOR [GUID] GO /\*\*\*\*\*\* Object: Default [DF\_scope\_inf\_scope\_4C6B5938] Script Date: 10/17/2011 12:50:57 \*\*\*\*\*\*/ ALTER TABLE [dbo].[scope\_info] ADD\_DEFAULT (newid()) FOR [scope\_id] GO /\*\*\*\*\*\* Object: Default [DF\_\_scope\_inf\_\_scope\_\_4D5F7D71] Script Date: 10/17/2011 12:50:57 \*\*\*\*\*\*/ ALTER TABLE [dbo].[scope\_info] ADD\_DEFAULT ((0)) FOR [scope\_restore\_count] GO /\*\*\*\*\*\* Object: ForeignKey [FK\_\_admLogs\_\_UserID\_\_21D600EE] Script Date: 10/17/2011 12:50:57 \*\*\*\*\*\*/ ALTER TABLE [dbo].[admLogs] WITH CHECK ADD CONSTRAINT [FK\_\_admLogs\_\_UserID\_\_21D600EE] FOREIGN KEY([UserID]) REFERENCES [dbo].[BOUsers] ([UserID]) GO ALTER TABLE [dbo].[admLogs] CHECK CONSTRAINT [FK\_\_admLogs\_\_UserID\_\_21D600EE] GO /\*\*\*\*\*\* Object: ForeignKey [FK\_BOMenuItems\_BOMenuItems] Script Date: 10/17/2011 12:50:57 \*\*\*\*\*\*/ ALTER TABLE [dbo].[BOMenuItems] WITH NOCHECK ADD CONSTRAINT [FK\_BOMenuItems\_BOMenuItems] FOREIGN KEY([ParentID]) REFERENCES [dbo].[BOMenuItems] ([MenuItemID]) GO ALTER TABLE [dbo].[BOMenuItems] CHECK CONSTRAINT [FK\_BOMenuItems\_BOMenuItems] GO /\*\*\*\*\*\* Object: ForeignKey [FK\_BOMenuItems\_BOTabItem] Script Date: 10/17/2011 12:50:57 \*\*\*\*\*\*/ ALTER TABLE [dbo].[BOMenuItems] WITH NOCHECK ADD CONSTRAINT [FK\_BOMenuItems\_BOTabItem] FOREIGN KEY([TabItemID]) REFERENCES [dbo].[BOTabItems] ([TabItemID]) GO ALTER TABLE [dbo].[BOMenuItems] CHECK CONSTRAINT [FK\_BOMenuItems\_BOTabItem] GO /\*\*\*\*\*\* Object: ForeignKey [FK\_BOMenuItemsRoles\_BOMenuItems] Script Date: 10/17/2011 12:50:57 \*\*\*\*\*\*/

Deliverable D4.4: "SOCIABLE Database Structure and Knowledge Base" ALTER TABLE [dbo].[BOMenuItemsRoles] WITH NOCHECK ADD CONSTRAINT [FK\_BOMenuItemsRoles\_BOMenuItems] FOREIGN KEY([MenuItemID]) REFERENCES [dbo].[BOMenuItems] ([MenuItemID]) GO ALTER TABLE [dbo].[BOMenuItemsRoles] CHECK CONSTRAINT [FK\_BOMenuItemsRoles\_BOMenuItems] GO /\*\*\*\*\*\* Object: ForeignKey [FK\_BOMenuItemsRoles\_BORoles] Script Date: 10/17/2011 12:50:57 \*\*\*\*\*\*/ ALTER TABLE [dbo].[BOMenuItemsRoles] WITH NOCHECK ADD CONSTRAINT [FK\_BOMenuItemsRoles\_BORoles] FOREIGN KEY([RoleID]) REFERENCES [dbo].[BORoles] ([RoleID]) GO ALTER TABLE [dbo].[BOMenuItemsRoles] CHECK CONSTRAINT [FK\_BOMenuItemsRoles\_BORoles] GO /\*\*\*\*\*\* Object: ForeignKey [FK\_BOPersonnel\_BOUsers] Script Date: 10/17/2011 12:50:57 \*\*\*\*\*\*/ ALTER TABLE [dbo].[BOPersonnel] WITH NOCHECK ADD CONSTRAINT [FK\_BOPersonnel\_BOUsers] FOREIGN KEY([UserID]) REFERENCES [dbo].[BOUsers] ([UserID]) GO ALTER TABLE [dbo].[BOPersonnel] CHECK CONSTRAINT [FK\_BOPersonnel\_BOUsers] GO /\*\*\*\*\*\* Object: ForeignKey [FK\_MedicalExperts\_CareCenters] Script Date: 10/17/2011 12:50:57 \*\*\*\*\*\*/ ALTER TABLE [dbo].[BOPersonnel] WITH NOCHECK ADD CONSTRAINT [FK\_MedicalExperts\_CareCenters] FOREIGN KEY([CareCenterID]) REFERENCES [dbo].[GECareCenters] ([CareCenterID]) GO ALTER TABLE [dbo].[BOPersonnel] CHECK CONSTRAINT [FK\_MedicalExperts\_CareCenters] GO /\*\*\*\*\*\* Object: ForeignKey [FK\_Personnel\_Professions] Script Date: 10/17/2011 12:50:57 \*\*\*\*\*\*/ ALTER TABLE [dbo].[BOPersonnel] WITH NOCHECK ADD CONSTRAINT [FK\_Personnel\_Professions] FOREIGN KEY([ProfessionID]) REFERENCES [dbo].[GEProfessions] ([ProfessionID]) GO ALTER TABLE [dbo].[BOPersonnel] CHECK CONSTRAINT [FK\_Personnel\_Professions] GO /\*\*\*\*\*\* Object: ForeignKey [FK\_BOTabItems\_BOTabs] Script Date: 10/17/2011 12:50:57 \*\*\*\*\*\*/ ALTER TABLE [dbo].[BOTabItems] WITH NOCHECK ADD CONSTRAINT [FK\_BOTabItems\_BOTabs] FOREIGN KEY([TabID]) REFERENCES [dbo].[BOTabs] ([TabID]) GO ALTER TABLE [dbo].[BOTabItems] CHECK CONSTRAINT [FK\_BOTabItems\_BOTabs] GO /\*\*\*\*\*\* Object: ForeignKey [FK\_BOUserRoles\_BORoles] Script Date: 10/17/2011 12:50:57 \*\*\*\*\*\*/ ALTER TABLE [dbo].[BOUserRoles] WITH CHECK ADD CONSTRAINT [FK\_BOUserRoles\_BORoles] FOREIGN KEY([RoleID]) REFERENCES [dbo].[BORoles] ([RoleID]) GO ALTER TABLE [dbo].[BOUserRoles] CHECK CONSTRAINT [FK\_BOUserRoles\_BORoles] GO /\*\*\*\*\*\* Object: ForeignKey [FK\_BOUserRoles\_BOUsers] Script Date: 10/17/2011 12:50:57 \*\*\*\*\*\*/ ALTER TABLE [dbo].[BOUserRoles] WITH CHECK ADD CONSTRAINT [FK\_BOUserRoles\_BOUsers] FOREIGN KEY([UserID]) REFERENCES [dbo].[BOUsers] ([UserID]) GO ALTER TABLE [dbo].[BOUserRoles] CHECK CONSTRAINT [FK\_BOUserRoles\_BOUsers] GO /\*\*\*\*\*\* Object: ForeignKey [FK\_BOUserTemps\_BOUsers] Script Date: 10/17/2011 12:50:57 \*\*\*\*\*\*/ ALTER TABLE [dbo].[BOUserTemps] WITH CHECK ADD CONSTRAINT [FK\_BOUserTemps\_BOUsers] FOREIGN KEY([UserID]) REFERENCES [dbo].[BOUsers] ([UserID]) GO ALTER TABLE [dbo].[BOUserTemps] CHECK CONSTRAINT [FK\_BOUserTemps\_BOUsers] GO /\*\*\*\*\*\* Object: ForeignKey [FK\_ActivityScores\_GameMetrics] Script Date: 10/17/2011 12:50:57 \*\*\*\*\*\*/ ALTER TABLE [dbo].[CTActivityMetrics] WITH NOCHECK ADD CONSTRAINT [FK\_ActivityScores\_GameMetrics] FOREIGN KEY([GameMetricID]) REFERENCES [dbo].[CTGameMetrics] ([GameMetricID]) GO ALTER TABLE [dbo].[CTActivityMetrics] CHECK CONSTRAINT [FK\_ActivityScores\_GameMetrics] GO /\*\*\*\*\*\* Object: ForeignKey [FK\_ActivityScores\_TrainingActivities] Script Date: 10/17/2011 12:50:57 \*\*\*\*\*\*/ ALTER TABLE [dbo].[CTActivityMetrics] WITH CHECK ADD CONSTRAINT [FK\_ActivityScores\_TrainingActivities] FOREIGN KEY([ActivityID]) REFERENCES [dbo].[CTSessionGames] ([ActivityID]) GO ALTER TABLE [dbo].[CTActivityMetrics] CHECK CONSTRAINT [FK\_ActivityScores\_TrainingActivities] GO

Deliverable D4.4: "SOCIABLE Database Structure and Knowledge Base" /\*\*\*\*\*\* Object: ForeignKey [FK\_CognitiveSkills\_CognitiveSkills] Script Date: 10/17/2011 12:50:57 \*\*\*\*\*\*/ ALTER TABLE [dbo].[CTCognitiveSkills] WITH NOCHECK ADD CONSTRAINT [FK\_CognitiveSkills\_CognitiveSkills] FOREIGN KEY([ParentCognitiveSkillID]) REFERENCES [dbo].[CTCognitiveSkills] ([CognitiveSkillID]) GO ALTER TABLE [dbo].[CTCognitiveSkills] CHECK CONSTRAINT [FK\_CognitiveSkills\_CognitiveSkills] GO /\*\*\*\*\*\* Object: ForeignKey [FK\_GameCognitiveSkills\_CognitiveSkills] Script Date: 10/17/2011 12:50:57 \*\*\*\*\*\*/ ALTER TABLE [dbo].[CTGameCognitiveSkills] WITH NOCHECK ADD CONSTRAINT [FK GameCognitiveSkills CognitiveSkills] FOREIGN KEY([CognitiveSkillID]) REFERENCES [dbo].[CTCognitiveSkills] ([CognitiveSkillID]) GO ALTER TABLE [dbo].[CTGameCognitiveSkills] CHECK CONSTRAINT [FK\_GameCognitiveSkills\_CognitiveSkills] GO /\*\*\*\*\*\* Object: ForeignKey [FK\_GameCognitiveSkills\_Games] Script Date: 10/17/2011 12:50:57 \*\*\*\*\*\*/ ALTER TABLE [dbo].[CTGameCognitiveSkills] WITH NOCHECK ADD CONSTRAINT [FK\_GameCognitiveSkills\_Games] FOREIGN KEY([GameID]) REFERENCES [dbo].[CTGames] ([GameID]) GO ALTER TABLE [dbo].[CTGameCognitiveSkills] CHECK CONSTRAINT [FK\_GameCognitiveSkills\_Games] GO /\*\*\*\*\*\* Object: ForeignKey [FK\_CTGameMetrics\_CTGames] Script Date: 10/17/2011 12:50:57 \*\*\*\*\*\*/ ALTER TABLE [dbo].[CTGameMetrics] WITH NOCHECK ADD CONSTRAINT [FK\_CTGameMetrics\_CTGames] FOREIGN KEY([GameID]) REFERENCES [dbo].[CTGames] ([GameID]) GO ALTER TABLE [dbo].[CTGameMetrics] CHECK CONSTRAINT [FK\_CTGameMetrics\_CTGames] GO /\*\*\*\*\*\* Object: ForeignKey [FK\_CTGameMetrics\_CTMetrics] Script Date: 10/17/2011 12:50:57 \*\*\*\*\*\*/ ALTER TABLE [dbo].[CTGameMetrics] WITH CHECK ADD CONSTRAINT [FK\_CTGameMetrics\_CTMetrics] FOREIGN KEY([MetricID]) REFERENCES [dbo].[CTMetrics] ([MetricID]) GO ALTER TABLE [dbo].[CTGameMetrics] CHECK CONSTRAINT [FK\_CTGameMetrics\_CTMetrics] GO /\*\*\*\*\*\* Object: ForeignKey [FK\_CTGameParameterAvailableValues\_CTDementiaLevels] Script Date: 10/17/2011 12:50:57 .<br>\*\*\*\*\*\*/ ALTER TABLE [dbo].[CTGameParameterAvailableValues] WITH CHECK ADD CONSTRAINT [FK\_CTGameParameterAvailableValues\_CTDementiaLevels] FOREIGN KEY([DementiaLevelID]) REFERENCES [dbo].[CTDementiaLevels] ([DementiaLevelID]) GO ALTER TABLE [dbo].[CTGameParameterAvailableValues] CHECK CONSTRAINT [FK\_CTGameParameterAvailableValues\_CTDementiaLevels]

GO

/\*\*\*\*\*\* Object: ForeignKey [FK\_CTGameParameterAvailableValues\_CTGameParameters] Script Date: 10/17/2011 12:50:57 \*\*\*\*\*\*/

ALTER TABLE [dbo].[CTGameParameterAvailableValues] WITH CHECK ADD CONSTRAINT

[FK\_CTGameParameterAvailableValues\_CTGameParameters] FOREIGN KEY([GameParameterID])

REFERENCES [dbo].[CTGameParameters] ([GameParameterID])

GO

ALTER TABLE [dbo].[CTGameParameterAvailableValues] CHECK CONSTRAINT

[FK\_CTGameParameterAvailableValues\_CTGameParameters]

GO<br>/\*\*\*\*\* \* Object: ForeignKey [FK\_GameParameters\_Games] Script Date: 10/17/2011 12:50:57 \*\*\*\*\*\*/

ALTER TABLE [dbo].[CTGameParameters] WITH NOCHECK ADD CONSTRAINT [FK\_GameParameters\_Games] FOREIGN KEY([GameID])

REFERENCES [dbo].[CTGames] ([GameID])

GO

ALTER TABLE [dbo].[CTGameParameters] CHECK CONSTRAINT [FK\_GameParameters\_Games]

GO

/\*\*\*\*\*\* Object: ForeignKey [FK\_CTGameParameterGroupValues\_CTGameParameters] Script Date: 10/17/2011 12:50:57 ,<br>\*\*\*\*\*\*/

ALTER TABLE [dbo].[CTGameParameterValues] WITH NOCHECK ADD CONSTRAINT

[FK\_CTGameParameterGroupValues\_CTGameParameters] FOREIGN KEY([GameParameterID])

REFERENCES [dbo].[CTGameParameters] ([GameParameterID])

GO

ALTER TABLE [dbo].[CTGameParameterValues] CHECK CONSTRAINT [FK\_CTGameParameterGroupValues\_CTGameParameters] GO

/\*\*\*\*\*\* Object: ForeignKey [FK\_CTGameParameterValues\_CTActivities] Script Date: 10/17/2011 12:50:57 \*\*\*\*\*\*/ ALTER TABLE [dbo].[CTGameParameterValues] WITH NOCHECK ADD CONSTRAINT [FK\_CTGameParameterValues\_CTActivities] FOREIGN KEY([ActivityID])

Deliverable D4.4: "SOCIABLE Database Structure and Knowledge Base"

REFERENCES [dbo].[CTSessionGames] ([ActivityID]) GO

ALTER TABLE [dbo].[CTGameParameterValues] CHECK CONSTRAINT [FK\_CTGameParameterValues\_CTActivities] GO

/\*\*\*\*\*\* Object: ForeignKey [FK\_GameThemeAttributes\_GameParameters] Script Date: 10/17/2011 12:50:57 \*\*\*\*\*\*/ ALTER TABLE [dbo].[CTGameParameterValues] WITH NOCHECK ADD CONSTRAINT

[FK\_GameThemeAttributes\_GameParameters] FOREIGN KEY([GameParameterID])

REFERENCES [dbo].[CTGameParameters] ([GameParameterID])

GO

ALTER TABLE [dbo].[CTGameParameterValues] CHECK CONSTRAINT [FK\_GameThemeAttributes\_GameParameters] GO

/\*\*\*\*\*\* Object: ForeignKey [FK\_CTGameResources\_CTGameResourcesGroups] Script Date: 10/17/2011 12:50:57 \*\*\*\*\*\*/ ALTER TABLE [dbo].[CTGameResources] WITH CHECK ADD CONSTRAINT [FK\_CTGameResources\_CTGameResourcesGroups] FOREIGN KEY([GameResourceItemID])

REFERENCES [dbo].[CTGameResourcesItems] ([GameResourceItemID])

GO

ALTER TABLE [dbo].[CTGameResources] CHECK CONSTRAINT [FK\_CTGameResources\_CTGameResourcesGroups] GO

/\*\*\*\*\*\* Object: ForeignKey [FK\_CTGameResources\_CTGameResourceTypes] Script Date: 10/17/2011 12:50:57 \*\*\*\*\*\*/ ALTER TABLE [dbo].[CTGameResources] WITH NOCHECK ADD CONSTRAINT [FK\_CTGameResources\_CTGameResourceTypes] FOREIGN KEY([GameResourceTypeID])

REFERENCES [dbo].[CTGameResourceTypes] ([CTGameResourceTypesID])

GO

ALTER TABLE [dbo].[CTGameResources] CHECK CONSTRAINT [FK\_CTGameResources\_CTGameResourceTypes] GO

/\*\*\*\*\*\* Object: ForeignKey [FK\_CTGameResources\_GEPatients] Script Date: 10/17/2011 12:50:57 \*\*\*\*\*\*/

ALTER TABLE [dbo].[CTGameResources] WITH CHECK ADD CONSTRAINT [FK\_CTGameResources\_GEPatients] FOREIGN KEY([PatientID])

REFERENCES [dbo].[GEPatients] ([PatientID])

GO

ALTER TABLE [dbo].[CTGameResources] CHECK CONSTRAINT [FK\_CTGameResources\_GEPatients]

GO

/\*\*\*\*\*\* Object: ForeignKey [FK\_CTGameResourcesItems\_CTGameResourcesGroup] Script Date: 10/17/2011 12:50:57 .<br>\*\*\*\*\*\*

ALTER TABLE [dbo].[CTGameResourcesItems] WITH NOCHECK ADD CONSTRAINT

[FK\_CTGameResourcesItems\_CTGameResourcesGroup] FOREIGN KEY([GameResourceGroupID])

REFERENCES [dbo].[CTGameResourcesGroup] ([GameResourcesGroupID])

GO

ALTER TABLE [dbo].[CTGameResourcesItems] CHECK CONSTRAINT [FK\_CTGameResourcesItems\_CTGameResourcesGroup] GO

/\*\*\*\*\*\* Object: ForeignKey [FK\_CTGameResourcesItems\_CTGames] Script Date: 10/17/2011 12:50:57 \*\*\*\*\*\*/ ALTER TABLE [dbo].[CTGameResourcesItems] WITH NOCHECK ADD CONSTRAINT [FK\_CTGameResourcesItems\_CTGames] FOREIGN KEY([GameID])

REFERENCES [dbo].[CTGames] ([GameID])

GO

ALTER TABLE [dbo].[CTGameResourcesItems] CHECK CONSTRAINT [FK\_CTGameResourcesItems\_CTGames] GO

/\*\*\*\*\*\* Object: ForeignKey [FK\_CTGroups\_CTPeriods] Script Date: 10/17/2011 12:50:57 \*\*\*\*\*\*/

ALTER TABLE [dbo].[CTGroups] WITH CHECK ADD CONSTRAINT [FK\_CTGroups\_CTPeriods] FOREIGN KEY([PeriodID]) REFERENCES [dbo].[CTPeriods] ([PeriodID])

GO

ALTER TABLE [dbo].[CTGroups] CHECK CONSTRAINT [FK\_CTGroups\_CTPeriods] GO

/\*\*\*\*\*\* Object: ForeignKey [FK\_CTGroups\_CTPrograms] Script Date: 10/17/2011 12:50:57 \*\*\*\*\*\*/

ALTER TABLE [dbo].[CTGroups] WITH CHECK ADD CONSTRAINT [FK\_CTGroups\_CTPrograms] FOREIGN KEY([ProgramID]) REFERENCES [dbo].[CTPrograms] ([ProgramID])

GO

ALTER TABLE [dbo].[CTGroups] CHECK CONSTRAINT [FK\_CTGroups\_CTPrograms]

GO

/\*\*\*\*\*\* Object: ForeignKey [FK\_CTPatientCognitiveSkills\_CTCognitiveSkills] Script Date: 10/17/2011 12:50:57 \*\*\*\*\*\*/ ALTER TABLE [dbo].[CTPatientCognitiveSkills] WITH NOCHECK ADD CONSTRAINT

[FK\_CTPatientCognitiveSkills\_CTCognitiveSkills] FOREIGN KEY([CognitiveSkillID])

REFERENCES [dbo].[CTCognitiveSkills] ([CognitiveSkillID])

GO

ALTER TABLE [dbo].[CTPatientCognitiveSkills] CHECK CONSTRAINT [FK\_CTPatientCognitiveSkills\_CTCognitiveSkills] GO

/\*\*\*\*\*\* Object: ForeignKey [FK\_CTPatientCognitiveSkills\_GEPatients] Script Date: 10/17/2011 12:50:57 \*\*\*\*\*\*/ ALTER TABLE [dbo].[CTPatientCognitiveSkills] WITH CHECK ADD CONSTRAINT [FK\_CTPatientCognitiveSkills\_GEPatients] FOREIGN KEY([PatientID])

REFERENCES [dbo].[GEPatients] ([PatientID])

GO

#### Deliverable D4.4: "SOCIABLE Database Structure and Knowledge Base"

ALTER TABLE [dbo].[CTPatientCognitiveSkills] CHECK CONSTRAINT [FK\_CTPatientCognitiveSkills\_GEPatients] GO /\*\*\*\*\*\* Object: ForeignKey [FK\_CTPatientSessions\_CTSessions] Script Date: 10/17/2011 12:50:57 \*\*\*\*\*\*/ ALTER TABLE [dbo].[CTPatientSessions] WITH CHECK ADD CONSTRAINT [FK\_CTPatientSessions\_CTSessions] FOREIGN KEY([SessionID]) REFERENCES [dbo].[CTSessions] ([SessionID]) GO ALTER TABLE [dbo].[CTPatientSessions] CHECK CONSTRAINT [FK\_CTPatientSessions\_CTSessions] GO /\*\*\*\*\*\* Object: ForeignKey [FK\_CTPatientSessions\_GEPatients] Script Date: 10/17/2011 12:50:57 \*\*\*\*\*\*/ ALTER TABLE [dbo].[CTPatientSessions] WITH CHECK ADD CONSTRAINT [FK\_CTPatientSessions\_GEPatients] FOREIGN KEY([PatientID]) REFERENCES [dbo].[GEPatients] ([PatientID]) GO ALTER TABLE [dbo].[CTPatientSessions] CHECK CONSTRAINT [FK\_CTPatientSessions\_GEPatients] GO /\*\*\*\*\*\* Object: ForeignKey [FK\_CTPatientTest\_CTTests] Script Date: 10/17/2011 12:50:57 \*\*\*\*\*\*/ ALTER TABLE [dbo].[CTPatientTest] WITH CHECK ADD CONSTRAINT [FK\_CTPatientTest\_CTTests] FOREIGN KEY([TestID]) REFERENCES [dbo].[CTTests] ([TestID]) GO ALTER TABLE [dbo].[CTPatientTest] CHECK CONSTRAINT [FK\_CTPatientTest\_CTTests] GO /\*\*\*\*\*\* Object: ForeignKey [FK\_CTPatientTest\_GEPatients] Script Date: 10/17/2011 12:50:57 \*\*\*\*\*\*/ ALTER TABLE [dbo].[CTPatientTest] WITH CHECK ADD CONSTRAINT [FK\_CTPatientTest\_GEPatients] FOREIGN KEY([PatientID]) REFERENCES [dbo].[GEPatients] ([PatientID]) GO ALTER TABLE [dbo].[CTPatientTest] CHECK CONSTRAINT [FK\_CTPatientTest\_GEPatients] GO /\*\*\*\*\*\* Object: ForeignKey [FK\_CTPatientTestResults\_CTPatientTest] Script Date: 10/17/2011 12:50:57 \*\*\*\*\*\*/ ALTER TABLE [dbo].[CTPatientTestResults] WITH CHECK ADD CONSTRAINT [FK\_CTPatientTestResults\_CTPatientTest] FOREIGN KEY([PatientTestID]) REFERENCES [dbo].[CTPatientTest] ([PatientTestID]) GO ALTER TABLE [dbo].[CTPatientTestResults] CHECK CONSTRAINT [FK\_CTPatientTestResults\_CTPatientTest] GO /\*\*\*\*\*\* Object: ForeignKey [FK\_CTPatientTestResults\_CTTestQuestions] Script Date: 10/17/2011 12:50:57 \*\*\*\*\*\*/ ALTER TABLE [dbo].[CTPatientTestResults] WITH CHECK ADD CONSTRAINT [FK\_CTPatientTestResults\_CTTestQuestions] FOREIGN KEY([QuestionID]) REFERENCES [dbo].[CTTestQuestions] ([QuestionID]) GO ALTER TABLE [dbo].[CTPatientTestResults] CHECK CONSTRAINT [FK\_CTPatientTestResults\_CTTestOuestions] GO /\*\*\*\*\*\* Object: ForeignKey [FK\_CTPatientPrograms\_CTPrograms1] Script Date: 10/17/2011 12:50:57 \*\*\*\*\*\*/ ALTER TABLE [dbo].[CTPatientTrainings] WITH CHECK ADD CONSTRAINT [FK\_CTPatientPrograms\_CTPrograms1] FOREIGN KEY([ProgramID]) REFERENCES [dbo].[CTTrainings] ([ProgramID]) GO ALTER TABLE [dbo].[CTPatientTrainings] CHECK CONSTRAINT [FK\_CTPatientPrograms\_CTPrograms1] GO /\*\*\*\*\*\* Object: ForeignKey [FK\_CTPatientPrograms\_GEPatients] Script Date: 10/17/2011 12:50:57 \*\*\*\*\*\*/ ALTER TABLE [dbo].[CTPatientTrainings] WITH CHECK ADD CONSTRAINT [FK\_CTPatientPrograms\_GEPatients] FOREIGN KEY([PatientID]) REFERENCES [dbo].[GEPatients] ([PatientID]) GO ALTER TABLE [dbo].[CTPatientTrainings] CHECK CONSTRAINT [FK\_CTPatientPrograms\_GEPatients] GO /\*\*\*\*\*\* Object: ForeignKey [FK\_CTPrograms\_GECareCenters] Script Date: 10/17/2011 12:50:57 \*\*\*\*\*\*/ ALTER TABLE [dbo].[CTPrograms] WITH CHECK ADD CONSTRAINT [FK\_CTPrograms\_GECareCenters] FOREIGN KEY([CareCenterID]) REFERENCES [dbo].[GECareCenters] ([CareCenterID]) GO ALTER TABLE [dbo].[CTPrograms] CHECK CONSTRAINT [FK\_CTPrograms\_GECareCenters] GO /\*\*\*\*\*\* Object: ForeignKey [FK\_TrainingActivities\_Games] Script Date: 10/17/2011 12:50:57 \*\*\*\*\*\*/ ALTER TABLE [dbo].[CTSessionGames] WITH NOCHECK ADD CONSTRAINT [FK\_TrainingActivities\_Games] FOREIGN KEY([GameID]) REFERENCES [dbo].[CTGames] ([GameID]) GO ALTER TABLE [dbo].[CTSessionGames] CHECK CONSTRAINT [FK\_TrainingActivities\_Games] GO

/\*\*\*\*\*\* Object: ForeignKey [FK\_TrainingActivities\_TrainingSessions] Script Date: 10/17/2011 12:50:57 \*\*\*\*\*\*/

SOCIABLE: Motivating platform for elderly networking, mental reinforcement and social interaction WP4- System Implementation, Integration and Test Deliverable D4.4: "SOCIABLE Database Structure and Knowledge Base" ALTER TABLE [dbo].[CTSessionGames] WITH NOCHECK ADD CONSTRAINT [FK\_TrainingActivities\_TrainingSessions] FOREIGN KEY([SessionID]) REFERENCES [dbo].[CTSessions] ([SessionID]) GO ALTER TABLE [dbo].[CTSessionGames] CHECK CONSTRAINT [FK\_TrainingActivities\_TrainingSessions] GO /\*\*\*\*\*\* Object: ForeignKey [FK\_CTSessions\_BOPersonnel] Script Date: 10/17/2011 12:50:57 \*\*\*\*\*\*/ ALTER TABLE [dbo].[CTSessions] WITH NOCHECK ADD CONSTRAINT [FK\_CTSessions\_BOPersonnel] FOREIGN KEY([PersonnelID]) REFERENCES [dbo].[BOPersonnel] ([PersonnelID]) GO ALTER TABLE [dbo].[CTSessions] CHECK CONSTRAINT [FK\_CTSessions\_BOPersonnel] GO /\*\*\*\*\*\* Object: ForeignKey [FK\_CTSessions\_GEDevices] Script Date: 10/17/2011 12:50:57 \*\*\*\*\*\*/ ALTER TABLE [dbo].[CTSessions] WITH CHECK ADD CONSTRAINT [FK\_CTSessions\_GEDevices] FOREIGN KEY([DeviceID]) REFERENCES [dbo].[GEDevices] ([DeviceID]) GO ALTER TABLE [dbo].[CTSessions] CHECK CONSTRAINT [FK\_CTSessions\_GEDevices] GO /\*\*\*\*\*\* Object: ForeignKey [FK\_TrainingSessions\_TrainingPrograms] Script Date: 10/17/2011 12:50:57 \*\*\*\*\*\*/ ALTER TABLE [dbo].[CTSessions] WITH NOCHECK ADD CONSTRAINT [FK\_TrainingSessions\_TrainingPrograms] FOREIGN KEY([ProgramID]) REFERENCES [dbo].[CTTrainings] ([ProgramID]) GO ALTER TABLE [dbo].[CTSessions] CHECK CONSTRAINT [FK\_TrainingSessions\_TrainingPrograms] GO /\*\*\*\*\*\* Object: ForeignKey [FK\_CTTemplateCognitiveSkills\_CTCognitiveSkills] Script Date: 10/17/2011 12:50:57 \*\*\*\*\*\*/ ALTER TABLE [dbo].[CTTemplateCognitiveSkills] WITH NOCHECK ADD CONSTRAINT [FK\_CTTemplateCognitiveSkills\_CTCognitiveSkills] FOREIGN KEY([CognitiveSkillID]) REFERENCES [dbo].[CTCognitiveSkills] ([CognitiveSkillID]) GO ALTER TABLE [dbo].[CTTemplateCognitiveSkills] CHECK CONSTRAINT [FK\_CTTemplateCognitiveSkills\_CTCognitiveSkills] GO /\*\*\*\*\*\* Object: ForeignKey [FK\_CTTemplateCognitiveSkills\_CTTemplates] Script Date: 10/17/2011 12:50:57 \*\*\*\*\*\*/ ALTER TABLE [dbo].[CTTemplateCognitiveSkills] WITH CHECK ADD CONSTRAINT [FK\_CTTemplateCognitiveSkills\_CTTemplates] FOREIGN KEY([TemplateID]) REFERENCES [dbo].[CTTemplates] ([TemplateID]) GO ALTER TABLE [dbo].[CTTemplateCognitiveSkills] CHECK CONSTRAINT [FK\_CTTemplateCognitiveSkills\_CTTemplates] GO /\*\*\*\*\*\* Object: ForeignKey [FK\_CTTestQuestions\_CTTests] Script Date: 10/17/2011 12:50:57 \*\*\*\*\*\*/ ALTER TABLE [dbo].[CTTestQuestions] WITH CHECK ADD CONSTRAINT [FK\_CTTestQuestions\_CTTests] FOREIGN KEY([TestID]) REFERENCES [dbo].[CTTests] ([TestID]) GO ALTER TABLE [dbo].[CTTestQuestions] CHECK CONSTRAINT [FK\_CTTestQuestions\_CTTests] GO /\*\*\*\*\*\* Object: ForeignKey [FK\_CTTrainings\_CTGroups] Script Date: 10/17/2011 12:50:57 \*\*\*\*\*\*/ ALTER TABLE [dbo].[CTTrainings] WITH CHECK ADD CONSTRAINT [FK\_CTTrainings\_CTGroups] FOREIGN KEY([GroupID]) REFERENCES [dbo].[CTGroups] ([GroupID]) GO ALTER TABLE [dbo].[CTTrainings] CHECK CONSTRAINT [FK\_CTTrainings\_CTGroups] GO /\*\*\*\*\*\* Object: ForeignKey [FK\_TrainingPrograms\_CareCenters] Script Date: 10/17/2011 12:50:57 \*\*\*\*\*\*/ ALTER TABLE [dbo].[CTTrainings] WITH NOCHECK ADD CONSTRAINT [FK\_TrainingPrograms\_CareCenters] FOREIGN KEY([CareCenterID]) REFERENCES [dbo].[GECareCenters] ([CareCenterID]) GO ALTER TABLE [dbo].[CTTrainings] CHECK CONSTRAINT [FK\_TrainingPrograms\_CareCenters] GO /\*\*\*\*\*\* Object: ForeignKey [FK\_CareCenters\_Countries] Script Date: 10/17/2011 12:50:57 \*\*\*\*\*\*/ ALTER TABLE [dbo].[GECareCenters] WITH NOCHECK ADD CONSTRAINT [FK\_CareCenters\_Countries] FOREIGN KEY([CountryID]) REFERENCES [dbo].[GECountries] ([CountryID]) GO ALTER TABLE [dbo].[GECareCenters] CHECK CONSTRAINT [FK\_CareCenters\_Countries] GO /\*\*\*\*\*\* Object: ForeignKey [Relationship4] Script Date: 10/17/2011 12:50:57 \*\*\*\*\*\*/ ALTER TABLE [dbo].[GECareCenters] WITH NOCHECK ADD CONSTRAINT [Relationship4] FOREIGN KEY([CityID]) REFERENCES [dbo].[GECities] ([CityID]) GO

ALTER TABLE [dbo].[GECareCenters] CHECK CONSTRAINT [Relationship4]

Deliverable D4.4: "SOCIABLE Database Structure and Knowledge Base" GO /\*\*\*\*\*\* Object: ForeignKey [Relationship3] Script Date: 10/17/2011 12:50:57 \*\*\*\*\*\*/ ALTER TABLE [dbo].[GECities] WITH NOCHECK ADD CONSTRAINT [Relationship3] FOREIGN KEY([RegionID]) REFERENCES [dbo].[GERegions] ([RegionID]) GO ALTER TABLE [dbo].[GECities] CHECK CONSTRAINT [Relationship3] GO /\*\*\*\*\*\* Object: ForeignKey [FK\_GEDevices\_GECareCenters] Script Date: 10/17/2011 12:50:57 \*\*\*\*\*\*/ ALTER TABLE [dbo].[GEDevices] WITH CHECK ADD CONSTRAINT [FK\_GEDevices\_GECareCenters] FOREIGN KEY([CareCenterID]) REFERENCES [dbo].[GECareCenters] ([CareCenterID]) GO ALTER TABLE [dbo].[GEDevices] CHECK CONSTRAINT [FK\_GEDevices\_GECareCenters] GO /\*\*\*\*\*\* Object: ForeignKey [FK\_GEDevices\_GEDeviceTypes] Script Date: 10/17/2011 12:50:57 \*\*\*\*\*\*/ ALTER TABLE [dbo].[GEDevices] WITH CHECK ADD CONSTRAINT [FK\_GEDevices\_GEDeviceTypes] FOREIGN KEY([DeviceTypeID]) REFERENCES [dbo].[GEDeviceTypes] ([DeviceTypeID]) GO ALTER TABLE [dbo].[GEDevices] CHECK CONSTRAINT [FK\_GEDevices\_GEDeviceTypes] GO /\*\*\*\*\*\* Object: ForeignKey [FK\_GEDevices\_GEPatients] Script Date: 10/17/2011 12:50:57 \*\*\*\*\*\*/ ALTER TABLE [dbo].[GEDevices] WITH CHECK ADD CONSTRAINT [FK\_GEDevices\_GEPatients] FOREIGN KEY([PatientID]) REFERENCES [dbo].[GEPatients] ([PatientID]) GO ALTER TABLE [dbo].[GEDevices] CHECK CONSTRAINT [FK\_GEDevices\_GEPatients] GO /\*\*\*\*\*\* Object: ForeignKey [FK\_PatientContacts\_Patients] Script Date: 10/17/2011 12:50:57 \*\*\*\*\*\*/ ALTER TABLE [dbo].[GEPatientContacts] WITH CHECK ADD CONSTRAINT [FK\_PatientContacts\_Patients] FOREIGN KEY([PatientID]) REFERENCES [dbo].[GEPatients] ([PatientID]) GO ALTER TABLE [dbo].[GEPatientContacts] CHECK CONSTRAINT [FK\_PatientContacts\_Patients] GO /\*\*\*\*\*\* Object: ForeignKey [FK\_GEPatientPersonnel\_BOPersonnel] Script Date: 10/17/2011 12:50:57 \*\*\*\*\*\*/ ALTER TABLE [dbo].[GEPatientPersonnel] WITH CHECK ADD CONSTRAINT [FK\_GEPatientPersonnel\_BOPersonnel] FOREIGN KEY([PersonnelID]) REFERENCES [dbo].[BOPersonnel] ([PersonnelID]) GO ALTER TABLE [dbo].[GEPatientPersonnel] CHECK CONSTRAINT [FK\_GEPatientPersonnel\_BOPersonnel] GO /\*\*\*\*\*\* Object: ForeignKey [FK\_GEPatientPersonnel\_GEPatients] Script Date: 10/17/2011 12:50:57 \*\*\*\*\*\*/ ALTER TABLE [dbo].[GEPatientPersonnel] WITH CHECK ADD CONSTRAINT [FK\_GEPatientPersonnel\_GEPatients] FOREIGN KEY([PatientID]) REFERENCES [dbo].[GEPatients] ([PatientID]) GO ALTER TABLE [dbo].[GEPatientPersonnel] CHECK CONSTRAINT [FK\_GEPatientPersonnel\_GEPatients] GO /\*\*\*\*\*\* Object: ForeignKey [FK\_GEPatients\_BOUsers] Script Date: 10/17/2011 12:50:57 \*\*\*\*\*\*/ ALTER TABLE [dbo].[GEPatients] WITH CHECK ADD CONSTRAINT [FK\_GEPatients\_BOUsers] FOREIGN KEY([UserID]) REFERENCES [dbo].[BOUsers] ([UserID]) GO ALTER TABLE [dbo].[GEPatients] CHECK CONSTRAINT [FK\_GEPatients\_BOUsers] GO /\*\*\*\*\*\* Object: ForeignKey [FK\_GEPatients\_CTDementiaLevels] Script Date: 10/17/2011 12:50:57 \*\*\*\*\*\*/ ALTER TABLE [dbo].[GEPatients] WITH CHECK ADD CONSTRAINT [FK\_GEPatients\_CTDementiaLevels] FOREIGN KEY([DementiaLevelID]) REFERENCES [dbo].[CTDementiaLevels] ([DementiaLevelID]) GO ALTER TABLE [dbo]. [GEPatients] CHECK CONSTRAINT [FK\_GEPatients\_CTDementiaLevels] GO /\*\*\*\*\*\* Object: ForeignKey [FK\_GEPatients\_CTGroups] Script Date: 10/17/2011 12:50:57 \*\*\*\*\*\*/ ALTER TABLE [dbo].[GEPatients] WITH CHECK ADD CONSTRAINT [FK\_GEPatients\_CTGroups] FOREIGN KEY([GroupID]) REFERENCES [dbo].[CTGroups] ([GroupID]) GO ALTER TABLE [dbo].[GEPatients] CHECK CONSTRAINT [FK\_GEPatients\_CTGroups] GO /\*\*\*\*\*\* Object: ForeignKey [FK\_GEPatients\_GEAcademicLevels] Script Date: 10/17/2011 12:50:57 \*\*\*\*\*\*/ ALTER TABLE [dbo].[GEPatients] WITH NOCHECK ADD CONSTRAINT [FK\_GEPatients\_GEAcademicLevels] FOREIGN KEY([AcademicLevelID]) REFERENCES [dbo].[GEAcademicLevels] ([AcademicLevelID]) GO ALTER TABLE [dbo].[GEPatients] CHECK CONSTRAINT [FK\_GEPatients\_GEAcademicLevels]

Deliverable D4.4: "SOCIABLE Database Structure and Knowledge Base"

GO /\*\*\*\*\*\* Object: ForeignKey [FK\_GEPatients\_GECareCenters] Script Date: 10/17/2011 12:50:57 \*\*\*\*\*\*/ ALTER TABLE [dbo].[GEPatients] WITH CHECK ADD CONSTRAINT [FK\_GEPatients\_GECareCenters] FOREIGN KEY([CareCenterID]) REFERENCES [dbo].[GECareCenters] ([CareCenterID]) GO ALTER TABLE [dbo].[GEPatients] CHECK CONSTRAINT [FK\_GEPatients\_GECareCenters]  $GO$ <br>/\*\*\*\* /\*\*\*\*\*\* Object: ForeignKey [FK\_GEPatients\_GECities\_BirthCity] Script Date: 10/17/2011 12:50:57 \*\*\*\*\*\*/ ALTER TABLE [dbo].[GEPatients] WITH NOCHECK ADD CONSTRAINT [FK GEPatients GECities BirthCity] FOREIGN KEY([BirthCityID]) REFERENCES [dbo].[GECities] ([CityID]) GO ALTER TABLE [dbo].[GEPatients] CHECK CONSTRAINT [FK\_GEPatients\_GECities\_BirthCity] GO /\*\*\*\*\*\* Object: ForeignKey [FK\_GEPatients\_GECities\_Residence] Script Date: 10/17/2011 12:50:57 \*\*\*\*\*\*/ ALTER TABLE [dbo].[GEPatients] WITH NOCHECK ADD CONSTRAINT [FK\_GEPatients\_GECities\_Residence] FOREIGN KEY([ResidenceCityID]) REFERENCES [dbo].[GECities] ([CityID]) GO ALTER TABLE [dbo].[GEPatients] CHECK CONSTRAINT [FK\_GEPatients\_GECities\_Residence] GO /\*\*\*\*\*\* Object: ForeignKey [FK\_GEPatients\_GEProfessions] Script Date: 10/17/2011 12:50:57 \*\*\*\*\*\*/ ALTER TABLE [dbo].[GEPatients] WITH CHECK ADD CONSTRAINT [FK\_GEPatients\_GEProfessions] FOREIGN KEY([ProfessionID]) REFERENCES [dbo].[GEProfessions] ([ProfessionID]) GO ALTER TABLE [dbo].[GEPatients] CHECK CONSTRAINT [FK\_GEPatients\_GEProfessions] GO /\*\*\*\*\*\* Object: ForeignKey [Relationship2] Script Date: 10/17/2011 12:50:57 \*\*\*\*\*\*/ ALTER TABLE [dbo].[GERegions] WITH NOCHECK ADD CONSTRAINT [Relationship2] FOREIGN KEY([CountryID]) REFERENCES [dbo].[GECountries] ([CountryID]) GO ALTER TABLE [dbo].[GERegions] CHECK CONSTRAINT [Relationship2] GO /\*\*\*\*\*\* Object: ForeignKey [FK\_GESurfaceTag\_BOUsers] Script Date: 10/17/2011 12:50:57 \*\*\*\*\*\*/ ALTER TABLE [dbo].[GESurfaceTag] WITH CHECK ADD CONSTRAINT [FK\_GESurfaceTag\_BOUsers] FOREIGN KEY([UserID]) REFERENCES [dbo].[BOUsers] ([UserID]) GO ALTER TABLE [dbo].[GESurfaceTag] CHECK CONSTRAINT [FK\_GESurfaceTag\_BOUsers] GO /\*\*\*\*\*\* Object: ForeignKey [FK\_GESurfaceTag\_CTGameResources] Script Date: 10/17/2011 12:50:57 \*\*\*\*\*\*/ ALTER TABLE [dbo].[GESurfaceTag] WITH CHECK ADD CONSTRAINT [FK\_GESurfaceTag\_CTGameResources] FOREIGN KEY([ResourceID]) REFERENCES [dbo].[CTGameResources] ([GameResourceID]) GO ALTER TABLE [dbo].[GESurfaceTag] CHECK CONSTRAINT [FK\_GESurfaceTag\_CTGameResources] GO /\*\*\*\*\*\* Object: ForeignKey [FK\_GESync\_GEDevices] Script Date: 10/17/2011 12:50:57 \*\*\*\*\*\*/ ALTER TABLE [dbo].[GESync] WITH CHECK ADD CONSTRAINT [FK\_GESync\_GEDevices] FOREIGN KEY([DeviceID]) REFERENCES [dbo].[GEDevices] ([DeviceID]) GO ALTER TABLE [dbo].[GESync] CHECK CONSTRAINT [FK\_GESync\_GEDevices] GO /\*\*\*\*\*\* Object: ForeignKey [FK\_GESync\_GESyncTables] Script Date: 10/17/2011 12:50:57 \*\*\*\*\*\*/ ALTER TABLE [dbo].[GESync] WITH CHECK ADD CONSTRAINT [FK\_GESync\_GESyncTables] FOREIGN KEY([SyncTableID]) REFERENCES [dbo].[GESyncTables] ([SyncTableID]) GO ALTER TABLE [dbo].[GESync] CHECK CONSTRAINT [FK\_GESync\_GESyncTables] GO /\*\*\*\*\*\* Object: ForeignKey [FK\_AssessmentPatient] Script Date: 10/17/2011 12:50:57 \*\*\*\*\*\*/ ALTER TABLE [dbo].[SAAssessment] WITH CHECK ADD CONSTRAINT [FK\_AssessmentPatient] FOREIGN KEY([PatientID]) REFERENCES [dbo].[GEPatients] ([PatientID]) GO ALTER TABLE [dbo].[SAAssessment] CHECK CONSTRAINT [FK\_AssessmentPatient] GO /\*\*\*\*\*\* Object: ForeignKey [FK\_BookPatients] Script Date: 10/17/2011 12:50:57 \*\*\*\*\*\*/ ALTER TABLE [dbo].[SABookOfLifePatients] WITH CHECK ADD CONSTRAINT [FK\_BookPatients] FOREIGN KEY([BookOfLifeID]) REFERENCES [dbo].[SABooksOfLife] ([BookOfLifeID]) GO ALTER TABLE [dbo].[SABookOfLifePatients] CHECK CONSTRAINT [FK\_BookPatients] GO

Deliverable D4.4: "SOCIABLE Database Structure and Knowledge Base" /\*\*\*\*\*\* Object: ForeignKey [FK\_SABookOfLifePatients\_GEPatients] Script Date: 10/17/2011 12:50:57 \*\*\*\*\*\*/ ALTER TABLE [dbo].[SABookOfLifePatients] WITH CHECK ADD CONSTRAINT [FK\_SABookOfLifePatients\_GEPatients] FOREIGN KEY([PatientID]) REFERENCES [dbo].[GEPatients] ([PatientID]) GO ALTER TABLE [dbo].[SABookOfLifePatients] CHECK CONSTRAINT [FK\_SABookOfLifePatients\_GEPatients] GO /\*\*\*\*\*\* Object: ForeignKey [FK\_BookOfLifePatient] Script Date: 10/17/2011 12:50:57 \*\*\*\*\*\*/ ALTER TABLE [dbo].[SABooksOfLife] WITH CHECK ADD CONSTRAINT [FK\_BookOfLifePatient] FOREIGN KEY([OwnerPatientID]) REFERENCES [dbo].[GEPatients] ([PatientID]) GO ALTER TABLE [dbo].[SABooksOfLife] CHECK CONSTRAINT [FK\_BookOfLifePatient] GO /\*\*\*\*\*\* Object: ForeignKey [FK\_BookOfLifePersonnel] Script Date: 10/17/2011 12:50:57 \*\*\*\*\*\*/ ALTER TABLE [dbo].[SABooksOfLife] WITH CHECK ADD CONSTRAINT [FK\_BookOfLifePersonnel] FOREIGN KEY([OwnerPersonnelID]) REFERENCES [dbo].[BOPersonnel] ([PersonnelID]) GO ALTER TABLE [dbo].[SABooksOfLife] CHECK CONSTRAINT [FK\_BookOfLifePersonnel] GO /\*\*\*\*\*\* Object: ForeignKey [FK\_SAFriends\_GEPatients\_1] Script Date: 10/17/2011 12:50:57 \*\*\*\*\*\*/ ALTER TABLE [dbo].[SAFriends] WITH CHECK ADD CONSTRAINT [FK\_SAFriends\_GEPatients\_1] FOREIGN KEY([User1ID]) REFERENCES [dbo].[GEPatients] ([PatientID]) GO ALTER TABLE [dbo].[SAFriends] CHECK CONSTRAINT [FK\_SAFriends\_GEPatients\_1] GO /\*\*\*\*\*\* Object: ForeignKey [FK\_SAFriends\_GEPatients\_2] Script Date: 10/17/2011 12:50:57 \*\*\*\*\*\*/ ALTER TABLE [dbo].[SAFriends] WITH CHECK ADD CONSTRAINT [FK\_SAFriends\_GEPatients\_2] FOREIGN KEY([User2ID]) REFERENCES [dbo].[GEPatients] ([PatientID]) GO ALTER TABLE [dbo].[SAFriends] CHECK CONSTRAINT [FK\_SAFriends\_GEPatients\_2] GO /\*\*\*\*\*\* Object: ForeignKey [FK\_PagesOfBookBookOfLife] Script Date: 10/17/2011 12:50:57 \*\*\*\*\*\*/ ALTER TABLE [dbo].[SAPagesOfBook] WITH CHECK ADD CONSTRAINT [FK\_PagesOfBookBookOfLife] FOREIGN KEY([BookOfLifeID]) REFERENCES [dbo].[SABooksOfLife] ([BookOfLifeID]) GO ALTER TABLE [dbo].[SAPagesOfBook] CHECK CONSTRAINT [FK\_PagesOfBookBookOfLife] GO /\*\*\*\*\*\* Object: ForeignKey [Relationship30] Script Date: 10/17/2011 12:50:57 \*\*\*\*\*\*/ ALTER TABLE [dbo].[SAPagesOfBook] WITH CHECK ADD CONSTRAINT [Relationship30] FOREIGN KEY([VisibilityID]) REFERENCES [dbo].[SAVisibility] ([VisibilityID]) GO ALTER TABLE [dbo].[SAPagesOfBook] CHECK CONSTRAINT [Relationship30] GO /\*\*\*\*\*\* Object: ForeignKey [FK\_SAPatientHobbies\_GEPatients] Script Date: 10/17/2011 12:50:57 \*\*\*\*\*\*/ ALTER TABLE [dbo].[SAPatientHobbies] WITH CHECK ADD CONSTRAINT [FK\_SAPatientHobbies\_GEPatients] FOREIGN KEY([PatientID]) REFERENCES [dbo].[GEPatients] ([PatientID]) GO ALTER TABLE [dbo].[SAPatientHobbies] CHECK CONSTRAINT [FK\_SAPatientHobbies\_GEPatients] GO /\*\*\*\*\*\* Object: ForeignKey [FK\_SAPatientHobbies\_SAHobbies] Script Date: 10/17/2011 12:50:57 \*\*\*\*\*\*/ ALTER TABLE [dbo].[SAPatientHobbies] WITH CHECK ADD CONSTRAINT [FK\_SAPatientHobbies\_SAHobbies] FOREIGN KEY([HobbyID])

REFERENCES [dbo].[SAHobbies] ([HobbyID])

GO

ALTER TABLE [dbo].[SAPatientHobbies] CHECK CONSTRAINT [FK\_SAPatientHobbies SAHobbies] GO

### <span id="page-54-0"></span>**Appendix 4: SQL Tables Definitions of the Book-of-Life The SQL Visibility table**

```
USE [sociableAzure]
GO
/****** Object: Table [dbo].[SAVisibility] Script Date: 
10/18/2011 13:38:10 ******/
SET ANSI_NULLS ON
GO
SET QUOTED_IDENTIFIER ON
GO
CREATE TABLE [dbo].[SAVisibility](
     [VisibilityID] [int] IDENTITY(1,1) NOT NULL,
     [Description] [nvarchar](200) NULL,
CONSTRAINT [VisibilityID] PRIMARY KEY CLUSTERED 
(
     [VisibilityID] ASC
)WITH (PAD_INDEX = OFF, STATISTICS_NORECOMPUTE = OFF, 
IGNORE_DUP_KEY = OFF, ALLOW_ROW_LOCKS = ON, ALLOW_PAGE_LOCKS 
= ON) ON [PRIMARY]
) ON [PRIMARY]
GO
```
#### **The SQL Friends table**

```
/****** Object: Table [dbo].[SAFriends] Script Date: 
10/18/2011 13:38:10 ******/
SET ANSI_NULLS ON
GO
SET QUOTED_IDENTIFIER ON
GO
CREATE TABLE [dbo].[SAFriends](
     [FriendID] [int] IDENTITY(1,1) NOT NULL,
     [User1ID] [int] NULL,
     [User2ID] [int] NULL,
     [Blocked] [bit] NULL,
     [Accepted] [bit] NULL,
     [FriendshipDate] [date] NULL,
 CONSTRAINT [FriendID] PRIMARY KEY CLUSTERED 
(
     [FriendID] ASC
)WITH (PAD_INDEX = OFF, STATISTICS_NORECOMPUTE = OFF, 
IGNORE_DUP_KEY = OFF, ALLOW_ROW_LOCKS = ON, ALLOW_PAGE_LOCKS 
= ON) ON [PRIMARY]
) ON [PRIMARY]
GO
```
#### **The SQL Book of life table**

```
/****** Object: Table [dbo].[SABooksOfLife] Script Date: 
10/18/2011 13:38:10 ******/
SET ANSI_NULLS ON
GO
SET QUOTED_IDENTIFIER ON
GO
CREATE TABLE [dbo].[SABooksOfLife](
     [BookOfLifeID] [int] IDENTITY(1,1) NOT NULL,
     [Multiple] [bit] NULL,
     [VisibilityID] [int] NULL,
     [OwnerPatientID] [int] NULL,
     [OwnerPersonnelID] [int] NULL,
     [CreationDate] [date] NULL,
     [Cover] [ntext] NULL,
 CONSTRAINT [PK_BooksOfLife] PRIMARY KEY CLUSTERED 
(
     [BookOfLifeID] ASC
)WITH (PAD_INDEX = OFF, STATISTICS_NORECOMPUTE = OFF, 
IGNORE_DUP_KEY = OFF, ALLOW_ROW_LOCKS = ON, ALLOW_PAGE_LOCKS 
= ON) ON [PRIMARY]
) ON [PRIMARY] TEXTIMAGE_ON [PRIMARY]
GO
```
#### **The SQL Patient Hobbies table**

```
/****** Object: Table [dbo].[SAPatientHobbies] Script 
Date: 10/18/2011 13:38:10 ******/
SET ANSI_NULLS ON
GO
SET QUOTED_IDENTIFIER ON
GO
CREATE TABLE [dbo].[SAPatientHobbies](
     [PatientHobbyID] [int] IDENTITY(1,1) NOT NULL,
     [HobbyID] [int] NOT NULL,
     [PatientID] [int] NOT NULL,
CONSTRAINT [PK_PatientHobbyID] PRIMARY KEY CLUSTERED 
(
     [PatientHobbyID] ASC
)WITH (PAD_INDEX = OFF, STATISTICS_NORECOMPUTE = OFF, 
IGNORE_DUP_KEY = OFF, ALLOW_ROW_LOCKS = ON, ALLOW_PAGE_LOCKS 
= ON) ON [PRIMARY]
) ON [PRIMARY]
GO
```
SOCIABLE: Motivating platform for elderly networking, mental reinforcement and social interaction WP4- System Implementation, Integration and Test Deliverable D4.4: "SOCIABLE Database Structure and Knowledge Base"

#### **The SQL Hobbies table**

```
/****** Object: Table [dbo].[SAHobbies] Script Date: 
10/18/2011 13:38:10 ******/
SET ANSI_NULLS ON
GO
SET QUOTED_IDENTIFIER ON
GO
CREATE TABLE [dbo].[SAHobbies](
     [HobbyID] [int] IDENTITY(1,1) NOT NULL,
     [DescriptionEN] [nvarchar](100) NULL,
     [DescriptionIT] [nvarchar](100) NULL,
     [DescriptionES] [nvarchar](100) NULL,
     [DescriptionNO] [nvarchar](100) NULL,
     [DescriptionGR] [nvarchar](100) NULL,
CONSTRAINT [HobbyID] PRIMARY KEY CLUSTERED 
(
     [HobbyID] ASC
)WITH (PAD_INDEX = OFF, STATISTICS_NORECOMPUTE = OFF, 
IGNORE_DUP_KEY = OFF, ALLOW_ROW_LOCKS = ON, ALLOW_PAGE_LOCKS 
= ON) ON [PRIMARY]
) ON [PRIMARY]
GO
```
#### **The SQL Pages of Book table**

```
/****** Object: Table [dbo].[SAPagesOfBook] Script Date: 
10/18/2011 13:38:10 ******/
SET ANSI_NULLS ON
GO
SET QUOTED_IDENTIFIER ON
GO
CREATE TABLE [dbo].[SAPagesOfBook](
     [PagesOfBookID] [int] IDENTITY(1,1) NOT NULL,
     [Number] [int] NULL,
     [Title] [ntext] NULL,
     [Text] [ntext] NULL,
     [Image] [ntext] NULL,
     [VisibilityID] [int] NULL,
     [BookOfLifeID] [int] NULL,
     [PageDate] [date] NULL,
     [Completed] [bit] NULL,
     [Audio] [ntext] NULL,
     [Object] [ntext] NULL,
 CONSTRAINT [PagesOfBookID] PRIMARY KEY CLUSTERED 
(
     [PagesOfBookID] ASC
)WITH (PAD_INDEX = OFF, STATISTICS_NORECOMPUTE = OFF, 
IGNORE_DUP_KEY = OFF, ALLOW_ROW_LOCKS = ON, ALLOW_PAGE_LOCKS 
= ON) ON [PRIMARY]
) ON [PRIMARY] TEXTIMAGE_ON [PRIMARY]
GO
```
#### **The SQL Book of life patients table**

```
CREATE TABLE [dbo].[SABookOfLifePatients](
     [BookOfLifePatientID] [int] IDENTITY(1,1) NOT NULL,
     [BookOfLifeID] [int] NOT NULL,
     [PatientID] [int] NOT NULL,
CONSTRAINT [PK_BookOfLifePatientID] PRIMARY KEY CLUSTERED 
(
     [BookOfLifePatientID] ASC
)WITH (PAD_INDEX = OFF, STATISTICS_NORECOMPUTE = OFF, 
IGNORE_DUP_KEY = OFF, ALLOW_ROW_LOCKS = ON, ALLOW_PAGE_LOCKS 
= ON) ON [PRIMARY]
) ON [PRIMARY]
GO
```
#### **Relationships**

*/\*\*\*\*\*\* Object: ForeignKey [FK\_BookPatients] Script Date: 10/18/2011 13:38:10 \*\*\*\*\*\*/ ALTER TABLE [dbo].[SABookOfLifePatients] WITH NOCHECK ADD CONSTRAINT [FK\_BookPatients] FOREIGN KEY([BookOfLifeID]) REFERENCES [dbo].[SABooksOfLife] ([BookOfLifeID]) GO ALTER TABLE [dbo].[SABookOfLifePatients] CHECK CONSTRAINT [FK\_BookPatients] GO /\*\*\*\*\*\* Object: ForeignKey [FK\_SABookOfLifePatients\_GEPatients] Script Date: 10/18/2011 13:38:10 \*\*\*\*\*\*/ ALTER TABLE [dbo].[SABookOfLifePatients] WITH NOCHECK ADD CONSTRAINT [FK\_SABookOfLifePatients\_GEPatients] FOREIGN KEY([PatientID]) REFERENCES [dbo].[GEPatients] ([PatientID]) GO ALTER TABLE [dbo].[SABookOfLifePatients] CHECK CONSTRAINT [FK\_SABookOfLifePatients\_GEPatients] GO /\*\*\*\*\*\* Object: ForeignKey [FK\_BookOfLifePatient] Script Date: 10/18/2011 13:38:10 \*\*\*\*\*\*/ ALTER TABLE [dbo].[SABooksOfLife] WITH NOCHECK ADD CONSTRAINT [FK\_BookOfLifePatient] FOREIGN KEY([OwnerPatientID]) REFERENCES [dbo].[GEPatients] ([PatientID]) GO ALTER TABLE [dbo].[SABooksOfLife] CHECK CONSTRAINT [FK\_BookOfLifePatient] GO /\*\*\*\*\*\* Object: ForeignKey [FK\_BookOfLifePersonnel] Script Date: 10/18/2011 13:38:10 \*\*\*\*\*\*/ ALTER TABLE [dbo].[SABooksOfLife] WITH NOCHECK ADD CONSTRAINT [FK\_BookOfLifePersonnel] FOREIGN KEY([OwnerPersonnelID]) REFERENCES [dbo].[BOPersonnel] ([PersonnelID]) GO ALTER TABLE [dbo].[SABooksOfLife] CHECK CONSTRAINT [FK\_BookOfLifePersonnel] GO /\*\*\*\*\*\* Object: ForeignKey [FK\_SAFriends\_GEPatients\_1] Script Date: 10/18/2011 13:38:10 \*\*\*\*\*\*/ ALTER TABLE [dbo].[SAFriends] WITH NOCHECK ADD CONSTRAINT [FK\_SAFriends\_GEPatients\_1] FOREIGN KEY([User1ID]) REFERENCES [dbo].[GEPatients] ([PatientID]) GO ALTER TABLE [dbo].[SAFriends] CHECK CONSTRAINT [FK\_SAFriends\_GEPatients\_1] GO /\*\*\*\*\*\* Object: ForeignKey [FK\_SAFriends\_GEPatients\_2] Script Date: 10/18/2011 13:38:10 \*\*\*\*\*\*/*

```
SOCIABLE: Motivating platform for elderly networking, mental reinforcement and social interaction
                WP4- System Implementation, Integration and Test
          Deliverable D4.4: "SOCIABLE Database Structure and Knowledge Base"
ALTER TABLE [dbo].[SAFriends] WITH NOCHECK ADD CONSTRAINT 
[FK_SAFriends_GEPatients_2] FOREIGN KEY([User2ID])
REFERENCES [dbo].[GEPatients] ([PatientID])
GO
ALTER TABLE [dbo].[SAFriends] CHECK CONSTRAINT 
[FK_SAFriends_GEPatients_2]
GO
/****** Object: ForeignKey [FK_PagesOfBookBookOfLife] 
Script Date: 10/18/2011 13:38:10 ******/
ALTER TABLE [dbo].[SAPagesOfBook] WITH NOCHECK ADD 
CONSTRAINT [FK_PagesOfBookBookOfLife] FOREIGN 
KEY([BookOfLifeID])
REFERENCES [dbo].[SABooksOfLife] ([BookOfLifeID])
GO
ALTER TABLE [dbo].[SAPagesOfBook] CHECK CONSTRAINT 
[FK_PagesOfBookBookOfLife]
GO
/****** Object: ForeignKey [Relationship30] Script Date: 
10/18/2011 13:38:10 ******/
ALTER TABLE [dbo].[SAPagesOfBook] WITH NOCHECK ADD 
CONSTRAINT [Relationship30] FOREIGN KEY([VisibilityID])
REFERENCES [dbo].[SAVisibility] ([VisibilityID])
GO
ALTER TABLE [dbo].[SAPagesOfBook] CHECK CONSTRAINT 
[Relationship30]
GO
/****** Object: ForeignKey [FK_SAPatientHobbies_GEPatients] 
Script Date: 10/18/2011 13:38:10 ******/
ALTER TABLE [dbo].[SAPatientHobbies] WITH NOCHECK ADD 
CONSTRAINT [FK_SAPatientHobbies_GEPatients] FOREIGN 
KEY([PatientID])
REFERENCES [dbo].[GEPatients] ([PatientID])
GO
ALTER TABLE [dbo].[SAPatientHobbies] CHECK CONSTRAINT 
[FK_SAPatientHobbies_GEPatients]
GO
/****** Object: ForeignKey [FK_SAPatientHobbies_SAHobbies] 
Script Date: 10/18/2011 13:38:10 ******/
ALTER TABLE [dbo].[SAPatientHobbies] WITH NOCHECK ADD 
CONSTRAINT [FK_SAPatientHobbies_SAHobbies] FOREIGN 
KEY([HobbyID])
REFERENCES [dbo].[SAHobbies] ([HobbyID])
GO
ALTER TABLE [dbo].[SAPatientHobbies] CHECK CONSTRAINT 
[FK_SAPatientHobbies_SAHobbies]
GO
```